### **Purdue University [Purdue e-Pubs](https://docs.lib.purdue.edu?utm_source=docs.lib.purdue.edu%2Fecetr%2F616&utm_medium=PDF&utm_campaign=PDFCoverPages)**

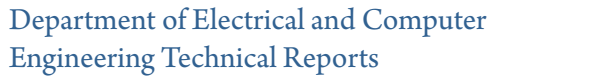

[Department of Electrical and Computer](https://docs.lib.purdue.edu/ece?utm_source=docs.lib.purdue.edu%2Fecetr%2F616&utm_medium=PDF&utm_campaign=PDFCoverPages) [Engineering](https://docs.lib.purdue.edu/ece?utm_source=docs.lib.purdue.edu%2Fecetr%2F616&utm_medium=PDF&utm_campaign=PDFCoverPages)

8-1-1988

## Spectral Feature Design In High Dimensional Multispectral Data

Chih-Chien Thomas Chen *Purdue University*

David A. Landgrebe *Purdue University*

Follow this and additional works at: [https://docs.lib.purdue.edu/ecetr](https://docs.lib.purdue.edu/ecetr?utm_source=docs.lib.purdue.edu%2Fecetr%2F616&utm_medium=PDF&utm_campaign=PDFCoverPages)

Chen, Chih-Chien Thomas and Landgrebe, David A., "Spectral Feature Design In High Dimensional Multispectral Data" (1988). *Department of Electrical and Computer Engineering Technical Reports.* Paper 616. https://docs.lib.purdue.edu/ecetr/616

This document has been made available through Purdue e-Pubs, a service of the Purdue University Libraries. Please contact epubs@purdue.edu for additional information.

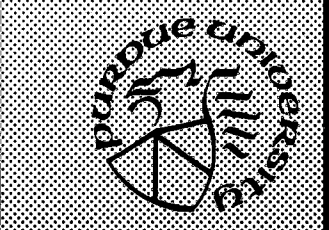

**l l l i l l i i l l l l i**

**X y X y X y I y I y X y X y X \ y X \* X v X \ y X v X v X ■!•!•!•!•!•!•!•!•!•!•!•!•!•!•!•!•!•!•!•!•!•!•!•!•!•!•!•!•!•!■!•!•!•!•!■!•!•!•I\*** ............................................................................................'.'.V \* \*

**x-x-xvx-xvx-xvx-x-x-x-x-x-x-x-x-xvx S vivi:':1: v::^^ •I-:-:-:-:\*:-:-:-:-:-:\*:-:-:-:-:\*:-:-:-:-:-:-:-:-:-:-:-:-:-:-:-:-:-:-:-:-:-:-:** y.:.V.\\\V.\V.VA\V.V.\V.\V.,.V.V.V.V.V.V **l y X y X y X y X 'X w X w X w X w X ' X v X v X v y I y X y X y X y I y X y X y I y X y I y X y X y X y X y**

*m m r n S m S S m*

**• X X - X X - X - X - X - X - X - X - X X - X - X X X X v X v X X y I y I y X y X y X y X y X y X y X y X y I y X y X y I;**

# **Spectral Feature Design In High Dimensional Multispectral Data**

**Chih-Chien Thomas Chen David A. Landgrebe**

TR-EE 88-35 August 1988

**School of Electrical Engineering Purdue University West Lafayette, Indiana 47907**

## TABLE OF CONTENTS

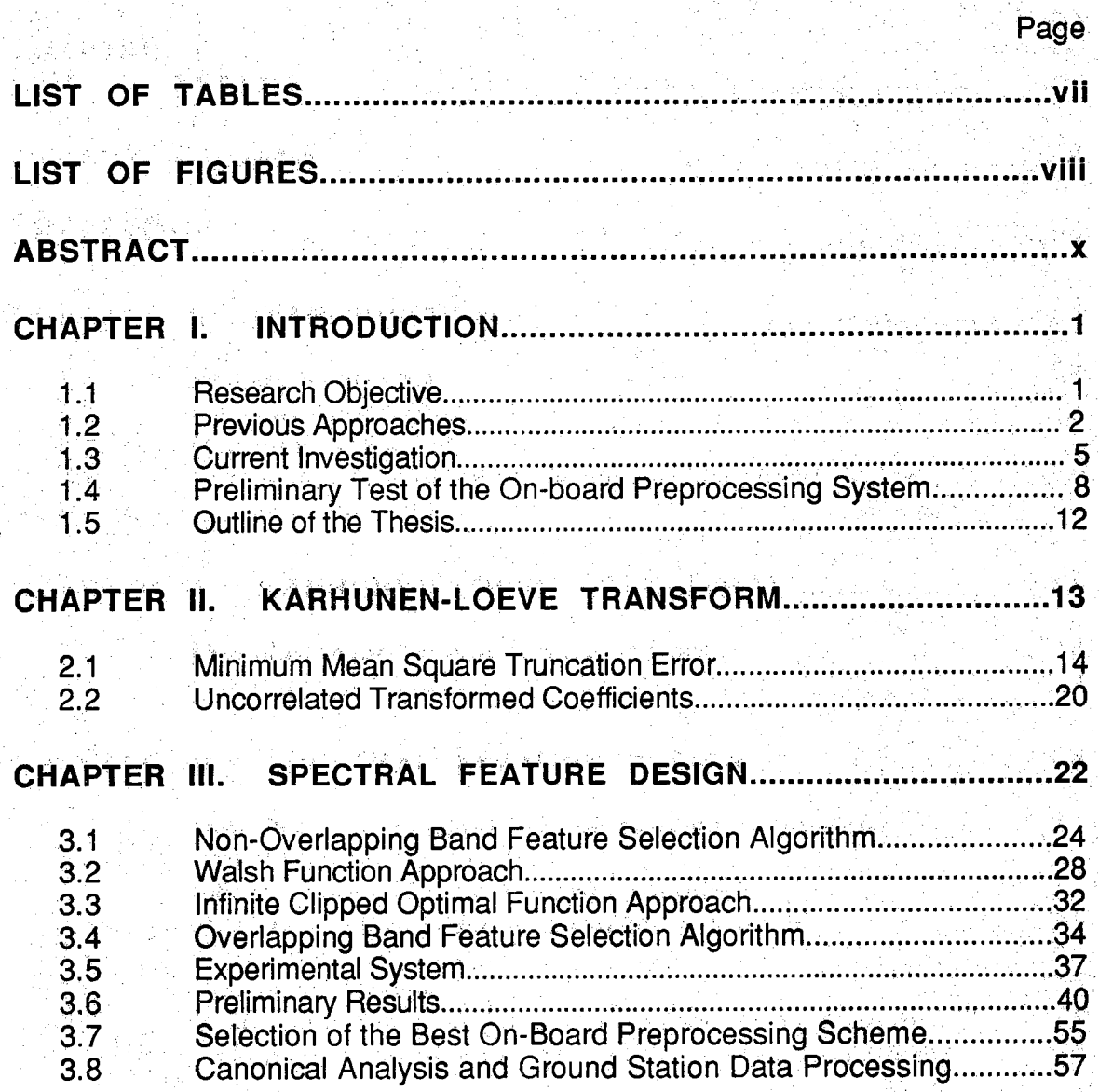

## **page**

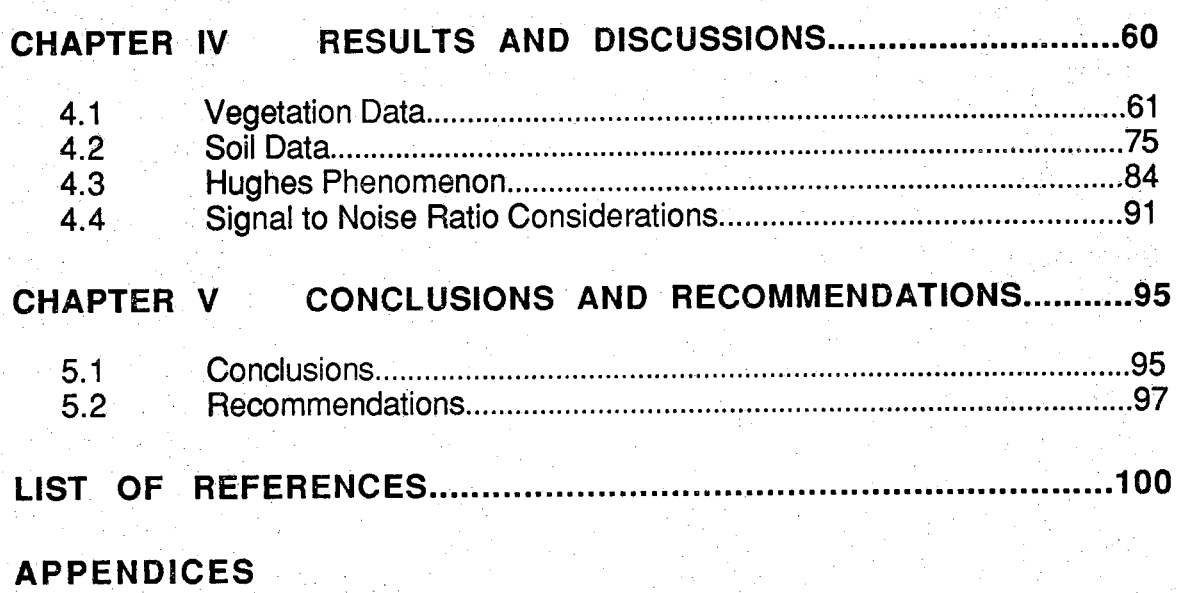

**Appendix B - Spectral Feature Design System-Program Listing .......106**

# **Appendix A - IBM 3083 Macro File ................... 105**

# **LIST OF TABLES**

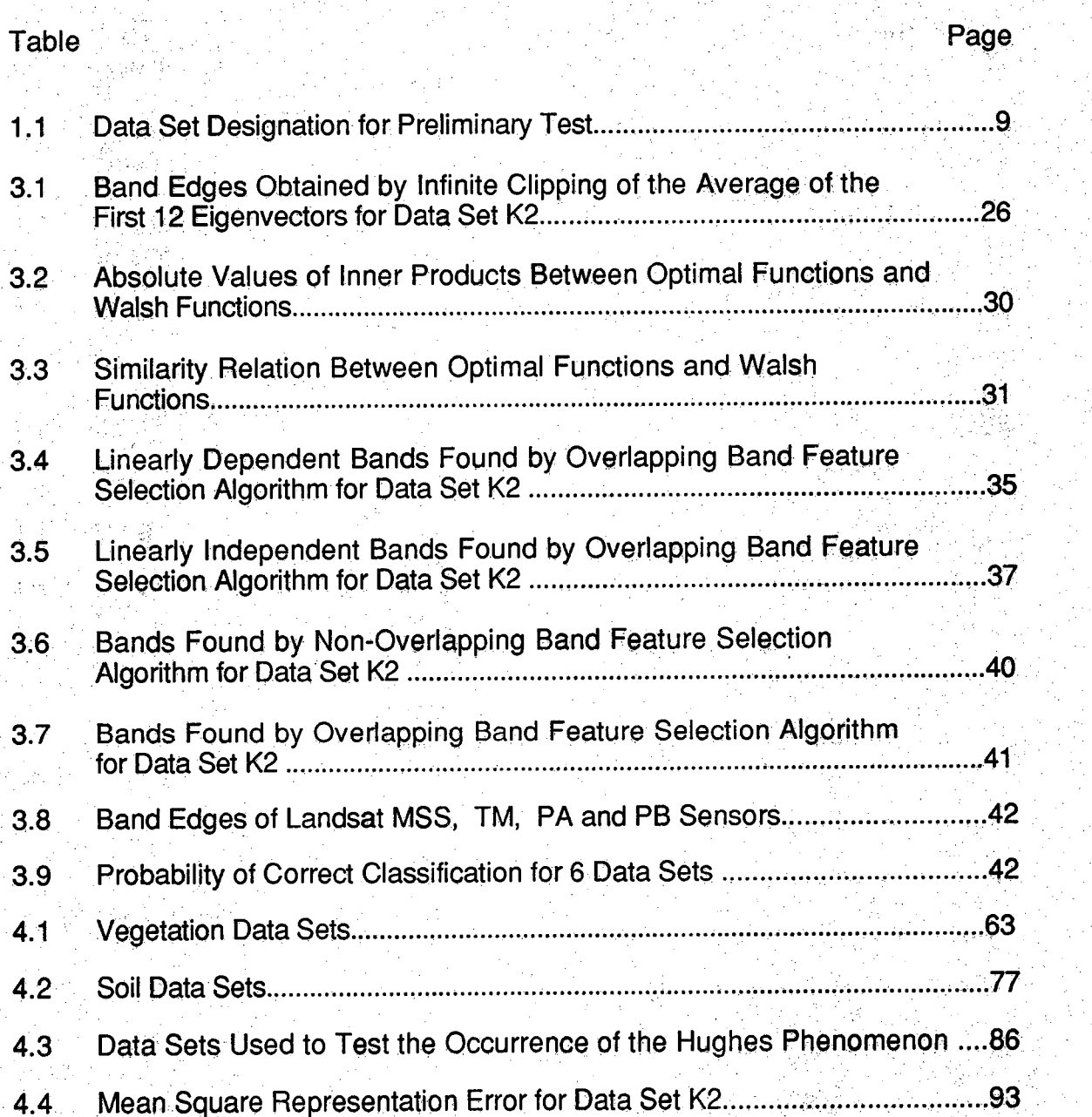

### **LIST OF FIGURES**

## **Figure** Between the page of the page of the page of the page of the page of the page of the page of the page of the page of the page of the page of the page of the page of the page of the page of the page of the page of t **1.1 Realization of Spectral Feature Design........... .................................... ............6 1.2 First 12 Eigenvectors of Data Set K2..... 3.1** Average of the First 12 Eigenvectors of Data Set K2.................................27 **3.2 Thresholded Version of Figure 3.1 ........ .................................27 [3.3 First 10 Walsh Functions Indexed by Number of Axis Crossings.............29](#page-37-0) [3.4 Infinite Clipping Versions of the First 6 Eigenfunctions for K2...................33](#page-41-0) 3.5 Performance Comparison of Optimal, Infinite Clipped Optimal and Walsh Functions for Data Set K1....................43 3.6 Performance Comparison of Optimal, Infinite Clipped Optimal and Walsh Functions for Data Set K2........................................................... 44 3.7 Performance Comparison of Optimal, infinite Clipped Optimal and Walsh Functions for Data Set K3........................................................... 45 3.8 Performance Comparison of Optimal, Infinite Clipped Optimal and VVaish Functions for Data Set N I........................ .46 3.9 Performance Comparison of Optimal, Infinite Clipped Optimal and Walsh Functions for Data Set N2.........................................................47 3.10 Performance Comparison of Optimal, Infinite Clipped Optimal and Walsh Functions for Data Set N3........--------- ------------------- ................48 3.11 Performance Comparison for Data Set K1........... ............ .49 3.12 Performance Comparison for Data Set K2....... .........................................,,,,.50 3.13 Performance Comparison for Data Set K3......... 51**

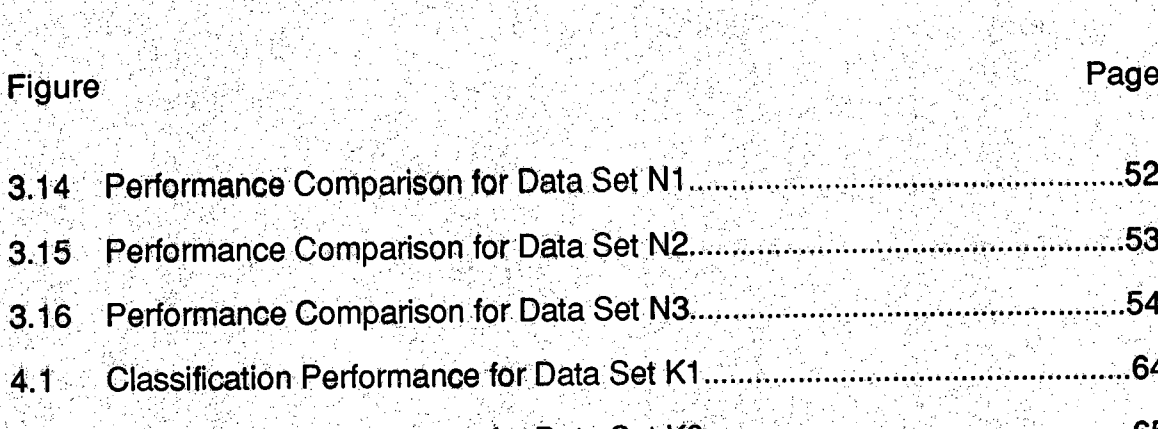

**Performance Comparison for Data Set N2......................•\*••••••.......... ...........53**

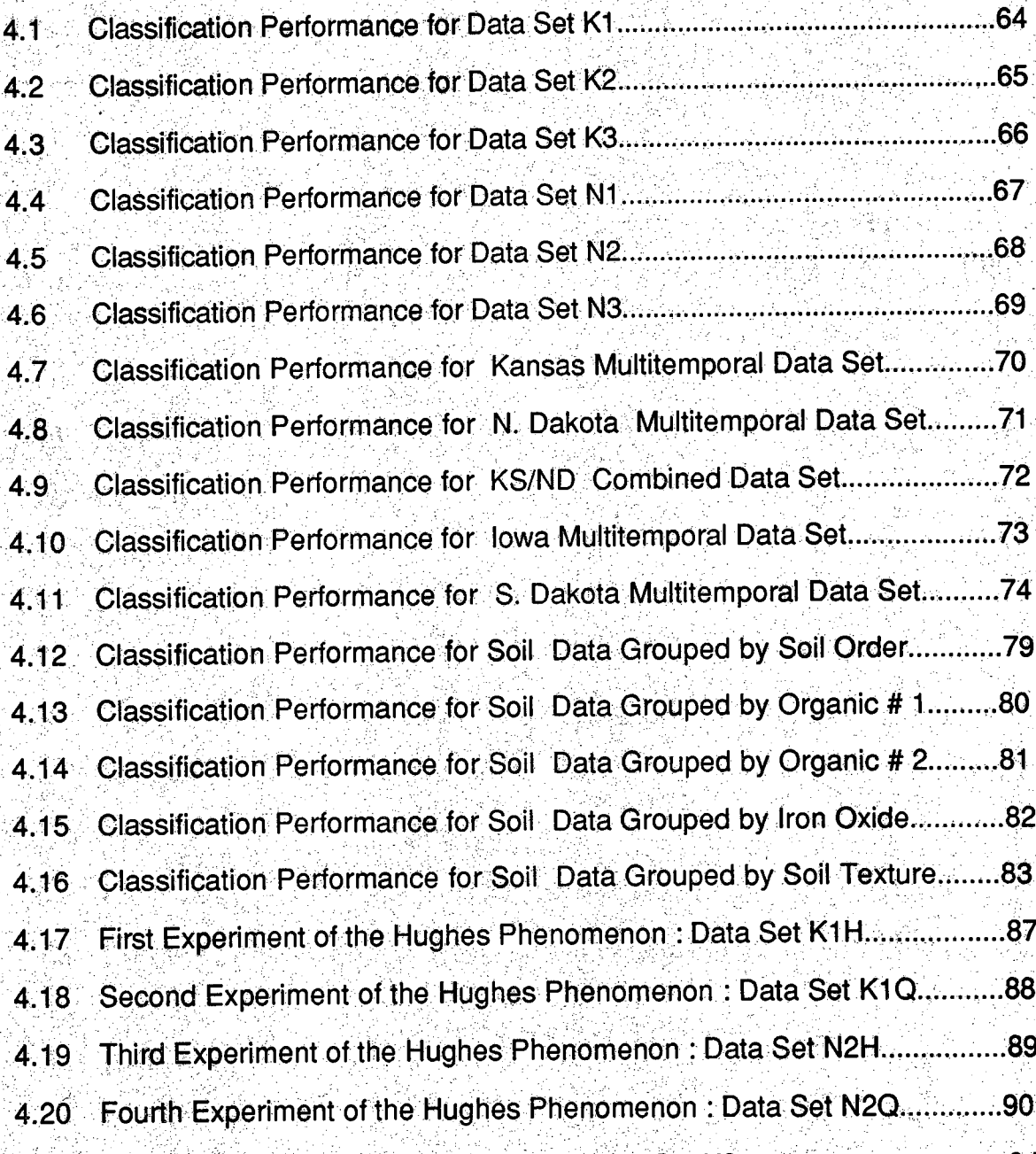

**4.21 Mean Square Representation Error for Data Set K2.....................................94**

#### **ABSTRACT**

**Chen, Chih-Chien Thomas Ph.D., Purdue University, August 1968.** *Spectral Feature Design in High Dimensional Multispectral Data.*<br>Professor : David A. Landgrebe. School of Electrical Engineering **Professor: David A. Landgrebe. School of Electrical Engineering.**

**The High resolution imaging Spectrometer (HIRIS) is designed to acquire images simultaneously in 192 spectral bands in the 0.4-2,5 μm wavelength region. It will make possible the collection of essentially continuous reflectance spectra at a spectral resolution sufficient to extract significantly enhanced amounts of information from return signals as compared to existing systems. By effectively utilizing these signals, direct identification of the parameters of species can be achieved and their subtle changes can also be observed and measured.**

**The advantages of such high dimensional data come at a cost of increased system and data complexity. For example, since the finer the spectral resolution, the higher the data rate, it becomes impractical to design the sensor to be operated continuously. Even operating HIRIS in a request only mode, its 512 Mbps raw data rate still constitutes a serious communication challenge. In order to solve this problem, it is essential to find new ways to preprocess the data which reduce the data rate while at the same time maintaining the information content of the high dimensional signal produced.**

**In this thesis, four spectral feature design techniques are developed from the Weighted Karhunen-Loeve Transforms, They are : non-overlapping band feature selection algorithm, overlapping band feature selection algorithm, Walsh function approach, and infinite clipped optimal function approach. From a simplicity and effectiveness point of view, the infinite clipped optimal function approach is chosen since the features are easiest to find and their classification performance is the best. This technique approximates the spectra) structure of the optimal features via infinite clipping and results in transform coefficients** which are either +1, -1 or 0. Therefore the necessary processing can be easily **implemented on-board the spacecraft by using a set of programmable adders that operate on the grouping instructions received from the ground station.**

**After the preprocessed data has been received at the ground station, canonical analysis is further used to find the best set of features under the criterion that maximal class separability is achieved.**

**In this research, both 100 dimensional vegetation data and 200 dimensional soil data are used to test the spectral feature design system. It will be shown that the infinite clipped versions of the first 16 optimal features derived from the Weighted Karhunen-Loeve Transform have excellent classification performance. Further signal processing by canonicai analysis increases the compression ratio and retains the classification accuracy. The overall probability of correct classification is over 90% while providing for a reduced downlink data rate by a factor of 10.**

(손님: 순의원)

viii

## **CHAPTER I IN TR O D U C TIO N**

**1**

#### **1.1 Research Objective**

ha dibe.

**Due to the recent advance in optics and solid state technology, it is now possible to build sensors with much finer spectral resolution. This will provide the opportunity for collecting data for a much enriched information source. For example, the future High resolution Imaging Spectrometer (HIRIS) is planned to have as many as 192 spectral bands [1], Since the signal dimensionality is tremendously increased, current techniques for analyzing multispectral data would not be adequate. In order to effectively utilize the information collected and achieve these benefits from the high dimensional measurements, it is essential to find new ways to process the data which reduce the data rate while at the same time maintaining the information content of the signals produced.**

**The fundamental objective of this research is to develop an objective and practical spectral feature design technique for high dimensional multispectral data.**

**One possible approach that might be used to accomplish the design objective is to tailor the spectral features to the particular analysis problem at hand. Features might be made up by grouping (i.e. summing) the narrow band response functions in particular spectral regions on board the spacecraft, based** **upon the particular classes of ground cover parameters that are to be identified.** The main advantage of this approach is the possibility of local optimality. **Instead of finding optimal features with respect to all possible scenes (global optimal), a more practical and adaptive approach is introduced for each individual situation. The maximal attainable performance of local optimal** features is indeed better and at least not worse, than that of global optimal ones. **The problem then reduces to finding a means for deciding how to choose these band groupings effectively for each different analysis situation such that the** data rate is greatly reduced while the classification performance is preserved or **increased.**

#### **1.2 Previous Approaches**

**There have been basically four approaches to this feature design problem. They are (1) in-depth studies of physical considerations, (2) empirical methods, (3) simulation methods, and (4) analytical approaches.**

<sup>的复</sup>项指标的

5523일 대학원

**Important physical considerations which have been investigated are atmospheric effects and the interaction of light with various cover types. By evaluating the transmittance of the atmosphere over the spectral interval of interest [2,3], one can eliminate certain portions of the interval, since little or no information content is contained in those regions. :**

**The interaction of electromagnetic radiation with plant leaves [4], soils [5]** and waters [6] has been studied in the past to find the most effective spectral **features for discrimination. A typical procedure for these studies is to take** **measurements with a spectroradiometer on restricted information classes over the entire spectrum. Then the average of the spectral responses is found and the subsequent conclusion is drawn from the average. The basic disadvantage of this approach is that only the mean value is considered. The potential information in the variance and covariance is neglected and lost.**

**The sacond method is empirical in that a scanner with many spectral bands is constructed, and the selection of the bands is done experimentally. The studies have been done with agriculture cover types [7] , forest covers [8], and geological applications [9]. The main advantage of the empirical method is the retaining of the information in the variations about the mean. The correlation is considered in the feature design process. However, the spectral sampling is crude and incomplete for representing the whole spectrum.**

**Simulation methods have been developed [10] to generate typical spectra according to a scene model. These artificial spectral response functions are then used to choose the best set of features. However, due to the complexity of the scene and the interrelations of various parameters [11], an accurate enough model of the scene is not available yet up to present.**

**The recent advances in optical and solid state technologies make it** possible to build high dimensional multispectral sensors such as HIRIS, with a **spectral resolution of 10 nm and a spatial resolution of 30m [1]. In order to effectively ytilize, including acquire, archive, retrieve, transmit and analyze the data collected, analytical feature design approaches are sought because of their objective and machine-oriented natures. Early works of this approach are found in Wiswell's and Wiersma's Pb.D dissertations. Wiswell [12] studied the**

**3**

feasibility of using the maximal average mutual information [13] as a criterion to **evaluate the spectral features. The best set of features are chosen so as to obtain the minimal reduction in uncertainty about the scene alter the observation is made. The research showed that average mutual information is a useful concept to construct the feature sets. However the relationship between average mutual information and global performance criterion such as classification accuracy Was not demonstrated, Moreover, the technique was only applied to much lower dimensional signals(about 10); the feasibility for high dimensional signals in the range of one or two, hundred spectral bands was not shown.**

**4**

**Wiersma and Landgrebe [14,15] proposed the use of minimum mean square representation error criterion for feature design. It was shown that an analytical feature design procedure can be established by applying a weighted Karhunen-Loeve Transform [16,17,18] to the Observation space in which the eigenvectors of the transform are the optimal (though impractically complex) spectral features. The dimensionality in this research was 100 which was much** higher than that in Wiswell's work. A manual band feature selection was **suggested according to the relative importance of spectral regions as indicated by the eigenfunctions. The concept of spectral dominancy was introduced although the final stages of the feature design process were manually implemented. This appears to be tedious and impractical when the number of** cover types is greatly increased. Another drawback in Wiersma's work lies **basically in the subjective nature of the manual feature design process.**

**■ • - ;**

#### **1.3 Current Investigation**

**The research results presented here will adopt some procedures to** extend Wiersma's work in such a way that objective, machine implemented **Spectral feature design schemes become feasible. The idea of local optimality is introduced in this thesis, instead of finding the features that are optimal with respect to all possible scenes (global optimal), it is now proposed to tailor the spectral features to the specific user problem at hand. The maximally attainable performance can then be increased. The new concept of structure similarity and its realization are discussed in this dissertation. This makes the feature design problem more general in the sense that overlapping features become practical and easily implemented.**

5

**In this research four methods are developed which in effect lead to suboptimal but now practical versions of the optimal features. These derived spectra! features were obtained by combining groups of adjacent spectral samples into bands, usually one or more hundred nanometers wide, that are specially tailored to the analysis task at hand. These features could be implemented by utilizing simple programmable adders at the sensor output as shown in Figure 1.1**

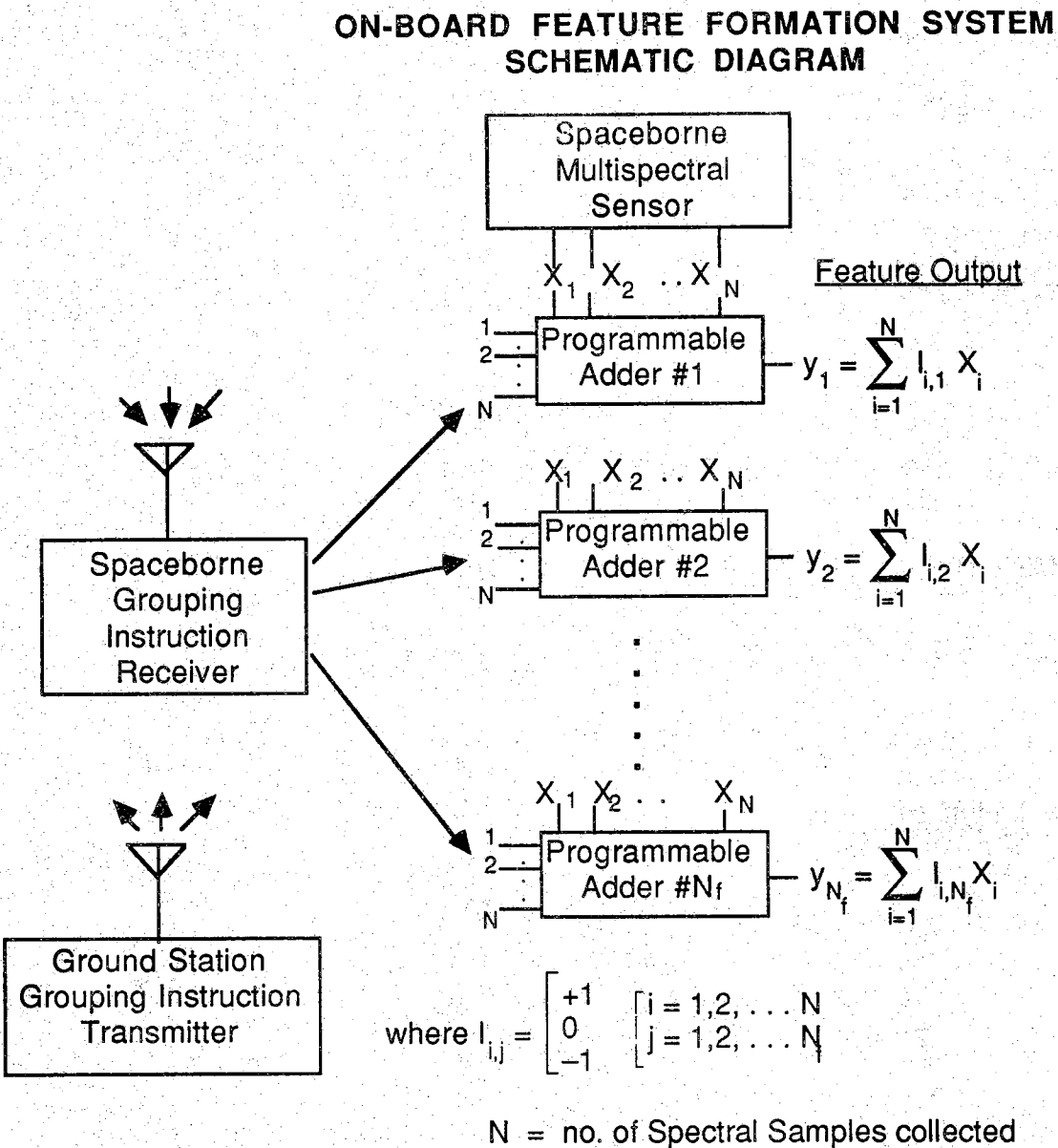

**l^= no. of Spectral Features desired**

#### **Figure 1.1 RealIzation of Spectral Feature Design**

**In Figure 1.1, N is the signal dimensionality from the sensor output, and Nf is the number of spectral features used. The programmable adders on board the spacecraft act according to the received grouping instruction from the ground station, either adding (+1), subtracting (-1) or omitting ( 0) bands for each spectral function. The resulting features are then transmitted down to the ground station for further processing.**

**The first method is based on the dominancy property of the spectral bands, A manually subjective selection process was used previously in Wiersma's work [14,15]. In this research, an objective and machine oriented process is developed. The spectral band edges are found by applying infinite clipping [21] to the average of the first few eigenvectors associated with the largest eigenvalues. This technique is referred to as a non-overlapping (N.O.L.) band feature selection algorithm due to the fact that designed features are not overlapping.**

**The second approach utilizes a transformation from the optimal feature space to a new space based upon Walsh Functions (W.F.) [19,20]. These functions have the attractive features of being everywhere equal to either +1 or - I , and being ordered by the number of axis crossings. Thus the transformation can be implemented by either adding or subtracting bands, and the various functions will correspond to spectral ranges of a variety of widths.**

**The third scheme applies infinite clipping (I.C.) [21] to the original optimal functions derived from the weighted K-L transform. The resulting features are the infinite clipped optimal functions. In this thesis, the experiment concludes**

7

**that this scheme is the most promising technique in the sense of best classification performance under the same compression requirement.**

**fourth approach extracts the zero crossing information from each optimal function and chooses those spectrum intervals that are in between two zero crossings as band features. Since the band features derived from each optimal function in this way might be linearly dependent [22], special precaution must be taken to get rid of linearly dependent bands. This method is called Overlapping (0 L.) band feature selection algorithm because the bands derived by this scheme are overlapping.**

## **1,4 Preliminary Test of the On-Board Preprocessing System**

**From a simplicity and effectiveness point of view, not all the four developed approaches are ideal for data preprocessing. Six preliminary test data sets are used to select the best technique. The goal is to find the most** effective scheme under the simplicity requirement. Of the six sets of high **spectral resolution field measurement data, three were taken over Williams** County, North Dakota, each with 3 information classes: spring wheat, summer **fallow and natural pasture. The other three were taken over Finney County, Kansas, again with 3 information classes each: winter wheat, summer fallow, and grain sorghum or other crops. For convenience, these data sets are referred to with a letter/number designator as shown in Table 1.1.**

**These data were taken by the Field Spectrometer System (FSS) [23]** mounted in a helicopter. The spectral resolution was 0.02 um for the interval from  $0.4 \mu m$  to  $2.4 \mu m$ .

| Location  | <b>Date</b> | <b>Designation</b> | #of Observ. |
|-----------|-------------|--------------------|-------------|
| Kansas    | 9/28/76     |                    | 832         |
| Kansas    | 5/03/77     | <b>K2</b>          | 1551        |
| Kansas    | 6/06/77     | K <sub>3</sub>     | 1477        |
| N. Dakota | 5/08/77     | N1.                | 1265        |
| N. Dakota | 6/29/77     | N <sub>2</sub>     | 1239        |
| N. Dakota | 8/04/77     | N3.                | 1444        |

**Table 1.1 Data Set Designation for Preliminary Test**

**For each of the six data sets, the collection of the spectral sample functions forms the ensemble of a random process. The mean vector and the covariance matrix of this ensemble are first estimated. The estimate of the covariance matrix is used to solve the generalized Karhunen-Loeve equation which results in the eigenvalues and the eigenvectors of the transform. Figure 1.2 shows the magnitude of the first 12 eigenvectors associated with the largest eigenvalues for the data set K2 [15]. They will be used to explain the feature design schemes in chapter III. The spectral interval is 0.02 pm as stated previously. Therefore the dimensionality used in these preliminary tests is 100.**

**From this preliminary test, it is concluded that the infinite clipped optimal transform is the simplest and most effective method for on-board data preprocessing.**

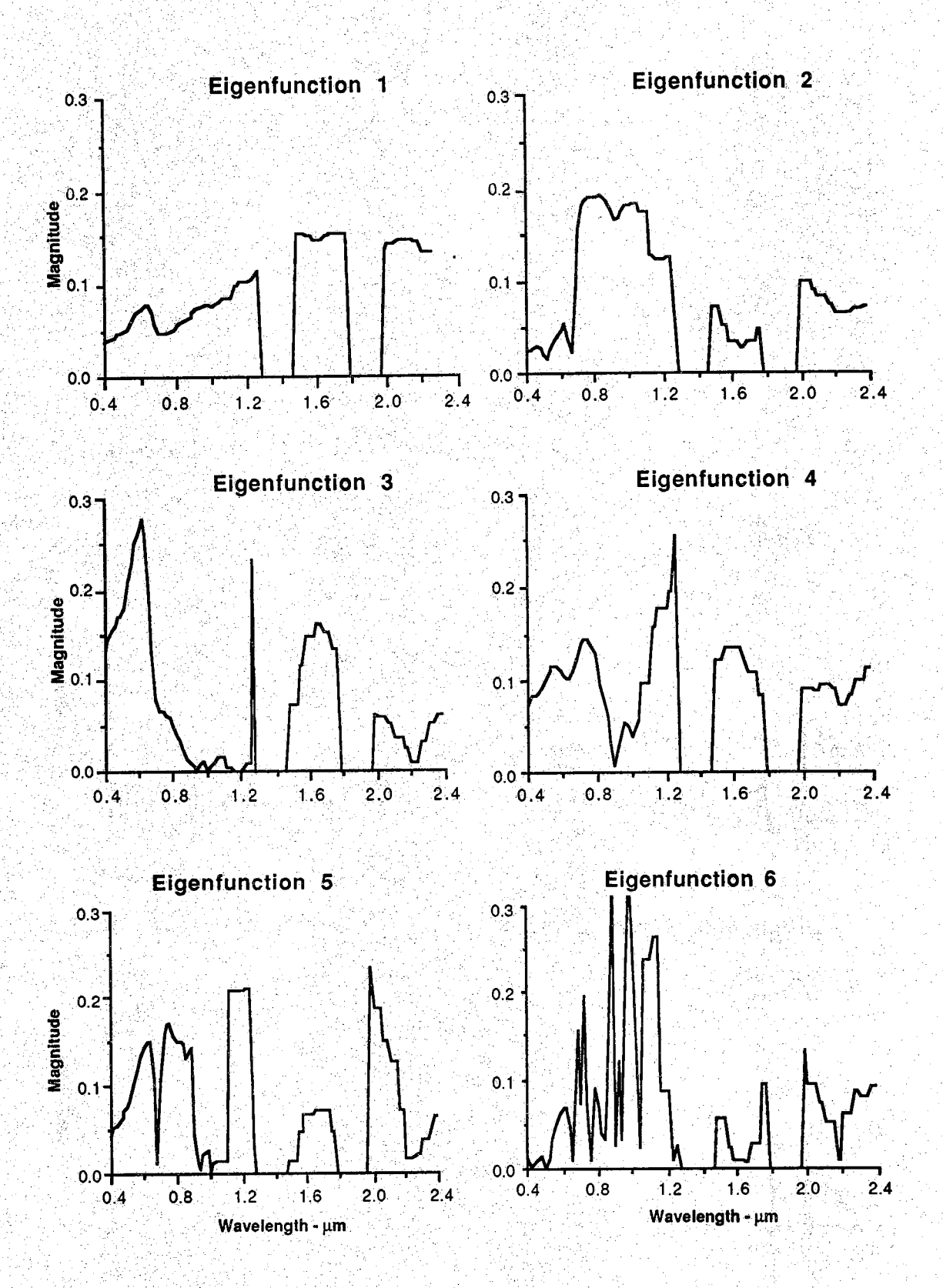

**Figure 1.2 First^ 12 Eigenvectors of Data Set K2**

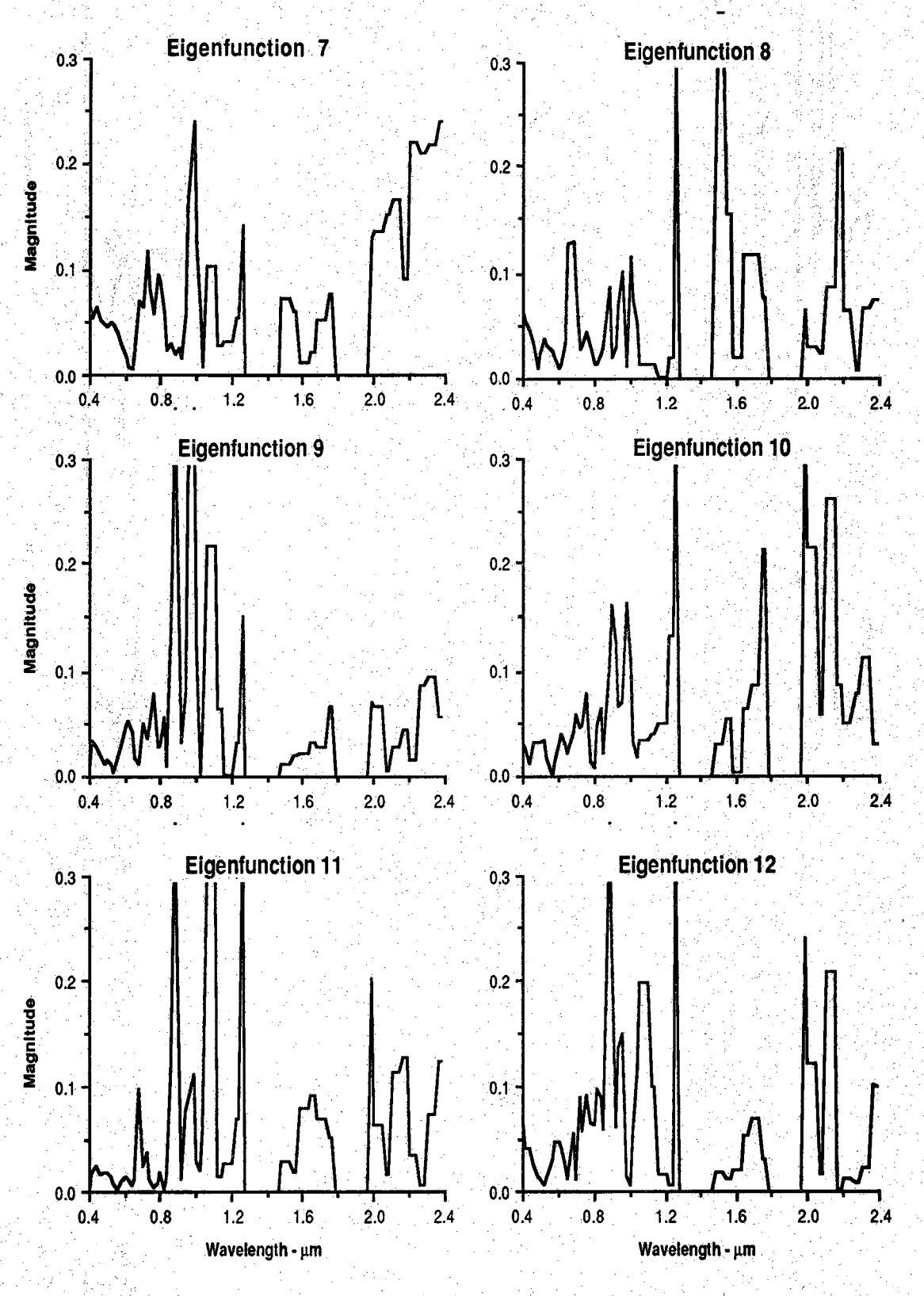

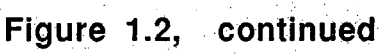

#### **1.5 Outline of the Thesis**

**In chapter 2, a theoretical review of the weighted K-L transform is given. Two important properties, minimum mean square truncation error and uncorrelated transformed coefficients are proved for this generalized transform**

**Chapter 3 discusses in detail the four schemes developed to design the** spectral features in high dimensional multispectral data. Two of them, non**overlapping hand feature selection algorithm and overlapping hand feature selection algorithm, are developed from the dominancy concept in eigenfunctions; and the other two, Walsh function approach and infinite clipped optimal function approach are derived from the idea of structure similarity between two sets of functions. Furthermore, a comparison among these data preprocessing schemes is included in this chapter. From the simplicity and effectiveness point of view, it is found that the infinite clipped optimal function** approach is the best technique. After the preprocessed data would be received **at the ground station, canonical analysis would be applied to the infinite clipped optimal transformed data to obtain maximal class separability.**

**Chapter 4 shows the final results of this research. Both the vegetation data and the soil data are included in this chapter. The Hughes phenomenon is also discussed.**

**Chapter 5 summaries the final conclusions and gives recommendations for the future work.**

**An IBM 3083 Macro file usedto run the spectral feature design system and the source code of the system are given in the appendices.;**

### **CHAPTER Il KARHUNEN-LOEVE TRANSFORM**

있고, 가설:

in periodici.

**The Karhunen-Loeve (KL) expansion [44] was developed to represent random processes. It maps the continuous parameter random process into a sequence of random variables [24]. The expansion generates a set of deterministic orthonormal basis functions. This set has a unique errorminimizing property and uncorrelated transformed coefficients. These properties make it the optimal coordinate system for many feature design problems.**

**this transform can be generalized [25,26] to include a weighting function to account for certain types of a priori knowledge of the parameter set, and its proper use may have an important impact on the extraction of useful information [15]. Thus using the weighted form of K-L transform may result in more practical and realizable feature design.**

**In the following we will show that minimum mean square truncation error (MMSE) and uncorrelated coefficients properties, which are directly related to this research, also hold for the generalized K-L transform. The MMSE property ensures that the eigenfunctions associated with the largest eigenvalues derived from the weighted K-L transform are the optimal basis functions in the sense of signal representation. Uncorrelated coefficients property guarantees that the transformed coordinates are independent under Gaussian assumption.**

### **2.1 Minimum Mean Square Truncation Error**

Let  $X(\lambda)$  be a sample function of a random process . Assume that the **random process is continuous in probability and almost every sample function of the random process has finite norm in L<sub>2</sub>(A) space [27]. Then X(λ) can be represented by an expansion of the form [24]**

$$
X(\lambda) = \sum_{i=1}^{\infty} Y_i \Phi_i(\lambda)
$$
 (2.1)

where the functions  $\{\Phi_i(\lambda)\}$  are deterministic and the expansion coefficients **{ yj} are random variables.**

**Define a weighting function W(X) With real finite positive values. Without loss of generality, the set {Oj** *(k)}* **will be taken to be orthonormal with respect** to W(λ). From the generalized inner product [27] which defines the metric in  $L_2(\Lambda)$  space, we have

로 대회장 (Pr

$$
\left(\Phi_{j}, \Phi_{j}\right)_{W} = \int_{\Lambda} \Phi_{j}(\lambda) W(\lambda) \Phi_{j}(\lambda) d\lambda = \begin{cases} 0 & \text{if } j \neq j \\ 1 & \text{if } j = j \end{cases}
$$
 (2.2)

**and**

$$
y_{i} = (\Phi_{i} \cdot X)_{W} = \int \Phi_{i}(\lambda) W(\lambda) X(\lambda) d\lambda
$$
 (2.3)

**If the set (Oi(Ji)} is not orthonormal to begin with, it can be orthonormalized by the Gram-Schmidt procedure [57]. That such sets exists in** L<sub>2</sub>(A) space has been demonstrated by the construction of sets such as **complex sinusoids, Legendre polymonials, Chebyshev polymonials, Laguerre functions, Walsh functions and others.**

Therefore  $Y = \{ y_1, y_2, \dots \}$  is simply an orthonormal transformation of **the random function X(A), and is itself a random vector. Each component of Y is a feature which contributes to representing the observed sample function** *X(X).*

Furthermore, we are going to choose a set  $\{\Phi_i(\lambda)\}\$  which is complete in **L2(A) space. That is, if we define the sequence**

$$
c_n(\lambda) = \sum_{i=1}^n y_i \Phi_i(\lambda)
$$
 (2.4)

**then,**  $\omega$  ) and the set of the set of  $\omega$  . The set of the set of the set of the set of the set of the set of the

-■■■• . . . . ■ . .

$$
\lim_{n \to \infty} \{ \int_{0}^{n} [X(\lambda) - \sum_{i=1}^{n} y_i \Phi_i(\lambda)]^2 W(\lambda) d\lambda \} = 0
$$
 (2.5)

That the sequence  $c_n (\lambda)$  converges to  $X(\lambda)$  in the mean square sense, is **denoted by**

$$
K(\lambda) = \lim_{n \to \infty} c_n(\lambda) \tag{2.6}
$$

**This convergence guarantees that the series can be made arbitrarily close to** *X(X)* **by increasing n in the expansion.**

**The problem of designing^ the optimal sensor then becomes that of** selecting the set of complete orthonormal (CON) basis functions  $\{\Phi_i(\lambda)\}$  such that the series representation will be optimal with respect to the minimum mean **square error criterion. In the stochastic environment, this representation error is taken over the ensemble of the random process. Hence, we need :**

$$
E\{\int_{\Lambda} [X(\lambda) - \sum_{i=1}^{\infty} y_i \Phi_i(\lambda)]^2 W(\lambda) d\lambda\} = 0
$$
 (2.7)

**Another desirable property is that the convergence be rapid in the first few terms, that is, each additional term used in the series expansion decreases the representation error by a maximum amount. This property is called energy packing.**

**In the real applications, however, it is impractical to transmit an infinite** or even a very large number of channels to the ground. Therefore only a finite **number of terms in the expansion would be used. Let n be a finite number such that the representation error by using the first n terms in the expansion is less than T, the maximal acceptable error. Then we require the selected orthonormal** basis functions  $\{\Phi_i(\lambda)\}$  to be complete in a finite n dimensional subspace of  $L_2(\Lambda)$ . That is, for any T > 0, there is an n<sub>o</sub> such that

$$
E\{\int_{A} [X(\lambda) - \sum_{i=1}^{n} y_i \Phi_i(\lambda)]^2 W(\lambda) d\lambda\} < T ; n > n_0
$$
 (2.8)

for any  $X(\lambda)$  defined in the  $L_2(\Lambda)$  space.

**This completeness property in finite dimensional space can guarantee** that if we use the n dimensional subspace of  $L_2(\Lambda)$ , spanned by the first n elements of a complete orthonormal set  $\{\Phi_i(\lambda)\}\$ , for the representation of an arbitrary signal, then the norm of the error can be made arbitrarily small by **choosing n sufficiently large.**

**The objective then is to find the a finite set of orthonormal basis functions that have the above minimum representation error and energy packing properties. In the following, we are going to show that the eigenfunctions derived from the Weighted Karhunen-Loeve transform are just the desired optimal basis functions.**

In the above finite n dimensional subspace of  $L_2(\Lambda)$ , suppose only m **terms in the expansion will be used to estimate the observed** *X(X),* **then the a estimate X(A) can be expressed in the following form**

$$
\hat{X}(\lambda) = \sum_{i=1}^{m} y_i \Phi_i(\lambda) + \sum_{i=m+1}^{n} b_i \Phi_i(\lambda)
$$
 (2.9)

**The constants { b j } are preselected. The objective is to find the basis functions and the constants { b j } in such a way that the minimum mean square error can be obtained.**

**Since we do not use all of the basis functions, the representation error due to truncation is then equal to**

$$
\Delta X(\lambda) = X(\lambda) - \hat{X}(\lambda) = \sum_{i=m+1}^{n} (y_i - b_i) \Phi_i(\lambda)
$$
 (2.10)

**We define the weighted mean square error to be**

$$
\mathbf{WMSE} = E((\Delta X, \Delta X)_{\mathbf{W}}) = E(\sum_{i=m+1}^{n} (y_i - b_i) \sum_{j=m+1}^{n} (y_j - b_j) \int_{A} \Phi_i(\lambda) \mathbf{W}(\lambda) \Phi_j(\lambda) d\lambda) \tag{2.11}
$$

**Since the basis functions are orthonormal,** Eq **(2.11) reduces to**

WMSE = 
$$
\sum_{i=m+1}^{n} E(y_i - b_i)^2
$$
 (2.12)

**The mean square error is minimized when**

$$
\frac{\partial E(y_i - b_i)^2}{\partial b_i} = -2E(y_i - b_i) = 0
$$
 (2.13)

**That is, the preselected constant bj must be equal to the expected value of the transform component** E(yj).

**We are left to show that when Oj** *(X)* **is a weighted K-L basis, then the weighted mean square error is minimized. We need to minimize**

$$
\mathbf{WMSE} = \sum_{i=m+1}^{n} E(y_i - E(y_i))^2 = \sum_{i=m+1}^{n} \iint_{\Lambda} \Phi_i(\lambda) \mathbf{W}(\lambda) \mathbf{K}_{\mathbf{x}}(\lambda, u) \mathbf{W}(u) \Phi_i(u) du d\lambda \qquad (2.14)
$$

where  $K_{\mathbf{x}}(\lambda, u)$  is the covariance function of the random process.

**Using the orthonormality constraint, we can write the mean square error** as the quadratic functional [19] of  $\Phi$ <sub>*i*</sub> ( $\lambda$ )

**WMSE** = 
$$
\sum_{i=m+1}^{n} \iint_{\Lambda} \Phi_{i}(\lambda) W(\lambda) K_{\chi}(\lambda, u) W(u) \Phi_{i}(u) du d\lambda
$$

\n
$$
- \sum_{i=m+1}^{n} \lambda_{i} \{ \int_{\Lambda} \Phi_{i}(\lambda) W(\lambda) \Phi_{i}(\lambda) d\lambda - 1 \}
$$
 (2.15)

Minimizing with respect to  $\Phi$ <sub>i</sub> yields [19]

$$
\nabla_{\Phi_i}(\text{WMSE}) = 2 \int_{\Lambda} W(\lambda) K_x(\lambda, u) W(u) \Phi_i(u) du - 2\lambda_i W(\lambda) \Phi_i(\lambda) = 0 \quad (2.16)
$$

The set  $\{\lambda_i\}$  thus turns out to be the eigenvalues of the covariance. **function of the observed X(X***) ,* **and the basis functions satisfy the weighted K-L equation**

$$
\int_{\Lambda} \mathbf{K}_{\mathbf{x}}(\lambda, u) \mathbf{W}(u) \Phi_{i}(u) du = \lambda_{i} \Phi_{i}(\lambda) \qquad i = 1, 2, ..., n \qquad (2.17)
$$

**From equations 2.14 and 2.17, we have**

**or**

$$
\mathbf{WMSE} = \sum_{i=m+1}^{n} \int_{\Lambda} \Phi_{i}(\lambda) \mathbf{W}(\lambda) \left[ \lambda_{i} \Phi_{i}(\lambda) \right] d\lambda
$$
 (2.18)

$$
WMSE = \sum_{i=m+1}^{n} \lambda_i
$$
 (2.19)

**If we rank the optimal functions according to the magnitudes of their associated eigenvalues from the largest to the smallest, then using the first few optimal functions in the series representation will results in the desired weighted minimum mean square error. Furthermore, the energy packing property will also be satisfied since the mean square error reduction for using each additional term in the expansion will be maximized.**

#### **2.2 Uncorrelated Transformed Coefficients**

**The generalized K-L transform results in uncorrelated coefficients. This property can be derived as follows. Since**

$$
Y = \{ y_1, y_2, \dots, y_n \}
$$
 (2.20)

**where**

$$
y_{i} = \int_{\Lambda} \Phi_{i}(\lambda) W(\lambda) X(\lambda) d\lambda
$$
 (2.21)

**and the covariance between yi and yj is defined as**

$$
\sigma_{j,j} = E(y_j - E(y_j))(y_j - E(y_j))
$$
 (2.22)

**Using Eq.(2.21), Eq.(2.22) becomes**

$$
\sigma_{i,j} = \iint_{\Lambda\Lambda} \Phi_i(\lambda) W(\lambda) K_x(\lambda, u) W(u) \Phi_j(u) \ du \ d\lambda
$$
 (2.23)

120 BC

**From the Weighted Karhunen-Loeve Equation derived in Eq.(2.i7), we get**

$$
\sigma_{i,j} = \int_{\Lambda} \Phi_i(\lambda) W(\lambda) [\lambda_j \Phi_i(\lambda)] d\lambda = \begin{cases} \lambda_i & \text{if } i = j \\ 0 & \text{if } i \neq j \end{cases}
$$
 (2.24)

**Therefore the transformed coefficients are uncorrelated. If the underlying distribution of the random process is Gaussian, the coefficients are then independent.**

## **CHAPTER III SPECTRAL FEATURE DESIGN**

**From the discussion in chapter 2, we know the weighted K-L transform preserves the minimum weighted mean square error (MWMSE) and ordered Uhcorrelated coefficients properties. In fact, the K-L transform is a special case of its generalized form with unity weight matrix. The fundamentals in remote sensing indicate [14,15] that the eigenfunctions derived in the K-L transform with unity weight matrix can not be used satisfactorily for feature design. The reason for this is basically the fact that the reflectance around the two water absorption bands has high variance and thus tends to dominate the formation of the basis functions. Therefore the spectral response in these two regions is not information-bearing. Indeed, the spectral radiance emanates mostly from the atmosphere and must be considered as noise. Understanding this important a priori knowledge about the scene, we can incorporate a weighting function into the calculation process to eliminate the effect of noise. The generalized K-L transform is then the solution. The resulting optimal functions can be used to transform the original observation space into a new feature space.**

**In this chapter, four spectral feature design techniques will be presented first. Using simplicity and effectiveness as criteria, the most promising technique is then selected from these four schemes for our final feature design system. The four techniques developed in the course of this research are**

a serial P

streamach Africa

작용 12 프로그램66

- **1. Non-overlapping band feature selection algorithm,**
- **2. Walsh function approach,**
- **3. Infinite clipped optimal function approach, and**
- **4. Overlapping band feature selection algorithm.**

**th e non-overlapping and overlapping band feature selection algorithms** are derived from the shape of the optimal features. The Waish function **approach and the infinite clipped optimal function approach are developed from the structure Of the optimal features.**

**After performing the generalized K-L transformation to the data [15], where a weight function is incorporated into the transform to avoid portions of the spectrum where the atmosphere is known to be opaque, the eigenfunctions can be found. These eigenfunctions serve as optimal features that linearly transform the original measurement space to the new space in a minimum** mean square error sense [18]. However, because of the inherently complex **nature of the optimal functions, an easy and fast implementation directly using them to process the tremendous amount of information collected must be found. Therefore; mere realistic features are sought in order to achieve this requirement. More realistic features can be found by carefully studying the shapes of the first few eigenfunctions. The importance of a wavelength region for the purpose of accurately representing the ensemble of functions is indicated by the magnitude of the eigenfunctions in that region. It is hypothesized that the importance of a region in an ensemble-representational sense is positively correlated with (though not identical to) its importance with respect to classification accuracy. Referring to Figure 1.2, it is observed that each eigenfunction thus points to the more important regions.**

**For instance, the magnitude of the first eigenfunction indicates that there** are 3 important regions over the entire spectrum: 0.4-1.28  $\mu$ m, 1.48-1.78  $\mu$ m and 1.98-2.4  $\mu$ m, the magnitude of the second eigenfunction indicates that **important regions are approximately 0.4-0.66**  $\mu$ **m, 0.66-1.28**  $\mu$ **m, 1.48-1.78**  $\mu$ **m and 1,98-2.4 pm, etc. From the fact that the magnitude of the first eigenfunction is very similar to the soil response function, and the magnitude of the second eigenfunction is similar to the vegetation curve, it is observed that the dominant portion of the ensemble, i.e. summer fallow , winter wheat and unknown crops for this data set K2, can be shown in the first few eigenfunctions derived from the weighted K-L transform. Therefore, it is desired to choose the regions with larger magnitude in the eigenfunctions, especially from those with largest eigenvalues, as sensor bands since these regions contribute most to reduction of representation error as well as increasing of classification performance.**

**However, such a subjective process is difficult to carry out objectively due to the spectral detail in the eigenfunctions and the number Of eigenfunctions to be examined. A machine implemented band selection algorithm based on this dominancy concept in the eigenfunctions is thus sought.**

#### <span id="page-32-0"></span>**3.1 Non-Overlapping Band Feature Selection Algorithm**

**infinite clipping is a procedure used to transform the signal into its sighed form [21]. There is evidence in various circumstances that the axis crossings of a signal carry a substantial portion of the information that the signal carries. For example, in the field of speech recognition [28-33], the infinite clipping procedure can been used to extract zero crossing information and perform**

**speech recovery very successfully. For example, Ewing and Taylor [29] showed that zero-crossing information from a speech signal is a feasible way for computer speech recognition; and Niederjohn, et al [30] showed that the set of zero-crossings of a speech waveform represents a nearly minimal set of** informational attributes in the sense that any reordering or averaging of the **zero-crossing intervals has a detrimental effect upon speech intelligibility.**

**Some other examples of using zero-crossing information of a signal can also be found in the fields of radar target detection [51-52], biomedical engineering [53], communications [54-55] and image processing [56]. Rainal [52] described a zero-crossing principle for detecting weak narrowband signals immersed in Gaussian noise. An application of the zero-crossing principle to** the detection problem of a stationary radar target in clutter was discussed. **Masuda, et al [53] demonstrated in a biomedical context that the muscle fiber Conduction velocity, which is known to be an index of the degree of muscle** fatigue or muscle disease, can be accurately measured by using zero-crossing **information from a surface electromyogram signal. In conventional communications, Voeicker [54] showed that an angle-modulated signal can be demodulated given only its zero-crossings; Wiley, et al [55] proposed an iterative demodulation procedure for very wide-band FM by use of a zerocrossing discriminator. Haralick [56] showed that the zero-crossing of second directional derivatives within the pixel's area can be used to detect the step edges in the image.**

**Thus, one possible approach to finding the desired procedure would be to apply infinite clipping to extract the zero crossing information. The input to** this algorithm will be the average of the first few eigenfunctions. The output of

**this algorithm is to be the band edges showing how the bands should be chosen. We will refer to this procedure as the non-overlapping (N.O.L.) band feature selection algorithm. Figure 3.1 shows the average of the first 12 eigenfunctions. After thresholding, the data of Figure 3.1 become as in Figure 3.2 where +1 represents the positive portions of Figure 3.1, -1 represents the negative portions, and 0 represents the water absorption bands centered at 1.4 and 1.9 pm respectively. It should be noted that there is no response over the above water absorption bands due to the use of the weight function in the K-L transform, which has been set 1.0 over the entire spectrum and a very small positive value in the water bands.**

**The band edges are found as follows: whenever a transition in sign or magnitude occurs in Figure 3.2, the wavelength of the associated band is recorded. Table 3.1 shows the results after transition operation. The band edges in Table 3.1 can be used to set up the suboptimal basis functions for data compression [ refer to the 2nd column in Table 3.6 ].**

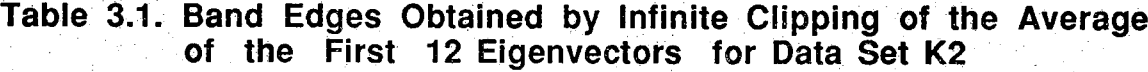

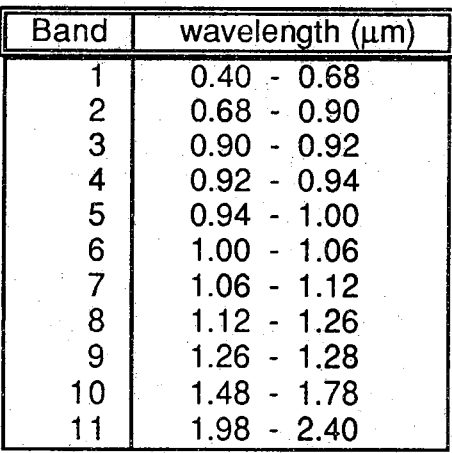

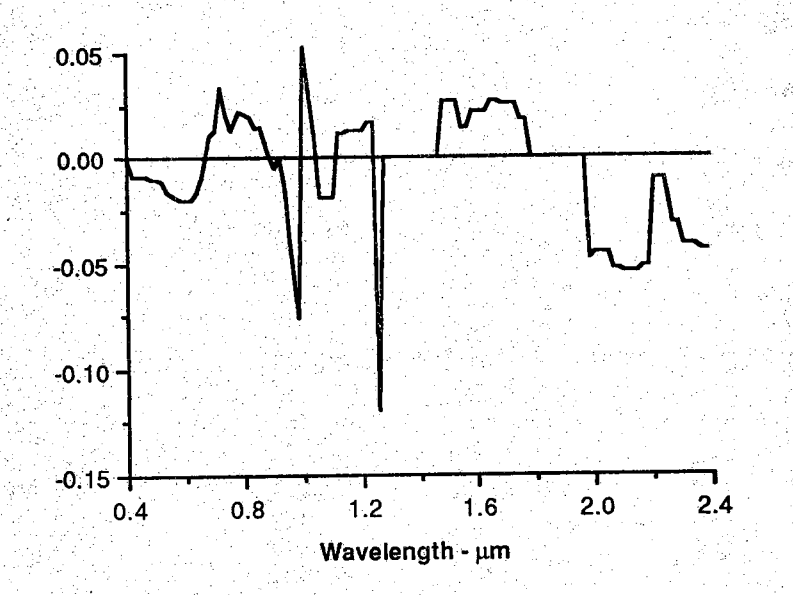

**Figure 3.1 Average of the First 12 Eigenvectors of Data Set K2**

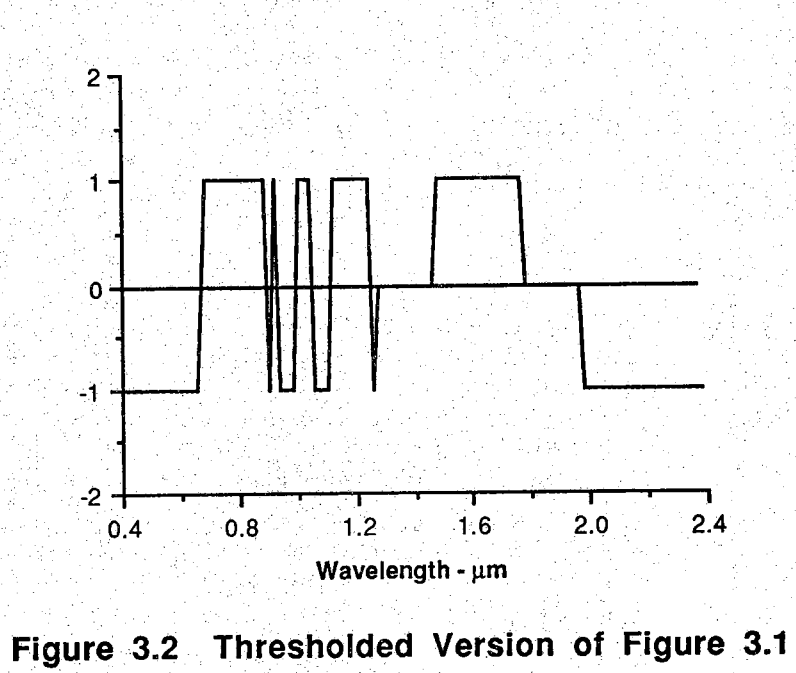
#### **3.2 Walsh Function Approach**

**By carefully viewing the structure of the eigenfunctions in Figures 1.2, one may also observed that the eigenfunctions corresponding to the larger eigenvalues tend to have coarser structure than those with smaller eigenvalues.** A similar effect exists in the Walsh functions indexed by the number of zero**crossings. The higher the index of the Walsh function, the finer the structure of the function [19,20]. The first 10 Walsh functions indexed by the number of axis crossings are shown in Figure 3.3, where curve 0 is the first Walsh function with no axis crossing, curve 1 is the second Walsh function with one axis crossing, etc. V**

**The inner product of the two functions may be thought of as a mathematical measure of similarity of the two functions. The absolute values of the inner products of the first 16 eigenfunctions with the first 64 Walsh functions are calculated. Table 3.2 shows part of the results. Absolute values of the inner product are used since the polarity is not significant here. Table 3.3 Shows the similarity relation between these two sets of functions. For example, the number "1" in the (1,1) matrix position indicates that the first eigenfunction is more similar to the first Walsh function than to any other 63 Walsh functions since the value 0.84 in Table 3.2 is the largest in the " first" column. The numbers "2", "3" and "4" in the (1,2), (1,3) and (1,4) matrix positions indicate that the 2nd, 3rd and 4th eigenfunctions mostly look like the 2nd, 3rd and 4th Walsh functions respectively in the sense of signal structure similarity. Therefore, the structure of the first 4 eigenfunctions can be approximated by that of the first 4 Walsh functions. By observing the first two rows of Table 3.3, it can be concluded that the first 16 eigenfunctions and the first 16 Walsh functions have approximately**

the same structure. The structure in the eigenfunctions is related to the axis crossings in the signals. The coarser the structure, the less the number of axis crossings; and vice versa. These axis crossings are hypothesized to contain important information that can be used for classification. Therefore, it is feasible to use the first few Walsh functions as spectral features in high dimensional multispectral data.

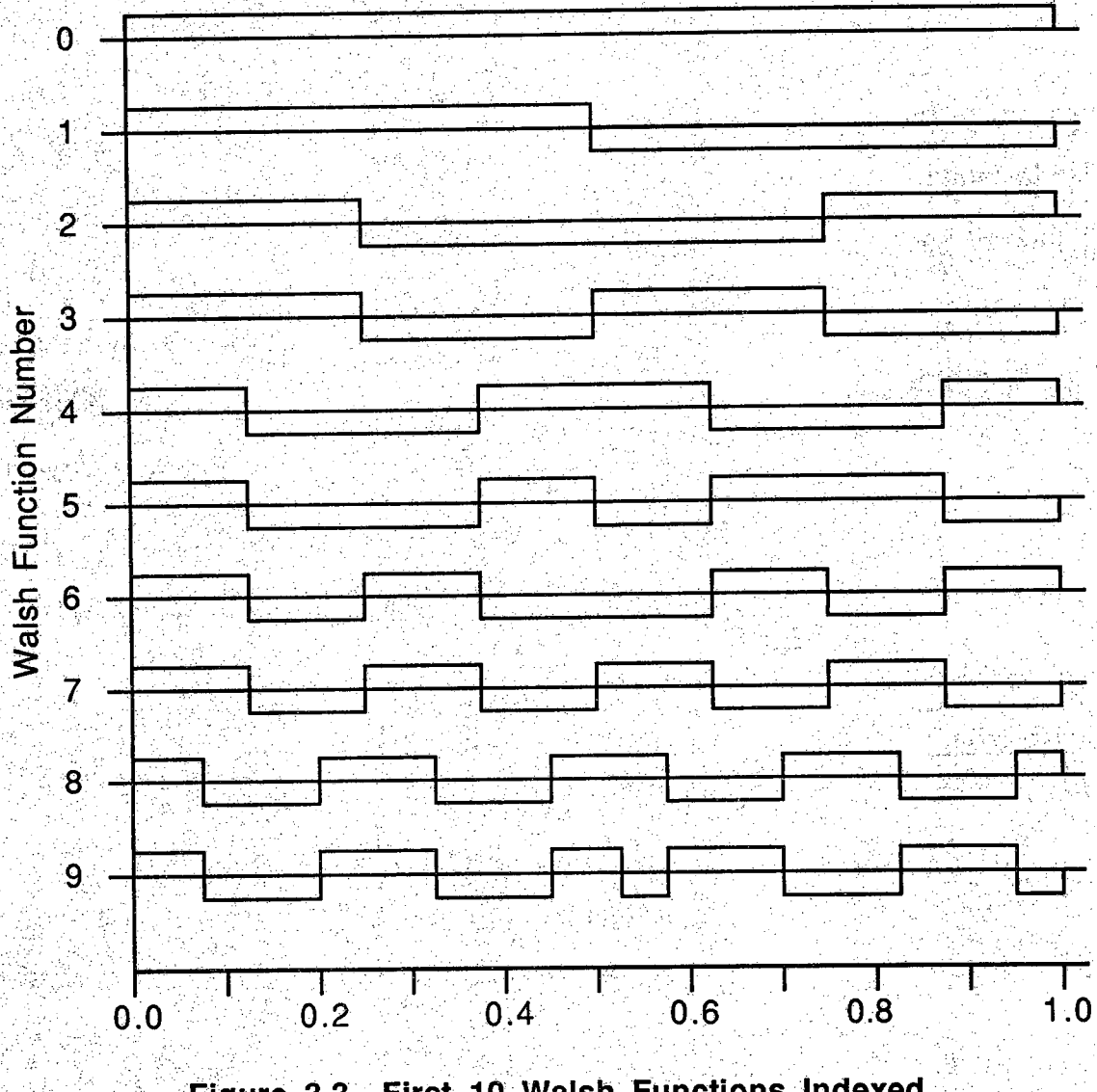

First 10 Walsh Functions Indexed Figure 3.3 By Number of Axis Crossings

| Optimal#                |      | $\overline{2}$ | 3    | 4                 | 5    | 6    | 7                 | 8    |
|-------------------------|------|----------------|------|-------------------|------|------|-------------------|------|
| Walsh#                  |      |                |      |                   |      |      |                   |      |
|                         | 0.84 | 0.21           | 0.21 | 0.09              | 0.01 | 0.01 | 0.00              | 0.00 |
| $\overline{\mathbf{c}}$ | 0.21 | 0.68           | 0.42 | 0.12              | 0.24 | 0.01 | 0.13              | 0.03 |
| 3.                      | 0.04 | 0.23           | 0.66 | 0.05              | 0.43 | 0.02 | 0.17 <sub>1</sub> | 0.17 |
| 4                       | 0.09 | 0.03           | 0.09 | 0.78              | 0.12 | 0.01 | 0.03              | 0.09 |
| 5                       | 0.04 | 0.39           | 0.13 | 0.05              | 0.40 | 0.03 | 0.13              | 0.17 |
| $6\phantom{1}6$         | 0.11 | 0.32           | 0.09 | 0.01              | 0.28 | 0.14 | 0.33              | 0.25 |
| 7                       | 0.06 | 0.11           | 0.13 | 0.09              | 0.20 | 0.35 | 0.23              | 0.10 |
| 8                       | 0.03 | 0.10           | 0.15 | 0.06              | 0.03 | 0.03 | 0.52              | 0.36 |
| 9                       | 0.25 | 0.07           | 0.03 | 0.05              | 0.29 | 0.14 | 0.16              | 0.28 |
| 10                      | 0.12 | $0.05^{\circ}$ | 0.26 | 0.24              | 0.27 | 0.02 | 0.20              | 0.14 |
| 11                      | 0.13 | 0.15           | 0.21 | 0.06              | 0.15 | 0.08 | 0.18              | 0.15 |
| 12                      | 0.03 | 0.15           | 0.05 | 0.32 <sub>1</sub> | 0.09 | 0.07 | 0.21              | 0.02 |
| 13                      | 0.02 | 0.18           | 0.00 | 0.04              | 0.08 | 0.00 | 0.09              | 0.03 |
| 14                      | 0.15 | 0.10           | 0.04 | 0.15              | 0.00 | 0.07 | 0.09              | 0.10 |
| 15                      | 0.08 | 0.03           | 0.09 | .0.16             | 0.09 | 0.15 | 0.01              | 0.14 |
| 16                      | 0.03 | 0.04           | 0.03 | 0.04              | 0.20 | 0.18 | 0.05              | 0.10 |

**Table 3.2 Absolute Values of Inner Products Between Optimal Functions and Walsh Functions**

**Optimal# 9 10 11 12 13 14 15 16 Walsh# 1 0.01 0.00 0.01 0.01 0.03 0.04 0.01 0.05 0.00 0.03 0.08 0.08 0.07 0.04 0.02 0.06 0.00 0.04 0.06 0.00 0.07 0.02 0.06 0.09 4 0.12 0.18 0.18 0.14 0.06 0.04 0.02 0.00 0.13 0.21 0.02 0.09 0.04 0.14 0.14 0.19 6 0.09 0.24 0.03 0.07 0 .2 9 0.02 0.16 0.16 0.07 0.09 0.05 0.10 0.02 0 .3 9 0.23 0.03 0.03 0.05 0.10 0.03 0.06 0.15 0.15 0.13 0.22 0.06 0.08 0 .2 9 0.21 0.19 0.13 0.07 0.07 0.10 0.32 0.00 0.06 0.27 0.12 0.17 0.14 0.16 0.08 0.10 0.14 0.07 0.01 0 .4 0 0.21 0.00 0.05 0.23 0.08 0.14 0.11 0.16 13 0.01 0.11 0 .3 3 0.19 0.13 0.08 0.00 0.09 0.11 0.00 0.24 0.12 0.08 0.10 0.07 0.08 0 .2 7 0.06 0.06 0.05 0.18 0.07 0.05 0.04 0.12 0.24 0.19 0.01 0.01 0.07 0.02 0.05**

| Optimal#                 | 1                          | $\overline{2}$  | 3                                     | 4                                            | $\overline{5}$       | 6               | 7                 | $\boldsymbol{8}$                                  |
|--------------------------|----------------------------|-----------------|---------------------------------------|----------------------------------------------|----------------------|-----------------|-------------------|---------------------------------------------------|
| Rank                     |                            | Walsh#          |                                       |                                              |                      |                 |                   |                                                   |
| $\mathbf{1}$             | 1                          | $\overline{2}$  | $\overline{\mathbf{3}}$               | 4                                            | 3                    | $\mathbf 7$     | 8                 | $\mathbf{8}$<br>9                                 |
| $\frac{2}{3}$            | 57                         | $\frac{5}{6}$   | $\overline{\mathbf{2}}$               | 12                                           | 5                    | 36              | 6<br>$\mathbf{7}$ | 6                                                 |
|                          | $\frac{9}{2}$              |                 | 59                                    | 60                                           | 9<br>6               | 16<br>40        | 28                | 22                                                |
| $\overline{\mathbf{4}}$  |                            |                 | 10                                    | 10 <sup>10</sup>                             |                      | 35 <sup>2</sup> | 12                | 18                                                |
| $\overline{5}$           | 14                         | $\mathbf{1}$    | 11                                    | 15                                           | 10<br>$\overline{2}$ | 19              | 10                | 24 <sub>1</sub>                                   |
| 6 <sup>1</sup>           | 11                         | 58              | $\ddagger$                            | 14<br>$\mathbf{2}$                           | $\overline{7}$       | 23              | 25                |                                                   |
| $\overline{\mathcal{L}}$ | 10                         | 13              | 58<br>$\overline{\mathbf{8}}$         | 52                                           | 16                   | 15              | 11                |                                                   |
| $\bf{8}$                 | 33                         | $\frac{11}{12}$ | 27 <sup>°</sup>                       | 29                                           | 21                   | 63              | $\overline{3}$    | $\begin{array}{c} -1 \\ 64 \\ 3 \\ 5 \end{array}$ |
| $\overline{9}$<br>10     | $\ddot{6}$<br>58           | 59              |                                       | $\overline{7}$                               | 59                   | $\overline{9}$  | 24                | 50                                                |
| 11                       | 47                         | $\cdot$ 7       | $\begin{array}{c} 7 \\ 5 \end{array}$ | 35                                           | 58                   | 32              | $\mathbf{9}$      | 11                                                |
| 12                       | $\overline{4}$             | 42              | 50                                    | $\mathbf{1}$                                 | 11                   | 6               | 64                | 19                                                |
| 13                       | 25                         | $\overline{8}$  | 35                                    | 50                                           | 26                   | 20              | 30                | 25                                                |
| 14                       | 15                         | 14              | $\overline{\mathbf{4}}$               | 17                                           | 28                   | 54              | $\mathbf{2}$      | 36                                                |
| 15                       | 42                         | 25              | 15                                    | 43                                           | 45                   | 47              | 19                | 10                                                |
| 16                       | 18                         | 18              | 26                                    | 57                                           | 49                   | 57              | 5                 | 17                                                |
|                          |                            |                 |                                       |                                              |                      |                 |                   |                                                   |
|                          |                            |                 |                                       |                                              |                      |                 |                   |                                                   |
| Optimal#                 | $\overline{9}$             | $\overline{10}$ | $\overline{11}$                       | 12                                           | $\overline{13}$      | 14              | $\overline{15}$   | 16                                                |
| Rank                     |                            | Walsh#          |                                       |                                              |                      |                 |                   |                                                   |
| $\mathbf{f}$             |                            |                 |                                       |                                              |                      |                 |                   |                                                   |
|                          | 15                         | 17              | 13                                    | 9                                            | 6                    | 7               | 20                | 11                                                |
|                          | $\overline{2}\overline{2}$ | 16              | 10                                    | $\overline{\mathbf{2}}\overline{\mathbf{2}}$ | 23                   | 10              | 24                | 1.9                                               |
| $\frac{2}{3}$            | $\mathbf{9}$               | 6 <sub>1</sub>  | 14                                    | 12                                           | 19                   | 21              | 18                | 20                                                |
| $\overline{\mathbf{4}}$  | 12                         | 21              | 26                                    | 62                                           | 9                    | $\overline{9}$  | 7                 | 5                                                 |
|                          | 18                         | $-5$            | 58                                    | 54                                           | 28                   | 33              | 19                | 36                                                |
| $\frac{5}{6}$            | 50                         | 19              | 16                                    | 52                                           | 15                   | $\bf{8}$        | 52                |                                                   |
| $\overline{7}$           | 17                         | 53              | 49                                    | 13                                           | 34.                  | 5               | 6                 | 27<br>50                                          |
|                          | 49                         | 20              | 38                                    | 47                                           | 29                   | 12 <sup>1</sup> | 8                 | 51                                                |
| $\frac{8}{9}$            | 54                         | $\mathbf{A}$    | $\mathbf{A}$                          | 43                                           | 38                   | 49              | 33 <sup>°</sup>   | 10                                                |
| 10 <sub>o</sub>          | 26                         | 51              | 55                                    | 20                                           | 11                   | 42 <sup>°</sup> | $\overline{5}$    | $6\overline{6}$                                   |
| 11                       | 11                         | 43              | 23                                    | 34                                           | 13                   | 31              | $\overline{9}$    | 12                                                |
| 12                       | 36                         | 42              | 44                                    | 18                                           | 25                   | $\overline{29}$ | 30                | 22                                                |
| 13                       | $\overline{5}$             | 11              | 17                                    | 50                                           | 55                   | 28              | 10 <sup>°</sup>   | 34 <sub>1</sub>                                   |
| 14                       | 29                         | 18              | $\overline{31}$                       | 61                                           | 52                   | 18<br>14        | 50<br>12          | 52 <sub>2</sub>                                   |
| 15 <sub>1</sub><br>16    | 16<br>35                   | 61<br>49        | 37<br>63                              | 30<br>33                                     | 62<br>44             | 46              | 44                | $\mathbf{8}$<br>18                                |

Table 3.3 Similarity Relation Between Optimal<br>Functions and Walsh Functions

#### **3.3 Infinite Clipped Optimal Function Approach**

**If one studies the Walsh functions more carefully , it is found that although the Walsh functions approximate the optimal functions in the sense of structure similarity, they do distort some of the spectral spacing information in the optimal functions. The axis crossing separation in the optimal functions is a relatively irregular pattern, while it is quite regular in the Walsh functions.** 

**One way that can be applied to avoid this information loss is to use the infinite clipped optimal functions as spectral features. The infinite clipped optimal function approach preserves the zero-crossing information in the optimal functions which is hypothesized to contain important spectral information that can be used for classification.**

**Furthermore, the Walsh function approach is less flexible than the infinite clipped optimal function approach since the spectral features using the Walsh functions tend to be fixed for all analysis situations; while, on the other hand, the infinite clipped optimal function approach does give some degree of adaptability. Figure 3.4 shows the infinite clipping versions of the first 6 eigenfunctions for data set K2.**

**The infinite clipped optimal functions, derived from the signs of the optimal functions, are then used as spectral features (i.e., basis functions) to linearly transform the high dimensional multispectral data to the ground station for further processing.**

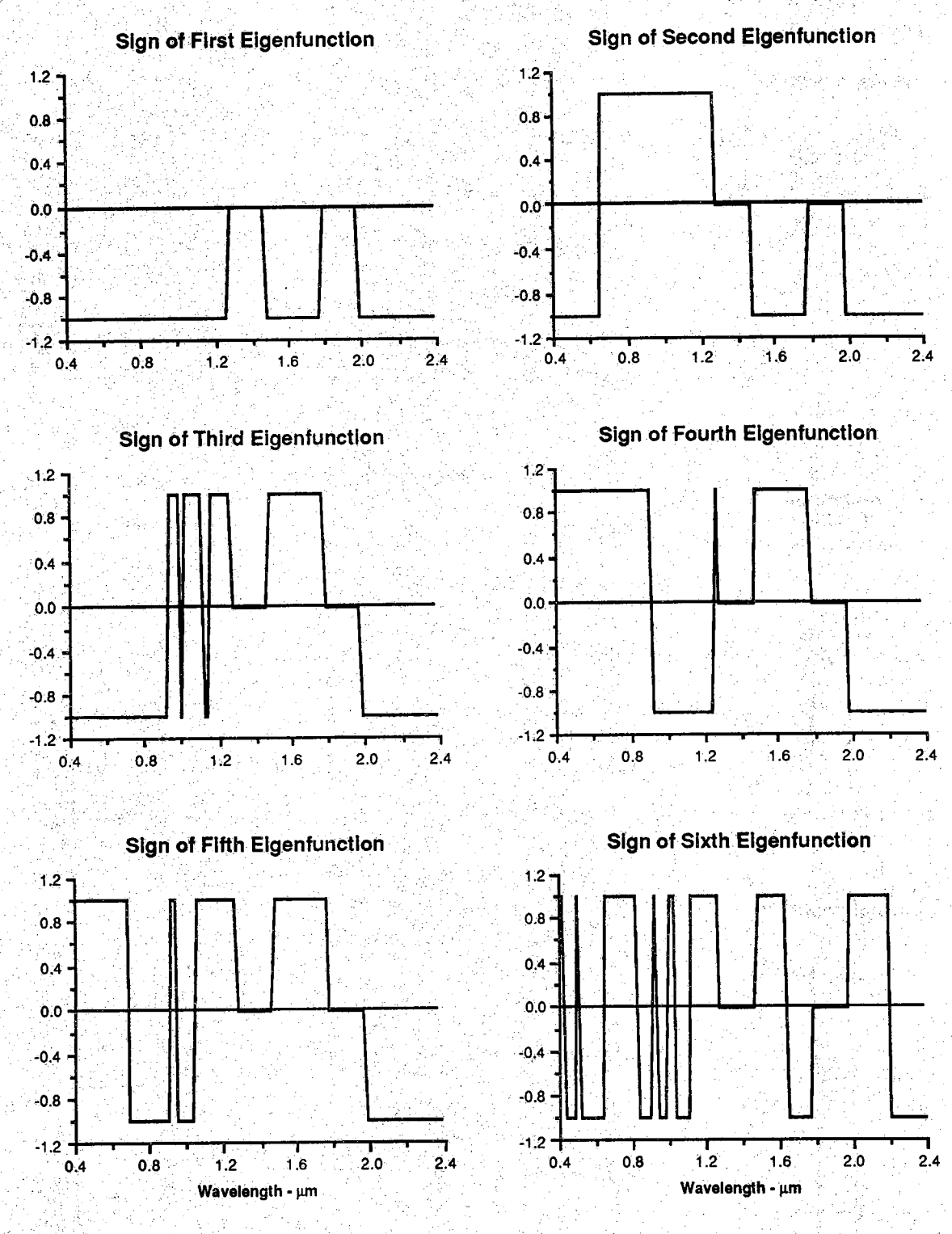

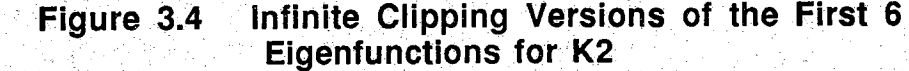

1<br>ผู้ว่ารู

#### **3.4 Overlapping Band Feature Selection Algorithm**

**The overlapping band feature selection algorithm originates from the inherent overlapping property of the optimal functions. This property suggests that overlapping bands might be even more powerful for spectral feature design. The idea of this algorithm is to find the locations of the important spectral bands without imposing the additional restriction that the bands be non-overlapping. The basic procedures used are very similar to those in the** non-overlapping band feature selection algorithm. In the non-overlapping band **feature selection algorithm, the infinite clipping procedure is applied to the average of the first few eigenfunctions in order to extract the information of the important spectral bands; while in this overlapping case, the infinite clipping procedure is applied to each individual eigenfunction.**

**The first step is to find the band edges of each individual eigenfunction. Table 3.4 shows part of the results for data set K2. In Table 3.4, comparing to Figure 1.2, it is found that there are 3 important bands for the first eigenfunction, 4 for the 2nd one, 8 for the 3rd one, etc.**

**It should be noted that the band features derived in this way are not all linearly independent. For example, the first and second band feature from the** second eigenfunction, that is, 0.40-0.66  $\mu$ m and 0.66-1.28  $\mu$ m, are linearly dependent on the first band feature from the first eigenfunction  $(0.40-1.28 \mu m)$ . Another example is the identical band features  $(1.48-1.78$  and  $1.98-2.40 \mu m)$ **derived from the first 5 eigenfunctions. Indeed, these repeated bands and the bands which are linearly dependent on the previously selected bands can not** **be used as spectral features since linearly dependent features will result in Sthguiar class covariance matrix.**

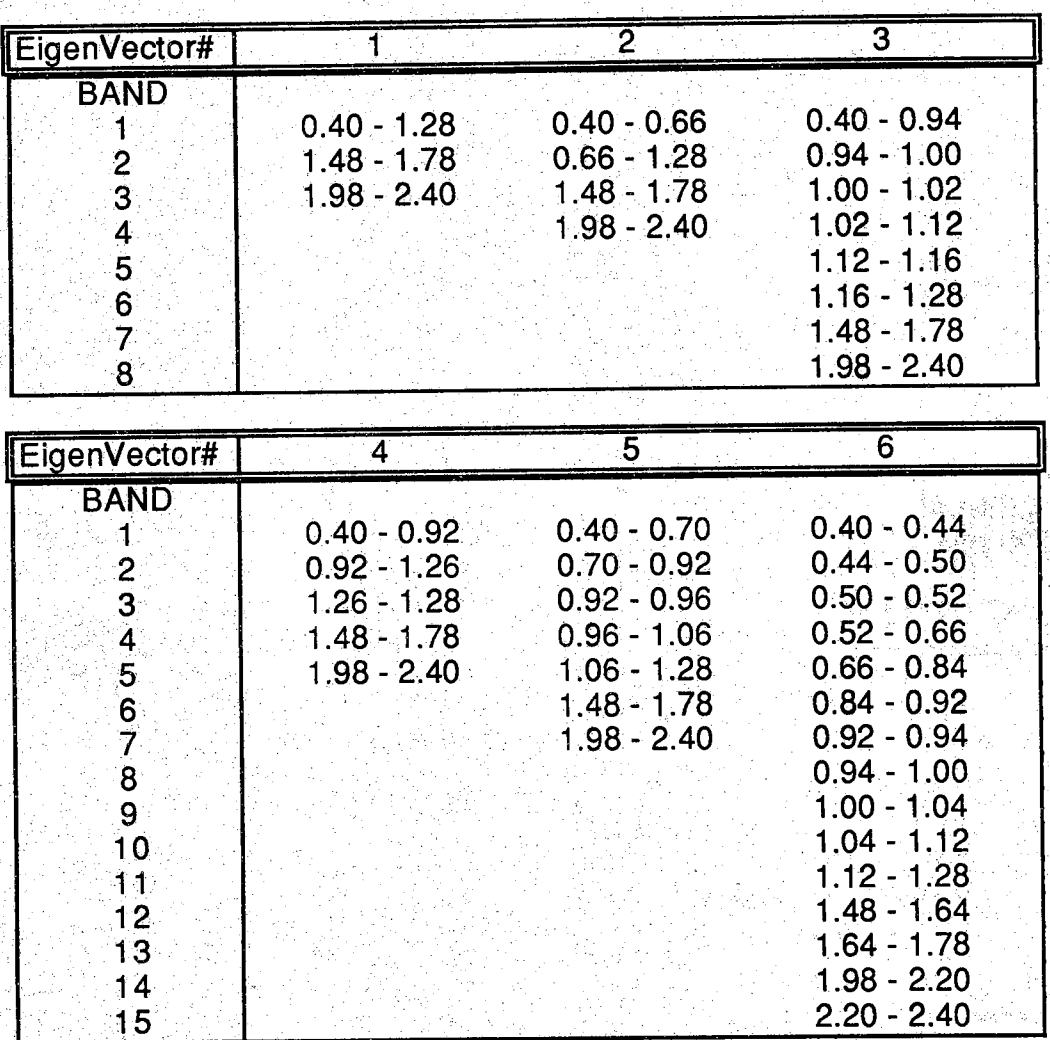

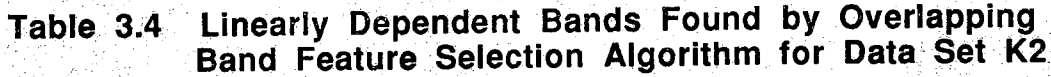

**An algorithm is developed to automatically choose the linearly independent bands from the first 6 eigenfunctions. Table 3.5 shows the result. Basically, this algorithm checks the rank of the matrix consisting of the bands**

saayi

**derived in Table 3.4. First, the linearly dependent bands in Table 3.4 are ranked from the widest to the narrowest. Then, starting from the widest band, this algorithm checks the matrix rank. If the rank is less than the total number of the band features, the band features in the matrix are linearly dependent, the widest linearly dependent band in the matrix is then eliminated from the set. On the other hand, if the rank is equal to the total number of the band features, increase the matrix rank by one and test the next widest band.**

**The procedure used in the above overlapping band feature selection algorithm can find the largest set of smallest bands that are linearly independent. This procedure can be summarized as follows :**

- **(1) Find the band edges of each individual eigenfunction**
- **(2) Rank these linearly dependent bands from the widest to the** narrowest, then set rank  $n = 1$
- **(3) Starting from the widest band, check the rank of the feature matrix**
- **(4) If the rank is less than the total number of the bands, eliminate the widest linearly dependent band in the matrix, then go to step (3) to test the next widest band;**
- **(5) If the rank is equal to the total number of the bands, increase n by 1, then go to step (3) to test the next widest band**
- **(6) Set up the final feature set**

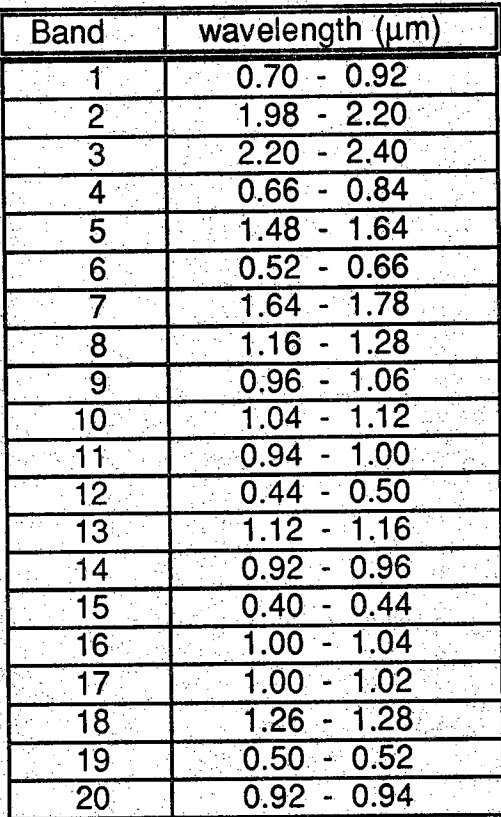

# **Table 3.5 Linearly Independent Bands Found by Overlapping Band Feature Selection Algorithm for Data Set K2**

### **3.5 Experimental Systern**

• ••

**In order to process the data in a digital computer, the spectral; reflectance** function  $X(\lambda)$ , the weight function  $W(\lambda)$ , the optimal basis function  $\Phi_i(\lambda)$  and **the sequence of the optimal basis functions O(X) are represented by their discrete approximations, vector X, diagonal matrix W, basis vector Oj and the** matrix  $\Phi$  respectively.

**An experimental software system has been set up to test the four approaches developed in the previous sections. This system has been**

**implemented on IBM 3083 computer. A collection of field data consisting of spectral sample functions on three dates from Williams County, ND, and three dates from Finney County, KS, was available from the field measurement library at Purdue/LARS. The spectral functions were sampled at 0,02 pm over the** range 0.4 to 2.4 um, therefore, the dimensionality is 100.

**The Optimal features are found numerically by estimating the covariance** matrix from the sample functions. Maximum likelihood estimates of the mean **and covariance matrix are given [34] by**

$$
M_x = E(X) \approx \overline{X} = \frac{1}{N_s} \sum_{j=1}^{N_s} X_j
$$
 (3.1)

**and**

~ 음지 26

$$
\mathbf{K}_{\mathbf{x}} = \frac{1}{N_s - 1} \sum_{i=1}^{N_s} (\mathbf{X}_i - \overline{\mathbf{X}}) (\mathbf{X}_i - \overline{\mathbf{X}})^T
$$
(3.2)

where N<sub>s</sub> is the number of the sample functions and X<sub>i</sub> is the i<sup>th</sup> sample vector. **The covariance matrix is then used to solve the discrete form of the generalized Karhunen Loeve Equation [14,15] :**

$$
K_{\mathbf{v}} \mathbf{W} \Phi = \Phi \Gamma \tag{3.3}
$$

**w here the 0 ,** r **and W are the eigenvectors, eigenvalues and the weight matrix, respectively. The solutions of the equation are the optimal features.**

**In order to find appropriate non-overlapping bands used in feature design, the non-overlapping band feature selection algorithm is applied to the**

**average of the first few eigenvectors. Three cases were studied, tests using the** first 6, 12 or 24 eigenvectors in the algorithm. For the illustrative example shown in section 3.1. the second case is considered.

**For overlapping band features, the infinite clipping procedure is applied to each individual eigenfunction. In this preliminary test the first 6 eigenfunctions from each of the 6 data sets are used. The locations of the** important spectral bands are then extracted. After applying the overlapping **band feature selection algorithm to the spectral bands derived above, the desired linearly independent (LI.) band features are found.**

**The bands found by the above two algorithms, the Walsh functions or the infinite clipped optimal features developed from the structure similarity property Pre then used as spectral features to perform the linear transformation on the data sets.**

$$
y_i = \Phi_i^T W X \tag{3.4}
$$

**In order to test the spectral features thus determ ined, the probability of correct classification is estimated usihg them. To do so, the class-conditional statistics are first computed using the transformed data. An algorithm based on the maximum Iikelihpod estimator [34] is then applied, where the class conditional statistics are assumed to be multivariate Gaussian.**

#### **3.6 Preliminary Results**

**After applying the N.O.L. band feature selection algorithm to the average of the first 6,12 or 24 eigenvectors of the six test data sets, the bandedges are found. Table 3.6 shows the results for the data set K2 for three different number** of eigenvectors. These three feature sets are named as proposed sensor C1, **C2 and C3 respectively. For brevity, they are denoted PC1, PC2 and PC3. On the other hand, the O.L. band feature selection algorithm is applied to the first 6 eigenfunctions, the result of the first 16 linearly independent bands is shown in** Table 3.7 for data set K2.

**Furthermore, the probabilities of correct classification using Landsat (LS) MSS bands, Thematic Mapper (TM) bands and the two sensors proposed in Wiersma's work (PA and PB) [14,15] are also computed here. Table 3.8 shows the band edges associated with each sensor [15].**

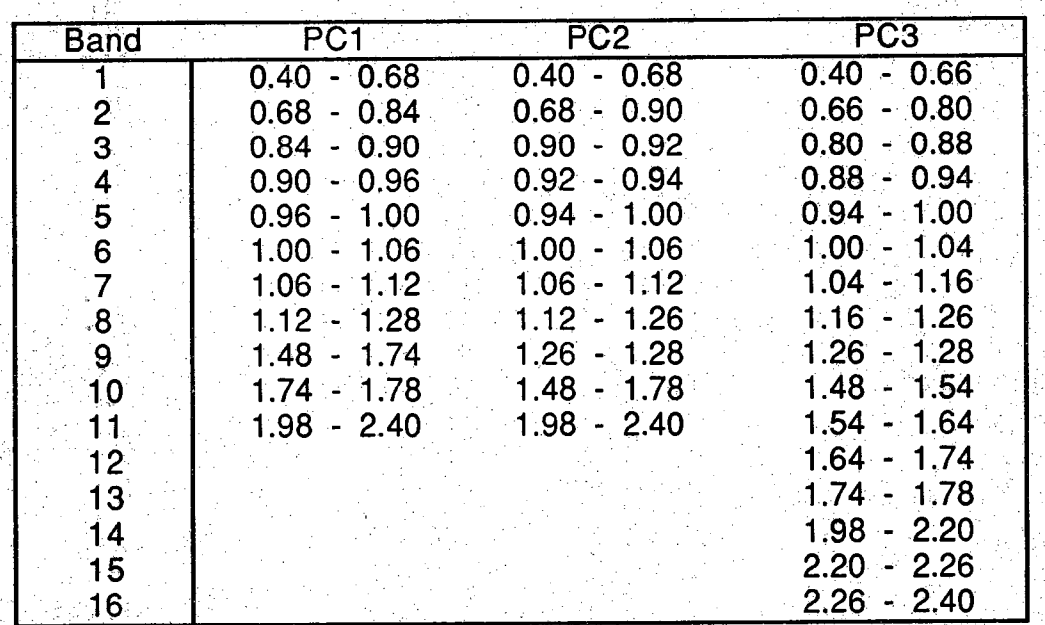

## **Table 3.6 Bands Found by Non-Overlapping Band Feature Selection Algorithm for Data Set K2**

| Band                    | wavelength (um)               |
|-------------------------|-------------------------------|
| -1                      | $-0.92$<br>0.70               |
| $\overline{2}$          | $\overline{2.20}$<br>$1.98 -$ |
| З                       | 2.20<br>2.40                  |
| 4                       | 0.84<br>0.66                  |
| $\overline{5}$          | $-1.64$<br>1.48               |
| $\overline{6}$          | 0.66<br>0.52                  |
| 7                       | 1.78<br>1.64                  |
| $\overline{\mathbf{8}}$ | 1.16<br>1.28                  |
| .9                      | $-1.06$<br>0.96               |
| 10                      | $1.04 - 1.12$                 |
| 11                      | 0.94<br>$-1.00$               |
| $\overline{12}$         | $0.44 - 0.50$                 |
| $\overline{13}$         | $1.12 - 1.16$                 |
| 14                      | 0.92<br>$-0.96$               |
| $\overline{15}$         | $-0.44$<br>0.40.              |
| 16                      | 1.04<br>1.00                  |

**Table 3.7 Bands Found by Overlapping Band Feature Selection Algorithm for Data Set K2**

**Figures 3.5 to 3.10 are the classification performance comparisons of the optimal functions (Optimal), Walsh functions (Walsh) and the infinite clipped optimal functions (Clipped) for the 6 data sets. Figure 3.11 to 16 are the Comparisons of the LS, TM , Wiersma's proposed sensor PA, non-pverlapping band features (NOL) derived from the first 24 eigenfunctions (i.e , PG3),** overlapping band features (OL), Walsh functions, infinite clipped optimal **functions and optimal functions fdr the 6 preliminary test data sets. From the** implementation point of view, since there are only two values (+1, -1) for the Walsh functions and three values (+1, -1, 0) for the infinite clipped optimal **functions, it can be concluded from Figures 3.5 to 3.16 that representing the optimal features using their infinite clipping versions or using the first 16 Walsh functions produces the more practical features used for classification which**

**' '**

**provide a classification accuracy quite near that of optimal features. The classification performances estimated for the above sensors are shown in Table 3.9, where PC1, PC2 and PC3 represent the sensors derived from N.Q.L. band feature selection algorithm using the first 6, 12 and 24 eigenvectors as their input respectively; Optimal, Walsh and Clipped stand for the sensors Using** the first 16 optimal functions, the first 16 Walsh functions and the first 16 infinite **clipped optimal functions as spectral features respectively.**

| <b>Band</b> | LS.           | <b>TM</b>     | <b>PA</b>     | <b>PB</b>     |
|-------------|---------------|---------------|---------------|---------------|
|             | $0.50 - 0.60$ | $0.45 - 0.52$ | $0.42 - 0.54$ | $0.42 - 0.66$ |
|             | $0.60 - 0.70$ | $0.52 - 060$  | $0.56 - 0.66$ | $0.68 - 0.70$ |
|             | $0.70 - 0.80$ | $0.63 - 0.69$ | $0.68 - 0.70$ | $0.72 - 0.92$ |
|             | $0.80 - 1.10$ | $0.76 - 0.90$ | $0.72 - 0.90$ | $0.94 - 1.04$ |
|             |               | $1.55 - 1.75$ | $0.92 - 1.00$ | $1.06 - 1.10$ |
|             |               | $2.08 - 2.35$ | $1.02 - 1.30$ | $1.12 - 1.30$ |
|             |               |               | $1.52 - 1.74$ | $1.52 - 1.74$ |
|             |               |               | $1.96 - 2.40$ | $1.96 - 2.40$ |

Table 3.8 Band Edges of Landsat MSS, TM, PA and PB Sensors

**Table 3.9 Probability of Correct Classification for 6 Data Sets**

| <b>SENSOR</b>                     | K <sub>1</sub> | $\overline{K2}$ | $\overline{\text{K3}}$ | N    | N <sub>2</sub> | N3   |
|-----------------------------------|----------------|-----------------|------------------------|------|----------------|------|
| $\overline{\mathsf{L}\mathsf{S}}$ | 0.90           | 0.78            | 0.85                   | 0.77 | 0.83           | 0.96 |
| ΤM                                | 0.92           | 0.79            | 0.93                   | 0.89 | 0.95           | 0.99 |
| <b>PA</b>                         | 0.94           | 0.86            | 0.95                   | 0.92 | 0.96           | 0.99 |
| PB                                | 0.94           | 0.85            | 0.94                   | 0.89 | 0.96           | 0.96 |
| PC1:                              | 0.94           | 0.87            | 0.96                   | 0.92 | 0.97           | 0.99 |
| PC2                               | 0.96           | 0.88            | 0.97                   | 0.94 | 0.97           | 0.99 |
| PC3 (NOL)                         | 0.96           | 0.94            | 0.98                   | 0.96 | 0.98           | 0.99 |
| Ot                                | 0.97           | 0.94            | 0.98                   | 0.97 | 0.99           | 0.99 |
| Walsh                             | 0.98           | 0.95            | 0.98                   | 0.95 | 0.98           | 0.99 |
| Clipped                           | 0.98           | 0.97            | 0.99                   | 0.97 | 0.99           | 0.99 |
| Optimal                           | 0.98           | 0.97            | 0.98                   | 0.97 | 0.99           | 0.99 |

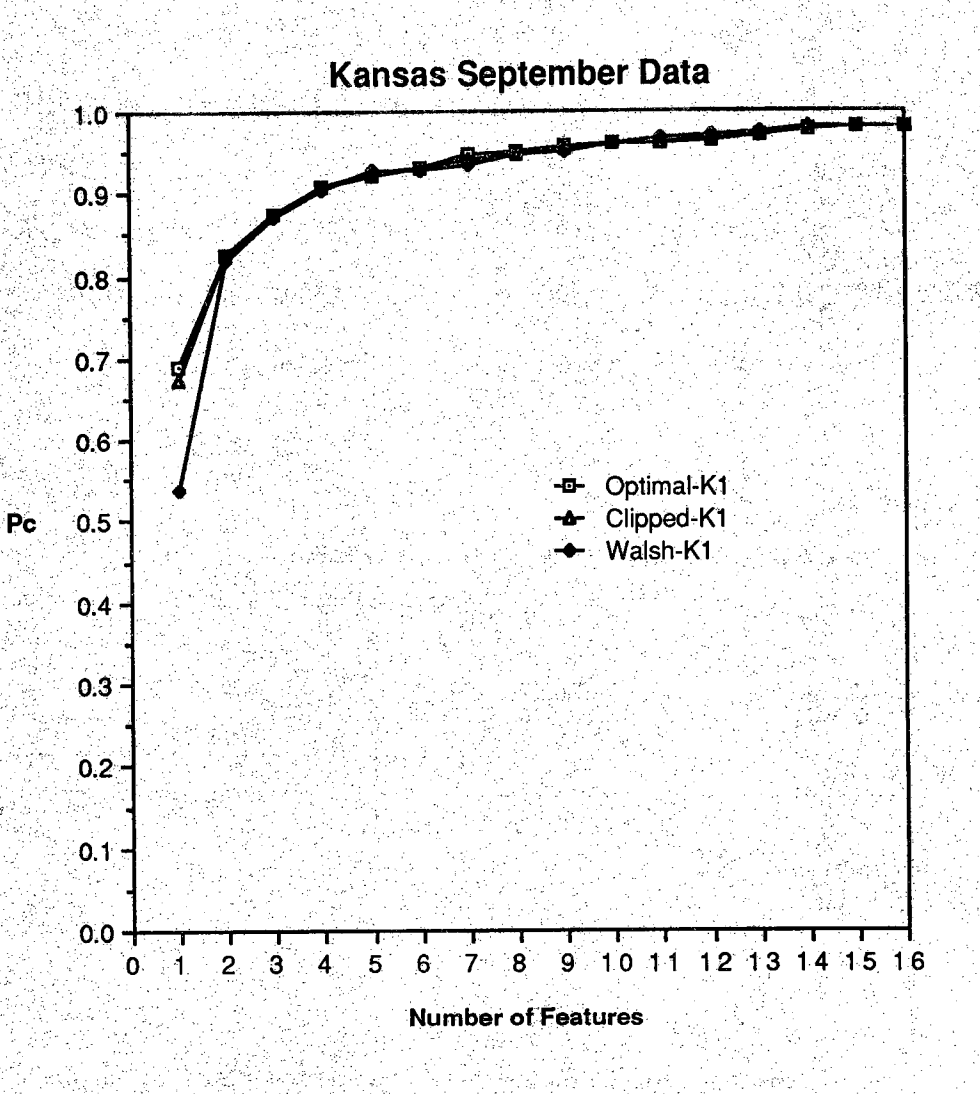

**Figure 3.5 Performance Comparison of Optimal, Infinite Clipped Optimal and Walsh Functions for Data Set Kl**

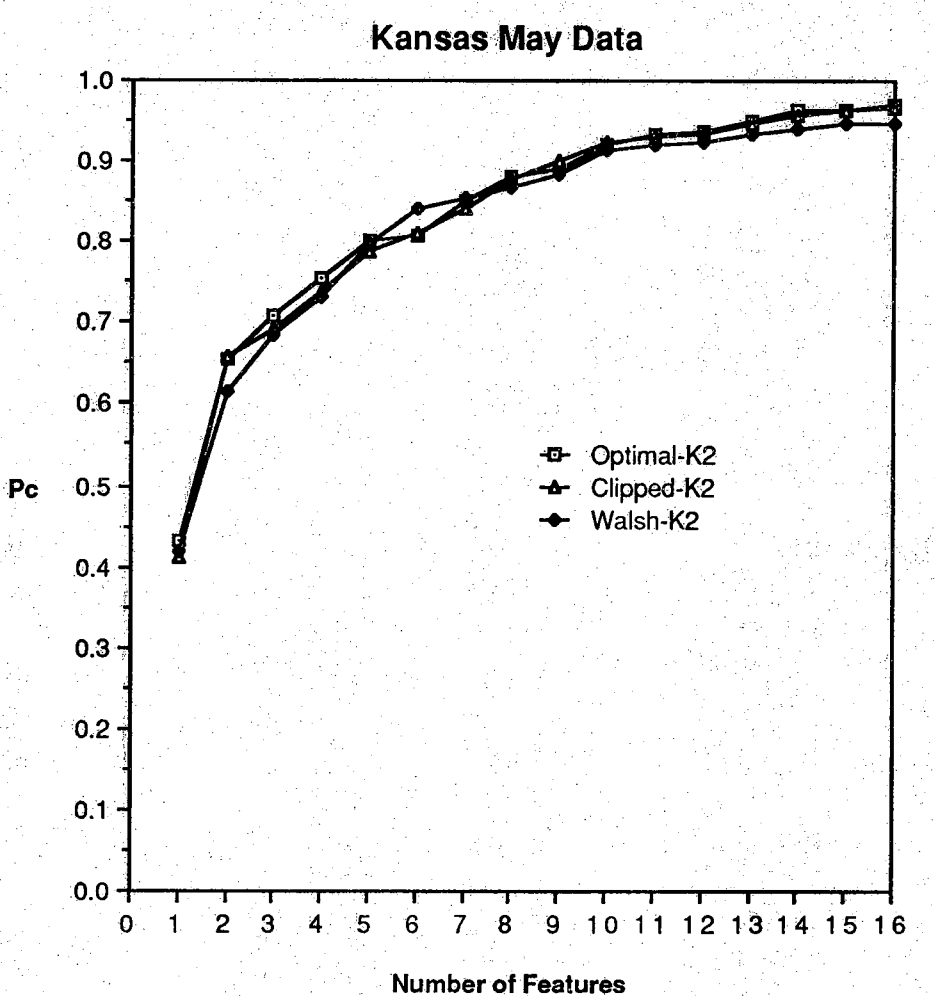

**Figure 3.6 Performance Comparison of Optimal, Infinite Clipped Optimal and WaISh Functions for Data Set K2**

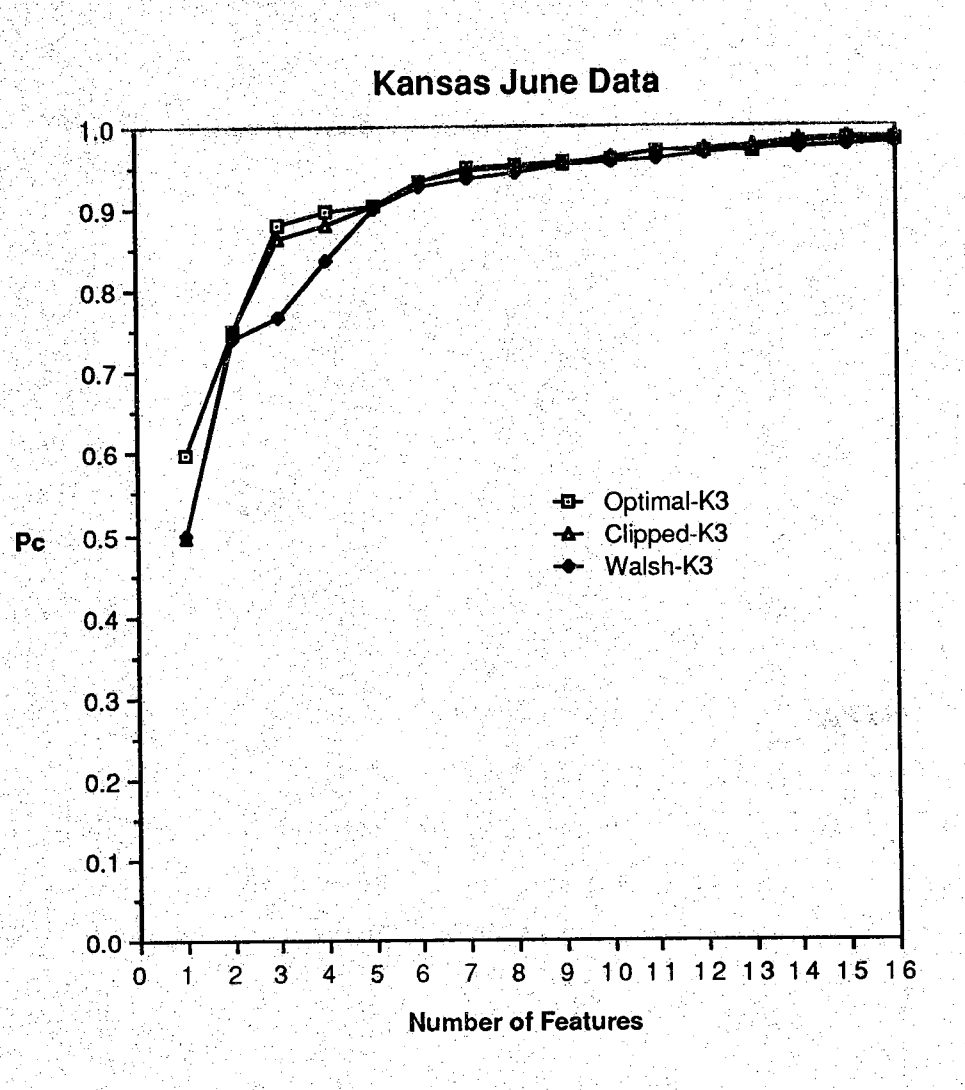

#### Figure 3.7 **Performance Cohriparison of Optimal, Infinite Clipped Optimal and Walsh Ftinctibns for Data Set K3**

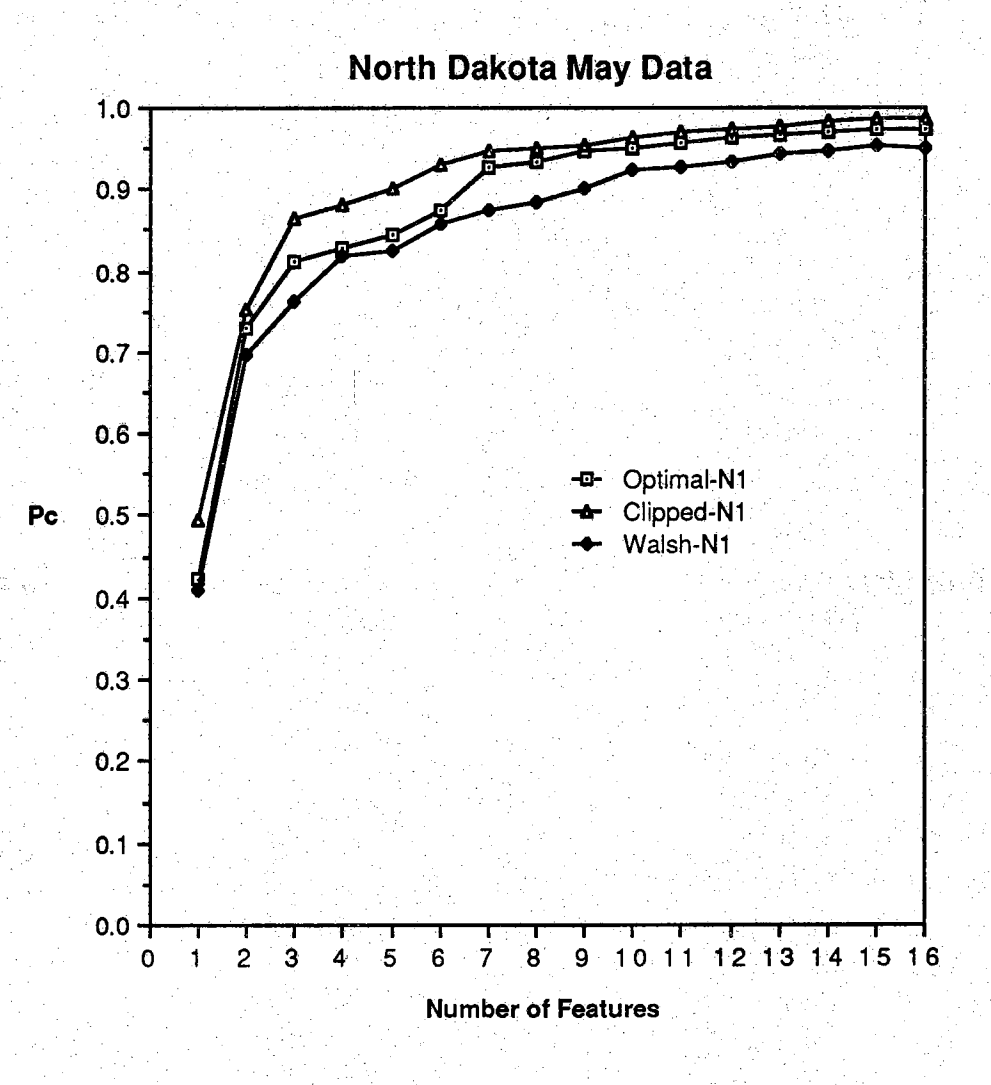

**Figure 3.8 Performance Comparison of Optimal, Infinite Clipped Optimal and Walsh Functions for Data Set NI**

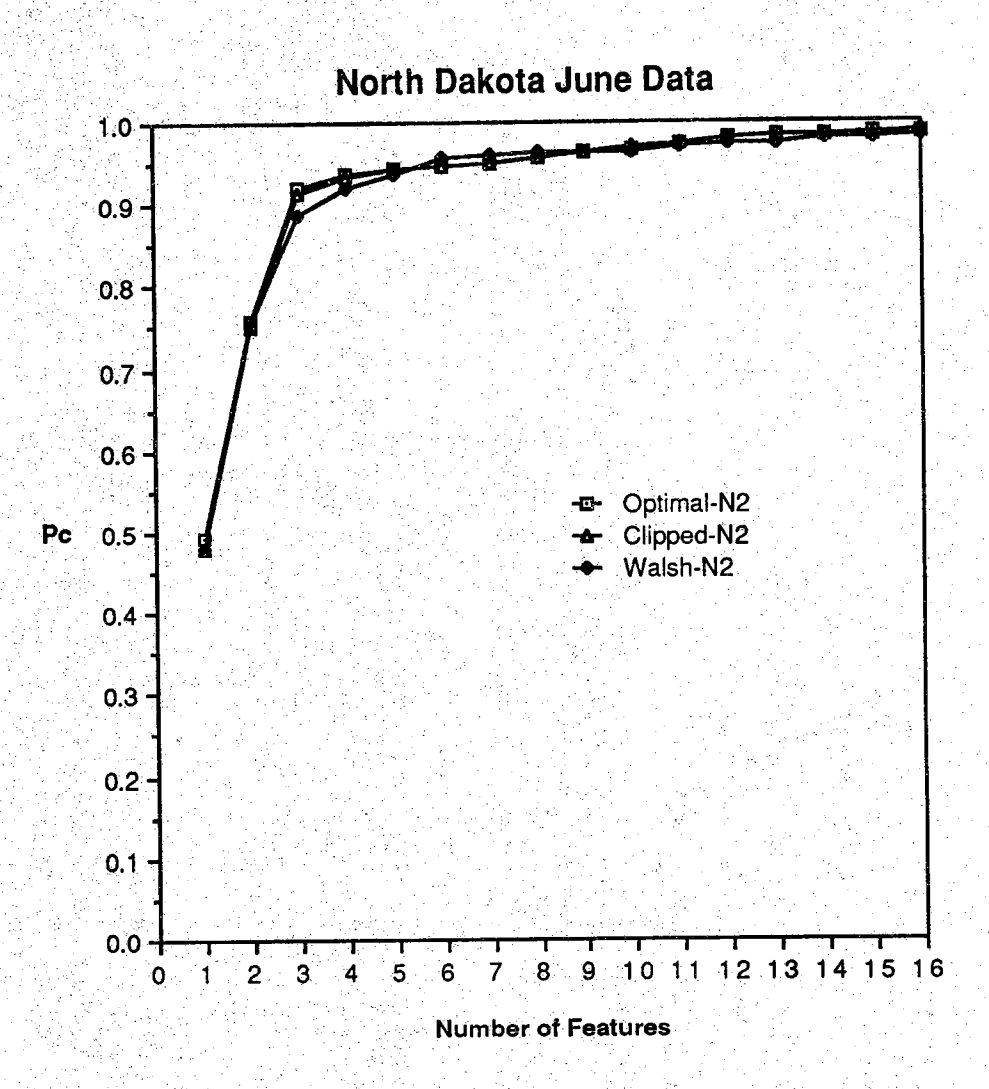

**Performance (Comparison of Optimal, Infinite Clipped Optimal and Walsh Functions for Data Set N2 Figure 3.9**

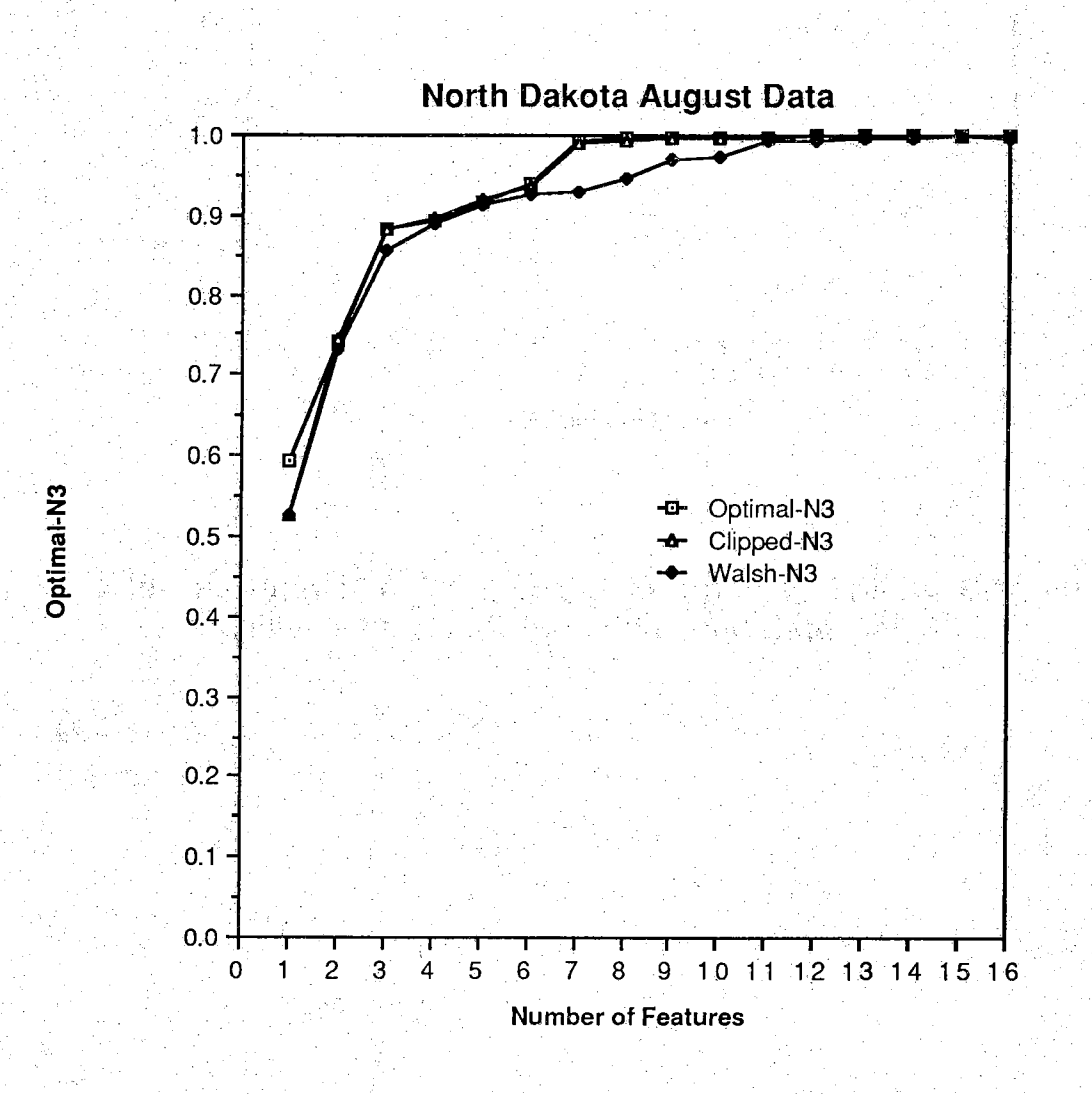

**Figure 3.10 Performance Comparison of Optimal, Infinite Clipped Optimal and Walsh Functions for Data Set N3**

 $\label{eq:1} \frac{1}{2\sqrt{2}}\left(\frac{1}{\sqrt{2}}\right)^2\left(\frac{1}{\sqrt{2}}\right)^2$ 

 $\label{eq:4} \frac{1}{2} \sum_{i=1}^n \left\langle \frac{1}{2} \sum_{i=1}^n \frac{1}{2} \sum_{i=1}^n \frac{1}{2} \sum_{i=1}^n \frac{1}{2} \sum_{i=1}^n \frac{1}{2} \sum_{i=1}^n \frac{1}{2} \sum_{i=1}^n \frac{1}{2} \sum_{i=1}^n \frac{1}{2} \sum_{i=1}^n \frac{1}{2} \sum_{i=1}^n \frac{1}{2} \sum_{i=1}^n \frac{1}{2} \sum_{i=1}^n \frac{1}{2} \sum_{i=1}^n \$ 

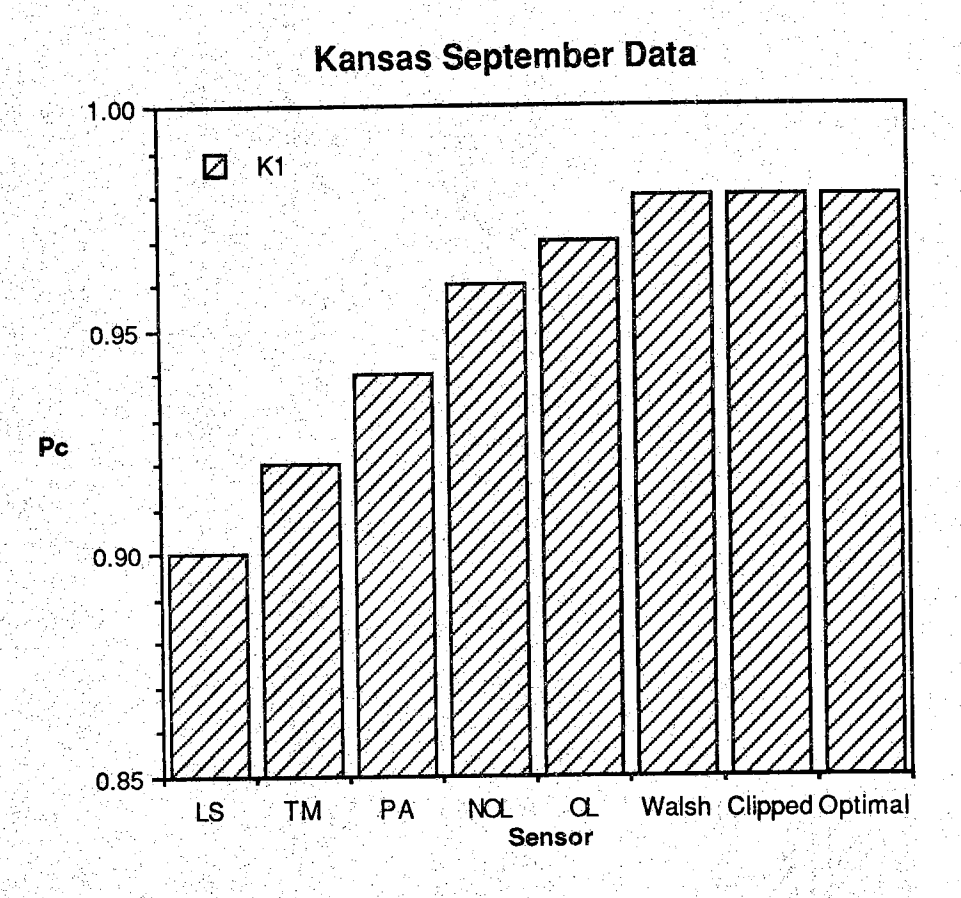

Figure 3.11 Performance Comparison for Data Set K1

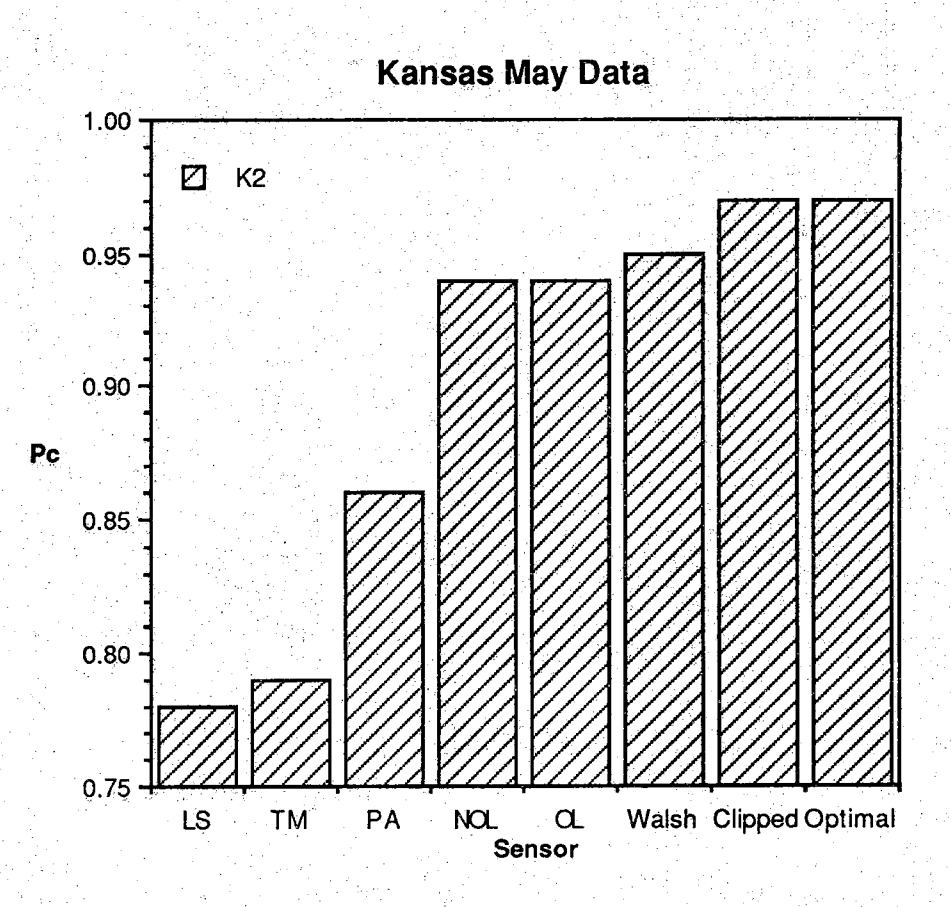

Figure 3.12 Performance Comparison for Data Set K2

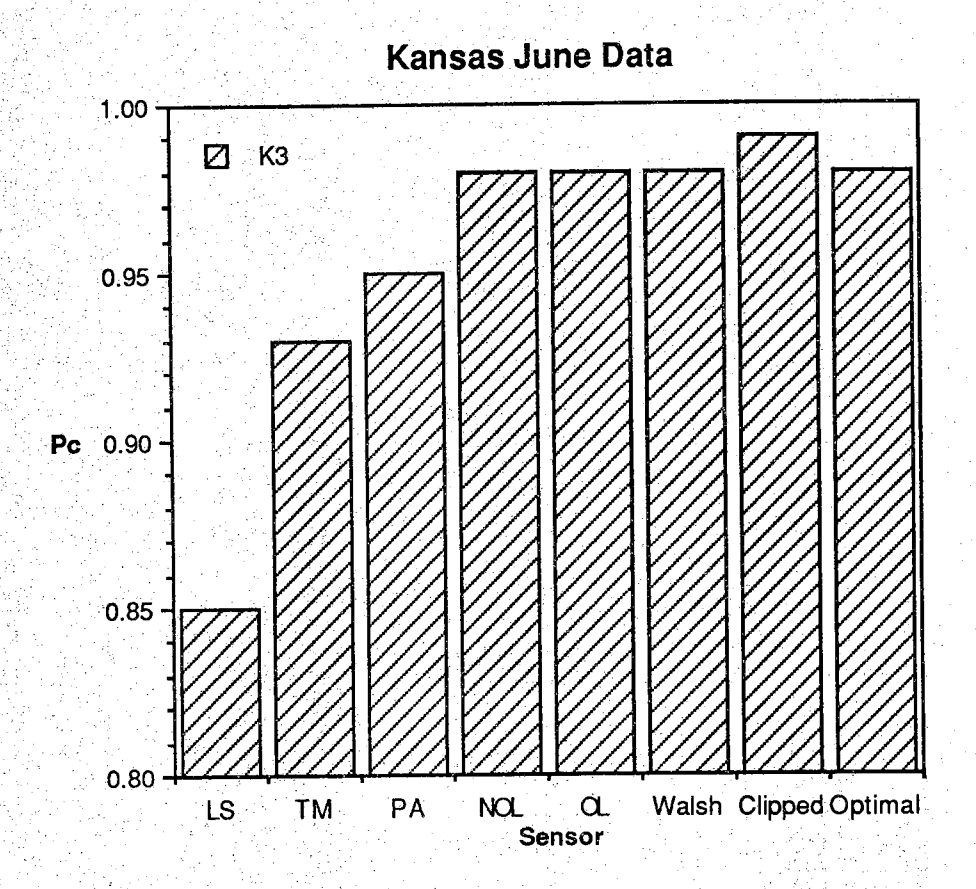

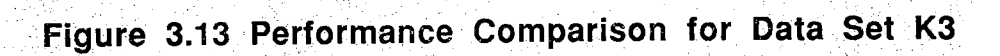

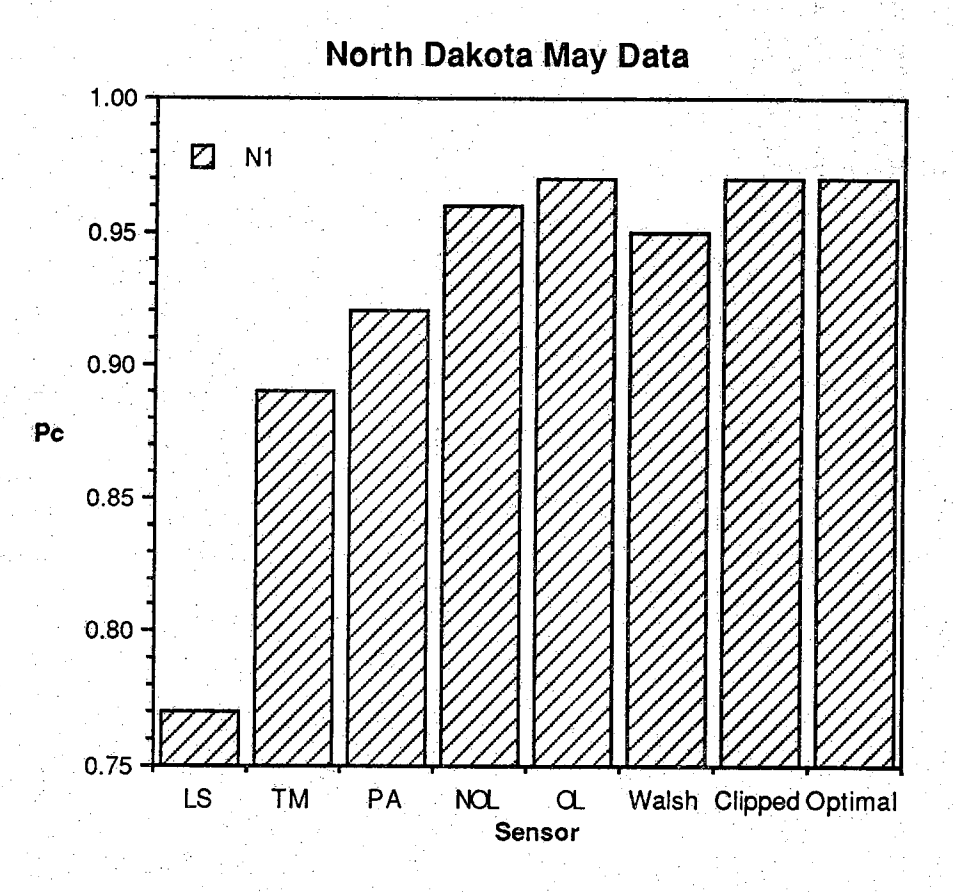

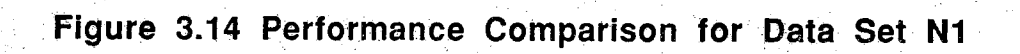

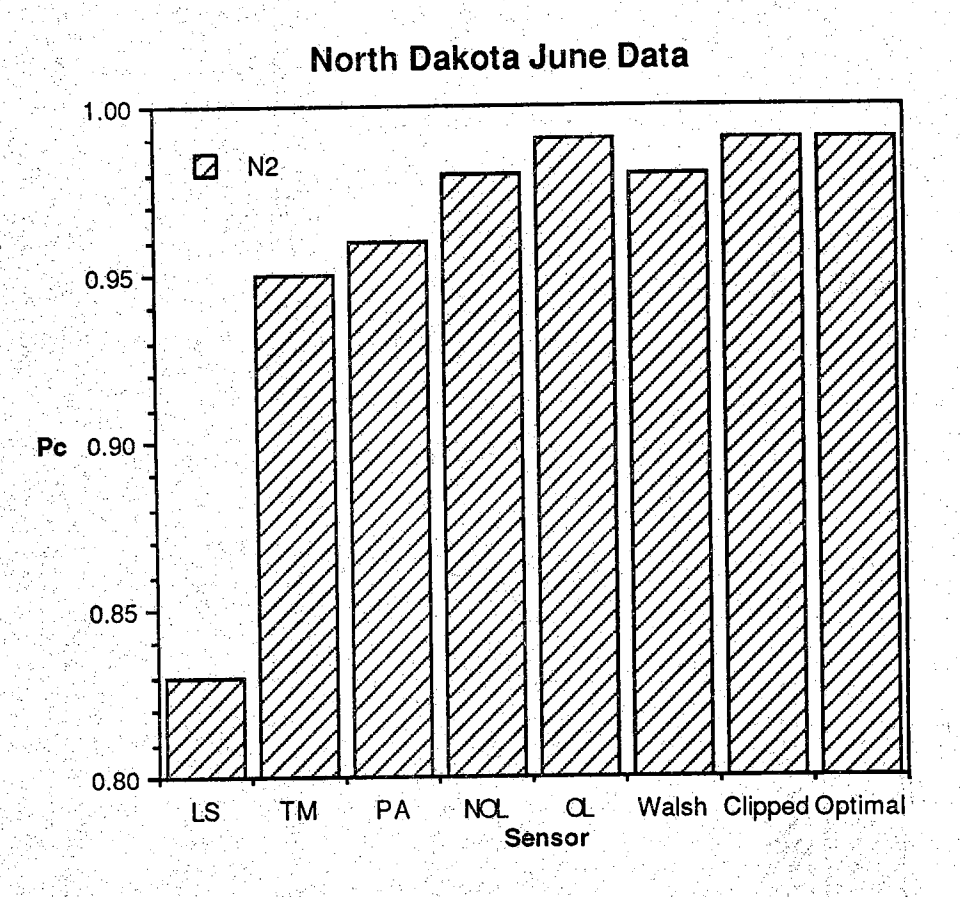

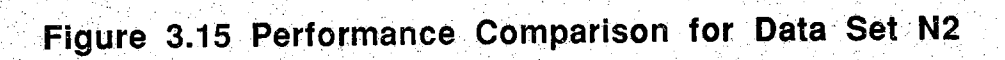

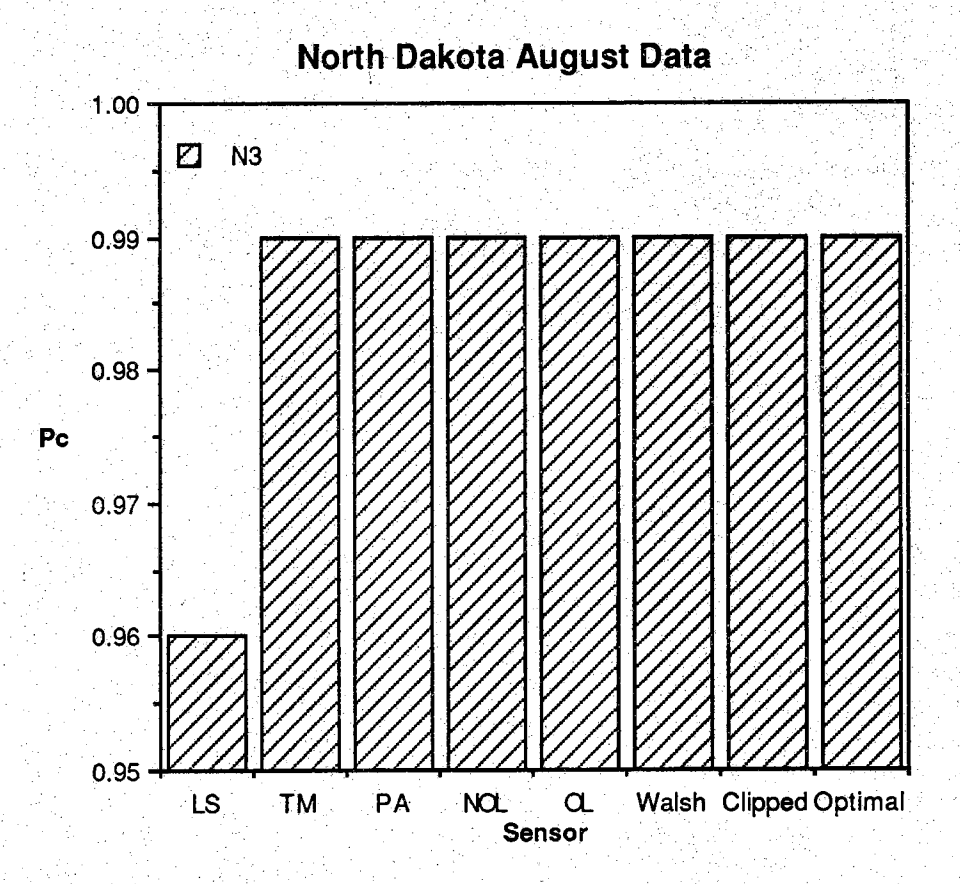

**Figure 3.16 Performance Comparison for Data Set N3**

#### **3.7 Selection of the Best On-Board Preprocessing Scheme**

**From Table 3.9 and Figures 3.5 to 3.16, it is seen that the four approaches developed in this research, two based on the " shape " of the optimal features and the other two from their "structure" similarity with the optimal functions, are feasible ways for feature design.**

**The fundamental objective of this research is to develop an objective and practical spectral feature design technique for high dimensional multispectral data. There are two important factors, simplicity and effectiveness, which must be considered in this respect.**

First of all, from simplicity point of view, the overlapping band feature **selection algorithm is harder to perform than the other three because of the existence of linear dependence problem. In order to find appropriate overlapping band features, we have to check the rank of the matrix for each newly selected band. This procedure needs more time than the other three approaches. However, its classification performance [ referring to Figure 3.11 to 3.16 ] does not indicate much advantage over the other three, especially the infinite clipped optimal function approach.**

**For example, Figure 3.11 and 3.12 show that for Kansas September and Kansas May data the performances of the overlapping band feature selection algorithm are the 3rd best among the four techniques. The infinite clipped optimal function approach and the Walsh function approach have better performances than that of the overlapping band feature selection algorithm. Figure 3.13 to 3.16 indicate that the performances of the overlapping band feature selection algorithm are never better than those of the infinite clipped**

**optimal function approach. Therefore, from simplicity point of view, the overlapping band feature selection algorithm would not be used in this thesis as the best technique for the final data preprocessing system.**

**On the other hand, from effectiveness point of view, referring to Table 3.9 and Figure 3.5 to 3.16 again, it is shown that the infinite clipped optimal transform has better performance than the Walsh transform and the nonoverlapping band feature selection algorithm.**

**For instance, Figure 3.5 to 3,10 indicate that the infinite clipped optimal features have better classification accuracy than the Walsh features for all the six preliminary test data sets in Kansas and North Dakota. Figure 311 to 3.16 show that the infinite clipped optimal features perform better than the nonoverlapping band features for all the 6 test data sets except for North Dakota August data (Figure 3.16) where these two techniques have the same performance.**

**Therefore, from simplicity and effectiveness point of view, the infinite clipped optimal transform is chosen to be the best scheme in the data preprocessing stage of the spectral feature design system.**

**The processing up to this point, consisting of the optimal features calculation, the infinite clipping, and the data transform is based solely upon the ensemble statistics of the field data. Additional a priori knowledge that might be used to improve the performance is the class statistics of the scene. The objective is then to find the best features under the criterion of maximal class separability.**

# **3.8 Canonical Analysis and Ground Station Data Processing.**

**Canonical Analysis is a technique that can be used to find the optimal features under a maximal separability criterion [36-41]. Unlike principal component analysis, which is based on the global covariance matrix of the full data set, canonical analysis utilizes the class structure of the data. The advantage of canonical analysis is its ordering property on the separability** measure. By using the features derived from canonical analysis to further **process the received transformed data, the classification performance should, therefore, be improved.**

Let M<sub>i</sub> and S<sub>i</sub> be the i<sup>th</sup> class mean vector and covariance matrix of a **data set with L classes. In canonical analysis one first finds the within-class scatter and the among-class scatter matrices Sw and Sa respectively ;**

$$
S_{w} = \sum_{i=1}^{L} \frac{(N_{i} - 1)}{N_{s}} \cdot S_{i}
$$
 (3.5)

where N<sub>i</sub> is the number of samples of the i<sup>th</sup> class data and N<sub>s</sub> is the total **number of samples of the ensemble. And,**

$$
S_{a} = \frac{1}{L} \sum_{i=1}^{L} (M_{i} - M_{o})(M_{i} - M_{o})^{T}
$$
 (3.6)

where M<sub>o</sub> is the global mean, given by

$$
M_0 = \sum_{i=1}^{L} \frac{N_i}{N_s} * M_i
$$
 (3.7)

**The within class scatter matrix, Sw, is an average quantity that describes how closely the samples are distributed around their class means while the** among class scatter matrix, S<sub>a</sub>, is a quantity measuring the average degree of **closeness between the ensemble mean and each class mean. The optimally Separable feature is a feature such that Sw is minimized and Sa is maximized** after the transformation. Define a quantity r and let the desired feature be **vector d. Then the objective is to find the r and d that result in maximal class separability. That is,**

$$
= \frac{d^{T}S_{a}d}{d^{T}S_{w}d}
$$
 (3.8)

**must be maximized. The ratio of variances in the new space is maximized by the selection of feature d if,**

$$
\frac{\partial \mathbf{r}}{\partial \mathbf{d}} = \mathbf{0} \tag{3.9}
$$

**The above equation can be reduced to**

$$
(\mathbf{S}_a - \mathbf{r}^* \mathbf{S}_w)^* \mathbf{d} = \mathbf{0} \tag{3.10}
$$

**which is called a generalized eigenvalue equation and must be solved now for the unknown rand d. The first canonical axis will be in the direction of d, and r will give the associated ratio of among-class to within-class variance for that**axis.

**The development to this stage is usually referred to as discriminant analysis One more step is included in the case of canonical analysis where the derived canonical features are normalized with respect to the within class scatter matrix. That is,**

$$
\mathbf{D} \mathbf{T} \star \mathbf{S}_{\mathbf{W}} \star \mathbf{D} = \mathbf{I} \tag{3.11}
$$

s urbinings at la

where **D** is the matrix of canonical features **d**. This says that the within class **scatter matrix after the transformation must be the identity matrix. In other** words, after transformation, the classes should appear spherical.

.. iV : :

# **CHAPTER IV RESULTS AND DISCUSSIONS**

**In the previous chapter, we have introduced the four spectral feature design techniques developed in the course of this research. Six preliminary test data sets in Kansas and North Dakota were used to test the schemes. From a Simplicity and effectiveness point of view, the infinite clipped optimal transform is chosen as the better means for data preprocessing. Furthermore, canonical analysis is applied to the above received transformed data on the ground station to achieve the maximal class separability. In this chapter, both the vegetation and the soil data will be used to find the classification performance for the final spectral feature design system. The spectral range for** the vegetation data is from 0.4 um to 2.4 um with resolution 0.02 um while the range for the soil data is from  $0.45 \mu m$  to  $2.45 \mu m$  with resolution  $0.01 \mu m$ . **Therefore the dimensionality for the vegetation data and the soil data is 100 and 200 respectively. The final results of these data will be presented in section 4.1 and 4.2. Moreover, due to the limited sample size of the data set to estimate the covariance matrix, different degree of Hughes phenomenon occurs in some of the one-day Kansas and North Dakota vegetation data sets as well as in all soil data sets. This effect will be discussed in section 4.3.**

#### **4.1 Vegetation Data**

**Four sets of multitemporal multispectrat data collected in Kansas, North** Dakota, Iowa and South Dakota are acquired to test the proposed spectral feature design system. Table 4.1 show the species, the dates on which the **data were Collected, and the total numbers of sample functions for each** information class. In Table 4.1, the numbers appearing in the parentheses are **the total numbers of sample functions Collected for that class. Furthermore, W.Wheat and S.Wheat stand for winter wheat and spring wheat respectively.**

**Figuid 4 1 to** *4***.6 show the probability of correct classification, Pc, using the optimal features, infinite clipped optimal features and features that are derived from infinite clipped optimal transform and canonical analysis for the six preliminary test data sets. These 6 data sets are part of the multitemporal data In Kansas and North Dakota ( referring to Table 1.1 and Table 4.1 ). Each one of them consists of the sample functions collected on one single date and has 3 informational classes. The results indicate that Using the first 16 infinite clipped** versions of the optimal functions, 95% classification accuracy can be achieved.

**Another important point is the occurrence of Hughes phenomenon [42,43] shown in Figure 4 I to 4 4 It says that for data set KT, K2, K3 and N I, increasing the computatiohal complexity [11 j does not always increase the classification performance. For example, Figure 4.1 shows that canonical analysis improves the accuracy for the first 3 features, but it does not help beyond this complexity for data set K1. Figure 4.2 to 4.4 show that canonical analysis can Only have better performance for the first 4 features for data sets K2, K3 and NI respectively.**

**For data set N2 and N3, it is found in Figure 4.5 and 4.6 that Hughes phenomenon does not occur, and the classification performance using the features derived from infinite clipped optimal transform and canonical analysis is always better than those of the optimal features and the infinite clipped Optimal features. It is also shown that only 2 features are needed to have about 94% and 99% classification accuracy for these 2 data sets respectively.**

**Figure 4.7 and 4.8 show the results for Kansas and North Dakota multitemporal data. Each one has 9 information classes collected on 3 different dates from 1976 to 1977. The results indicate that canonical analysis improves the accuracy by about 15% to 25% for the first feature and about 1 % for the first 16 features. Figure 4.9 is the results of Kansas and North Dakota combined data with 18 information classes. It is used to show the robustness property of this spectral feature design system. The results show that the technique is hot overly sensitive for spatially and temporally combined data.**

**Figure 4.10 and 4.11 are the results for 25-class Iowa and 42-class South Dakota multi-temporal data. They are used to show the capability of this spectral feature design system for complex data sets. It can be seen that the system is very successful in this respect.**

# **Table 4.1 : Vegetation Data Sets. Numbers in the parenthesis are the total numbers of samples.**

#### Kansas Vegetation Data Set: 9 classes

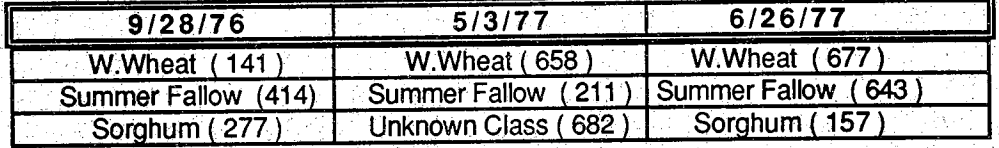

### North Dakota Vegetation Data Set: 9 classes

 $\mathbb{R}^n$ 

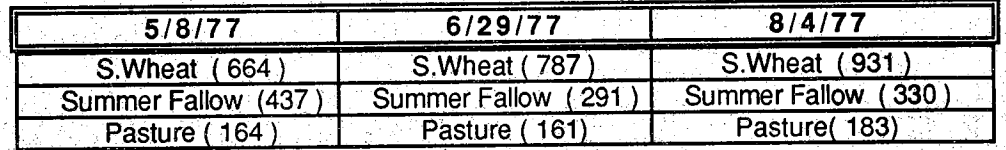

Iowa Vegetation Data Set : 25 classes collected on 9 different dates of 1979;

그는 사람

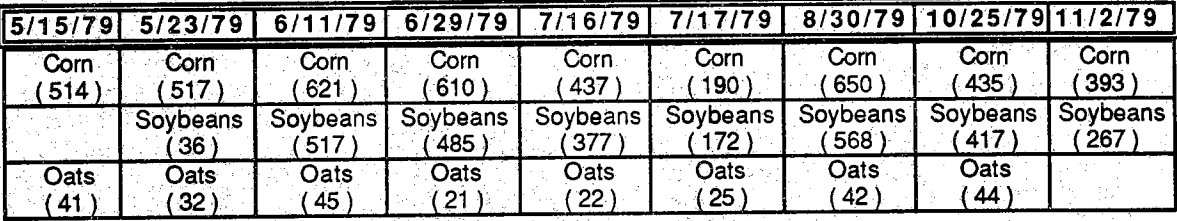

South Dakota Vegetation Data Set : 42 classes collected on 6 different dates of 1978 and 1979

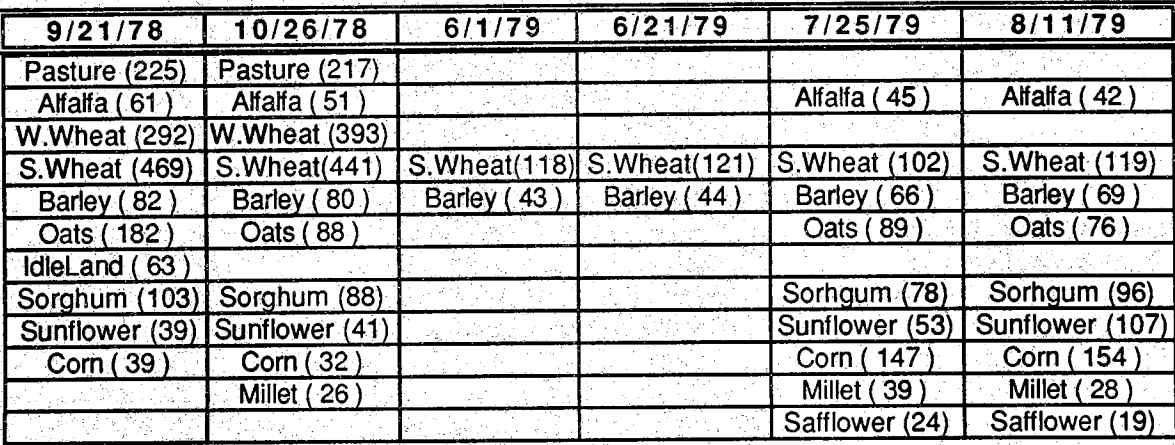
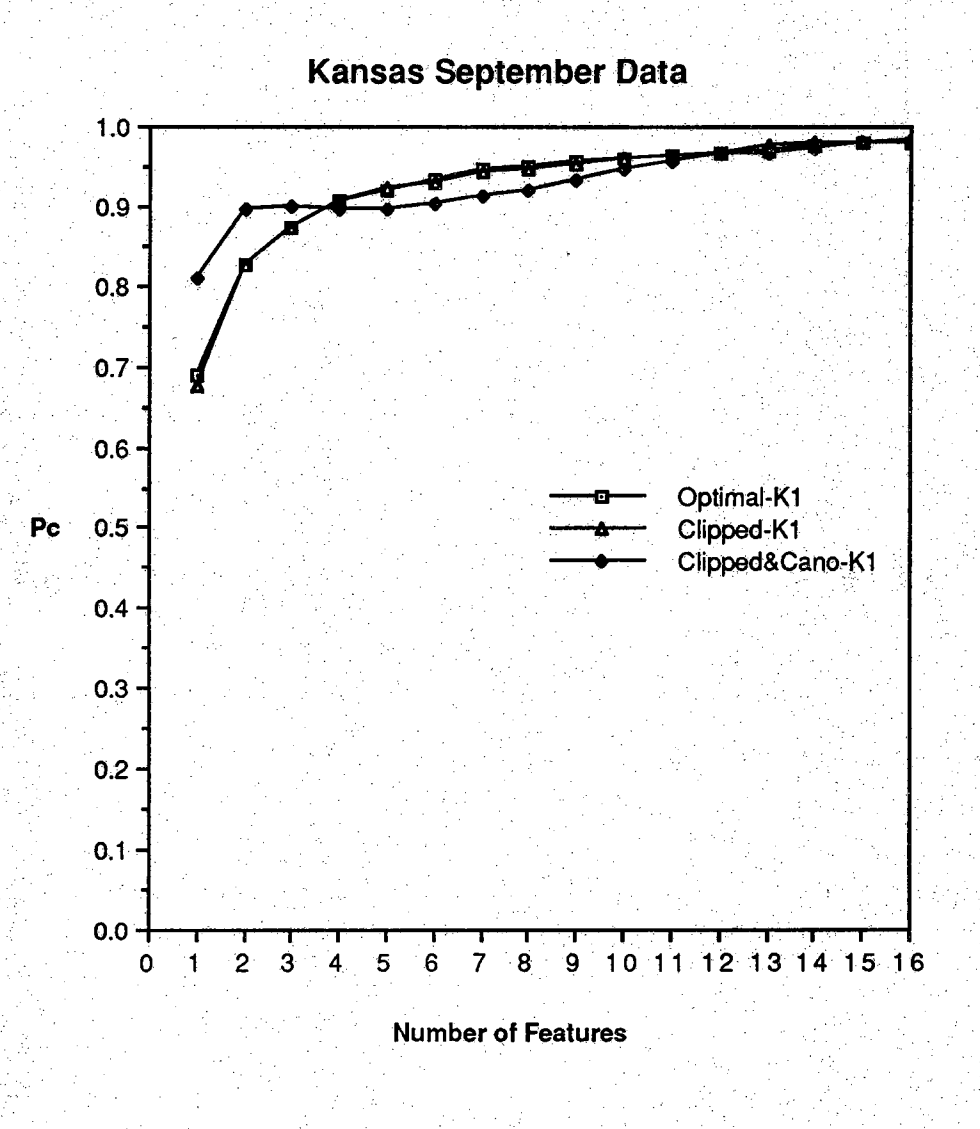

**Figure 4.1 Classification Performance for Data Set K1**

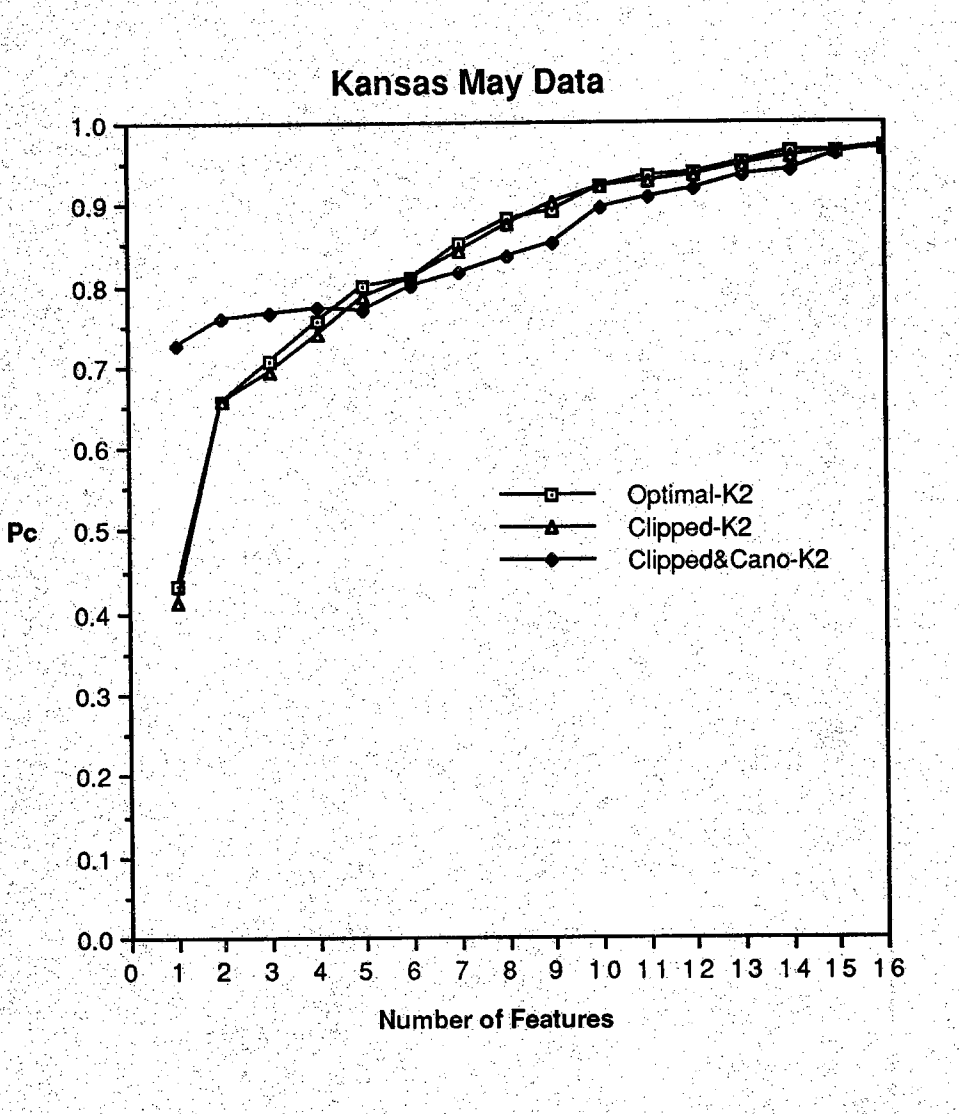

**Figure 4.2 Classification Performance for Data Set K2**

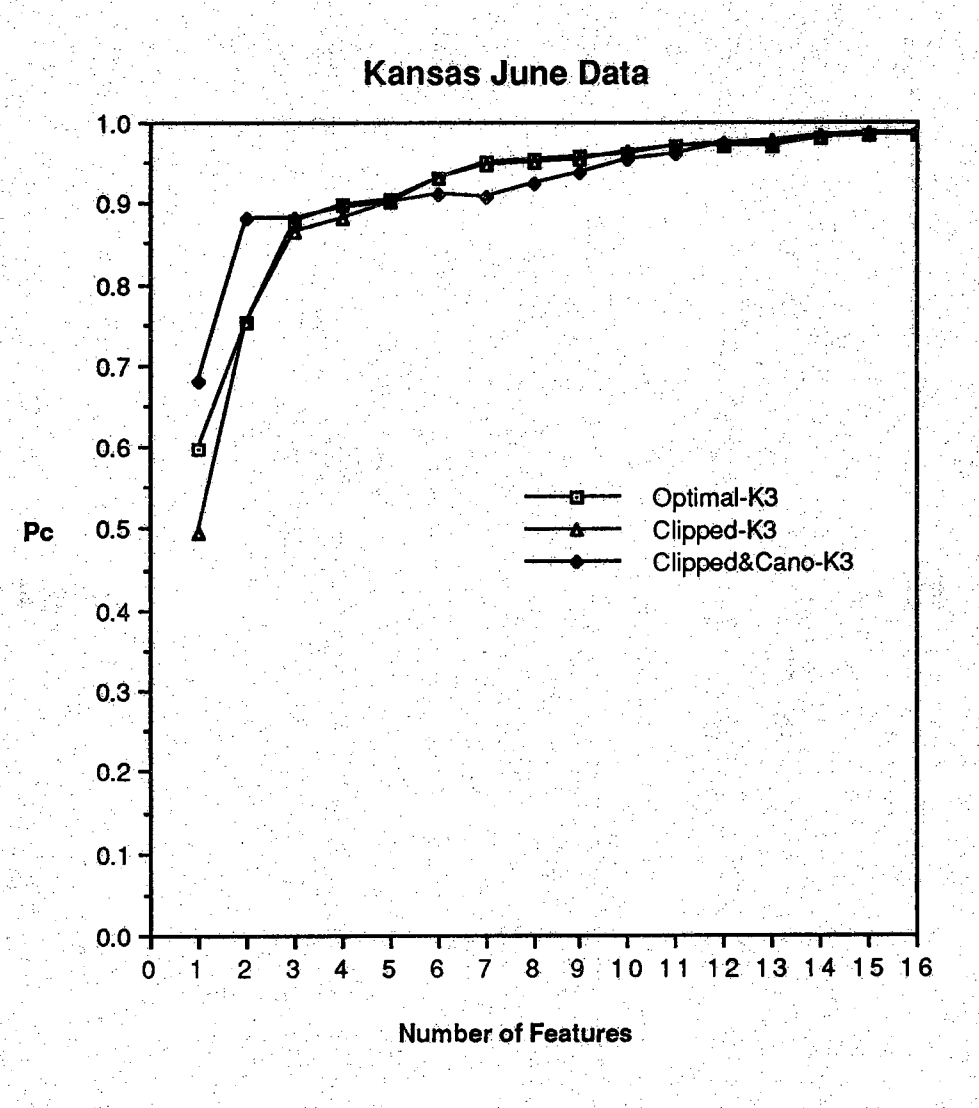

**Figure 4.3 Classification Performance for Data Set K3**

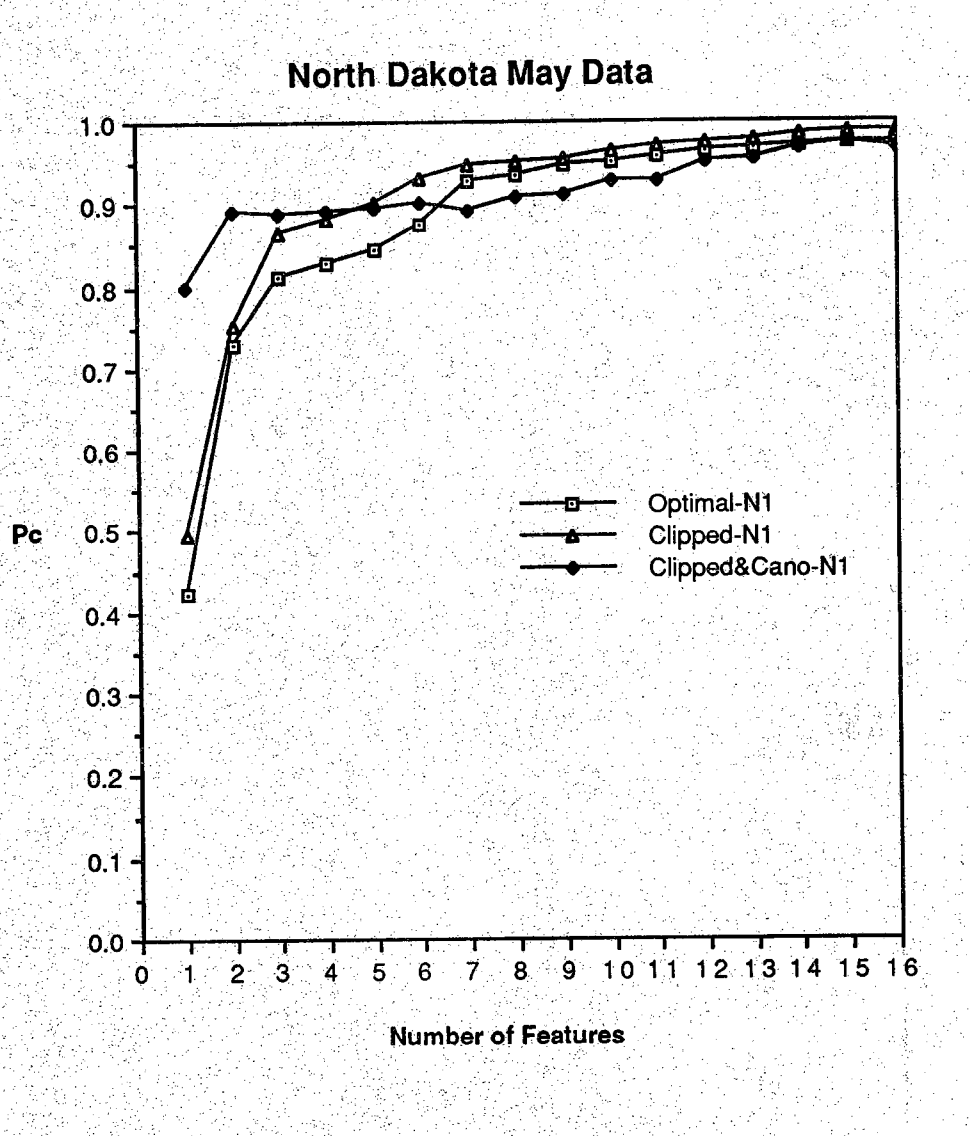

**Figura 4.4 Classification Performance for Data Set NI**

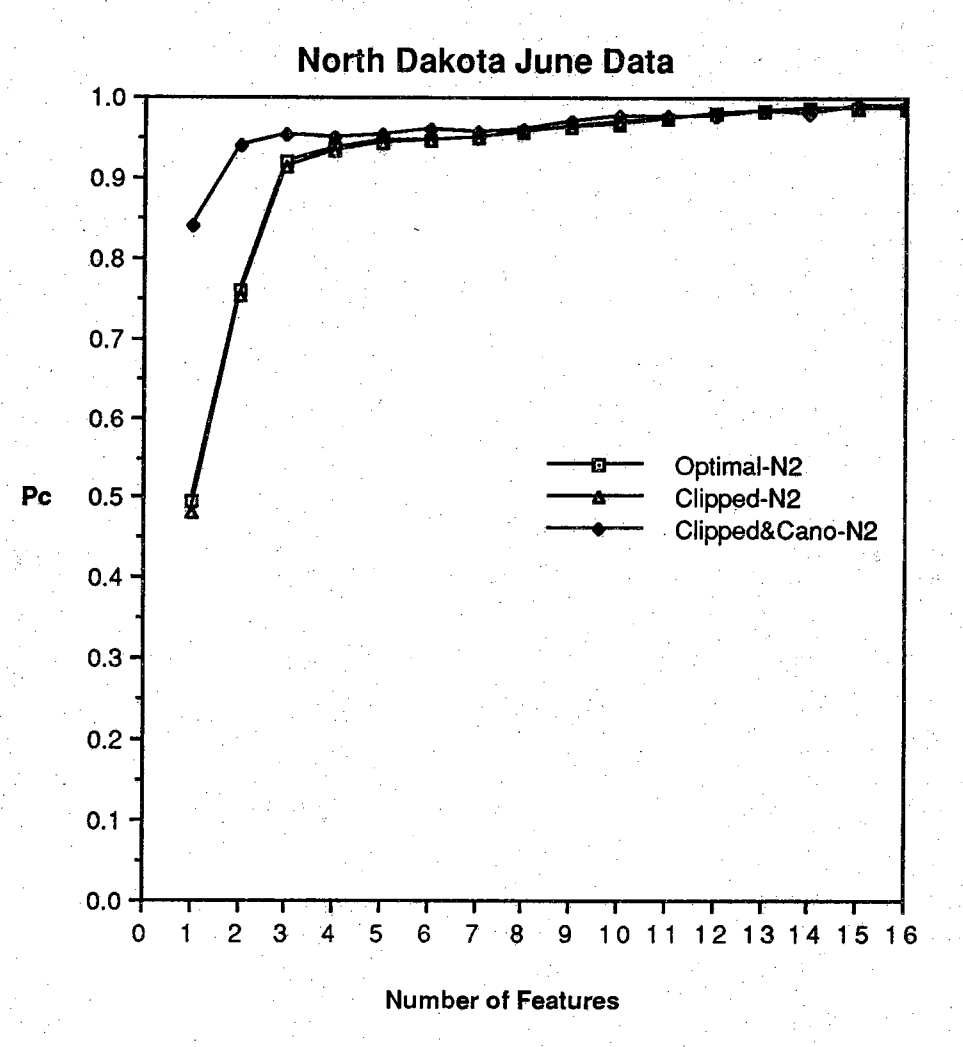

**Figure 4.5 Ciassification Performance for Data Set N2**

*r*

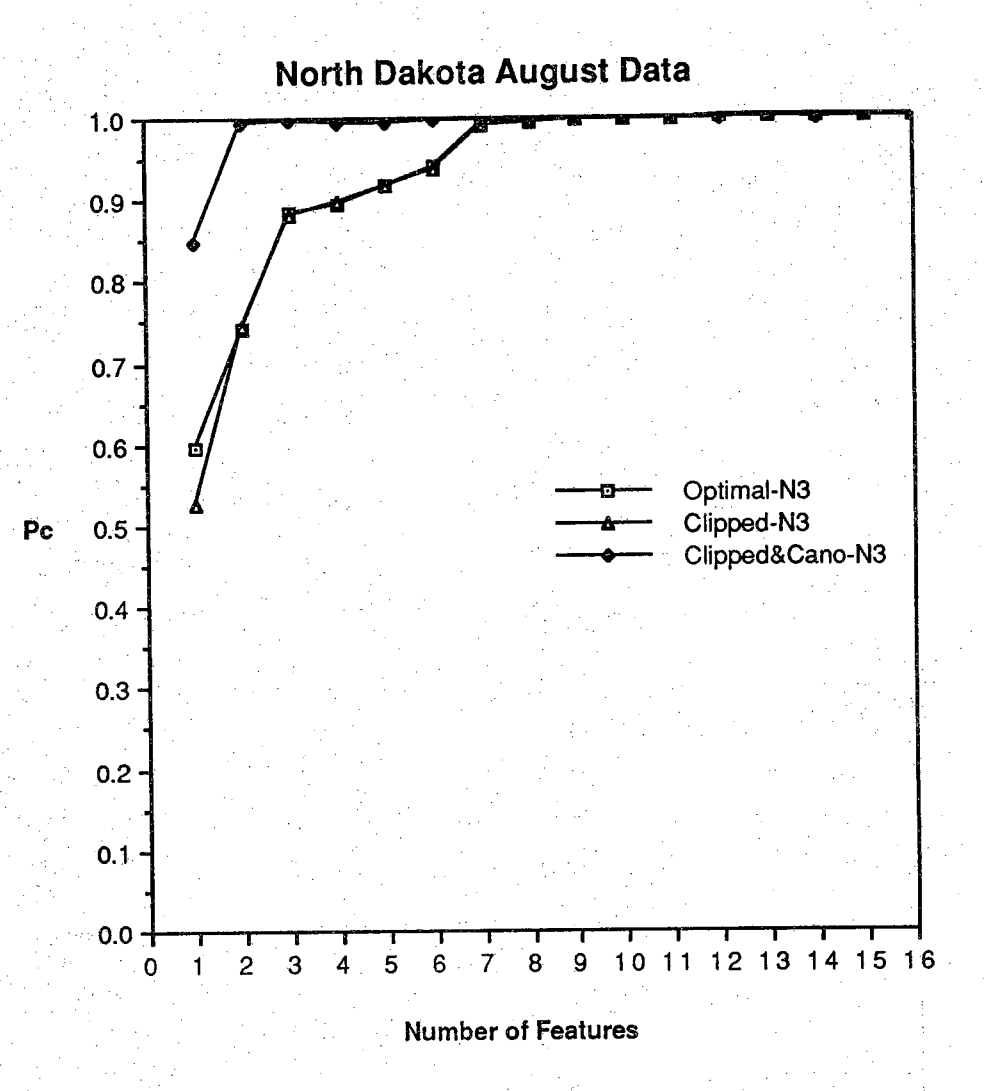

**Figure 4.6 Classification Performance for Data Set NS**

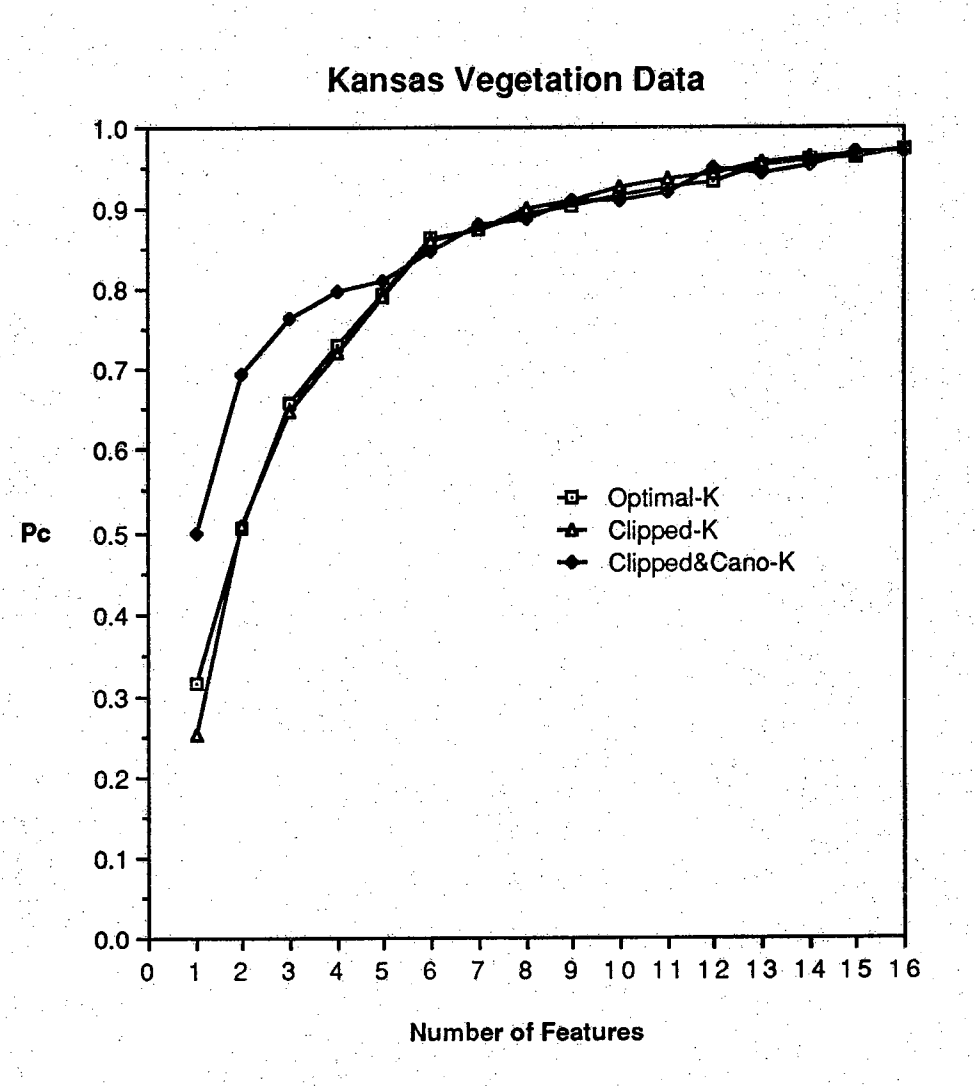

**Figure 4.7 Classification Performance for Kansas Mujtitemporal Data Set**

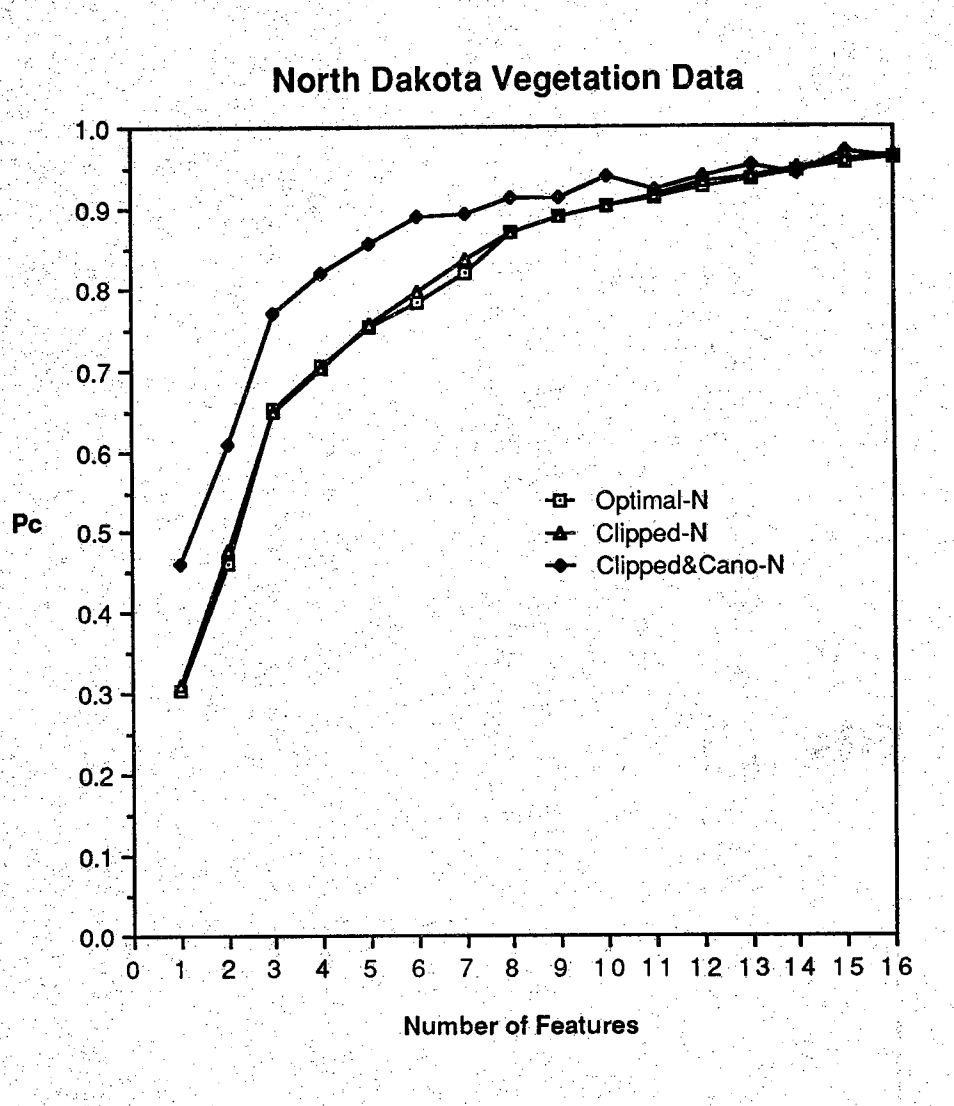

**Figure 4.8 Classification Performance for N. Dakota Multitempo^**

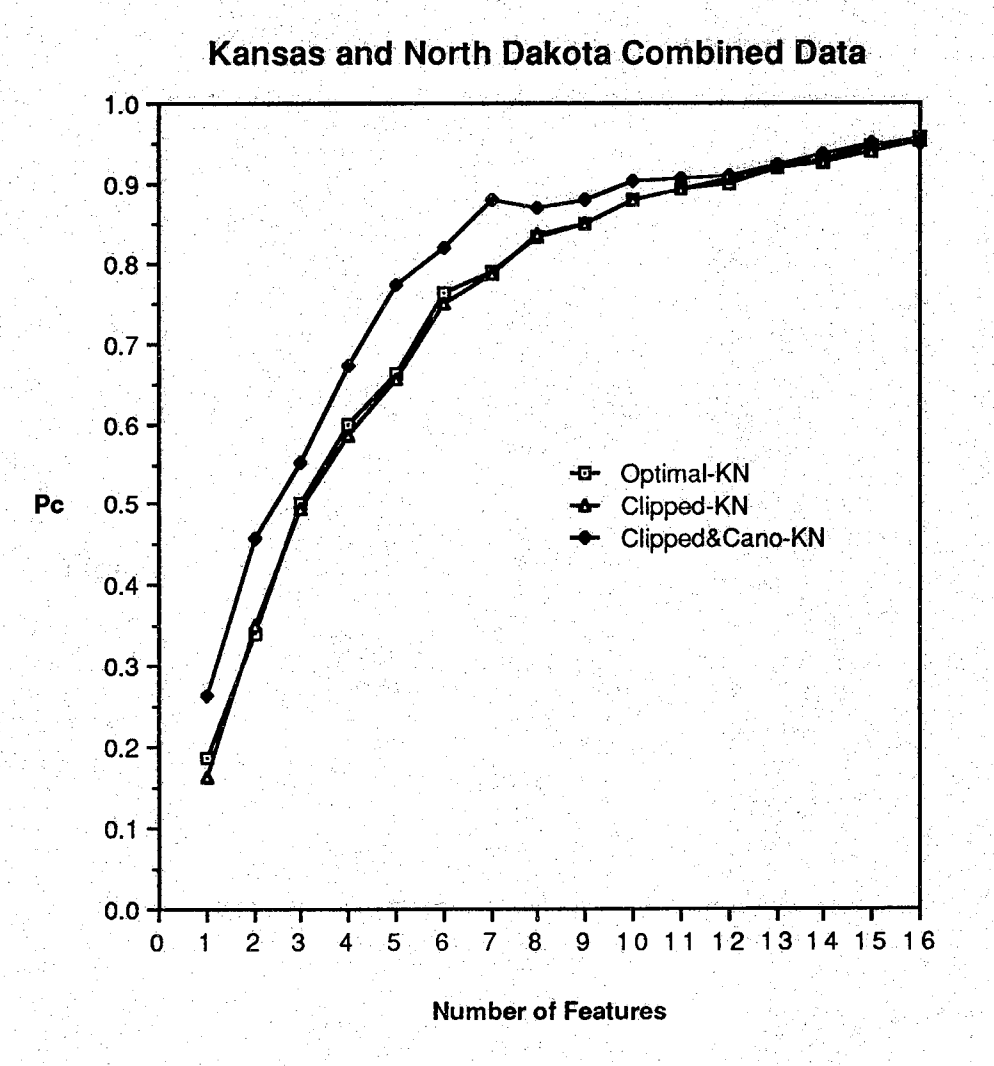

### **Figure 4.9 Classification Performance for K\$/Nd Combined Data Set**

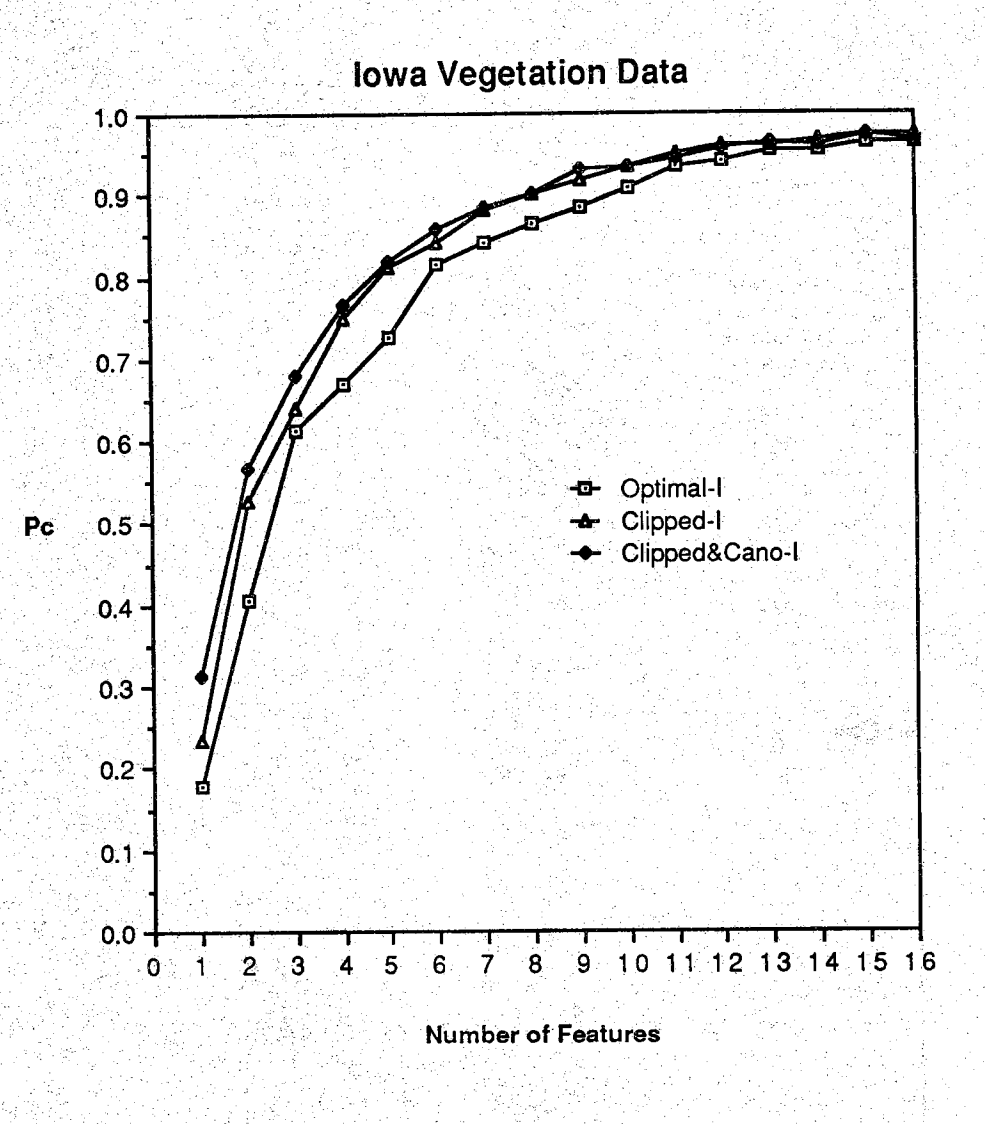

**Figure 4.10 Classification Performance for Iowa Muititernporal Data Set**

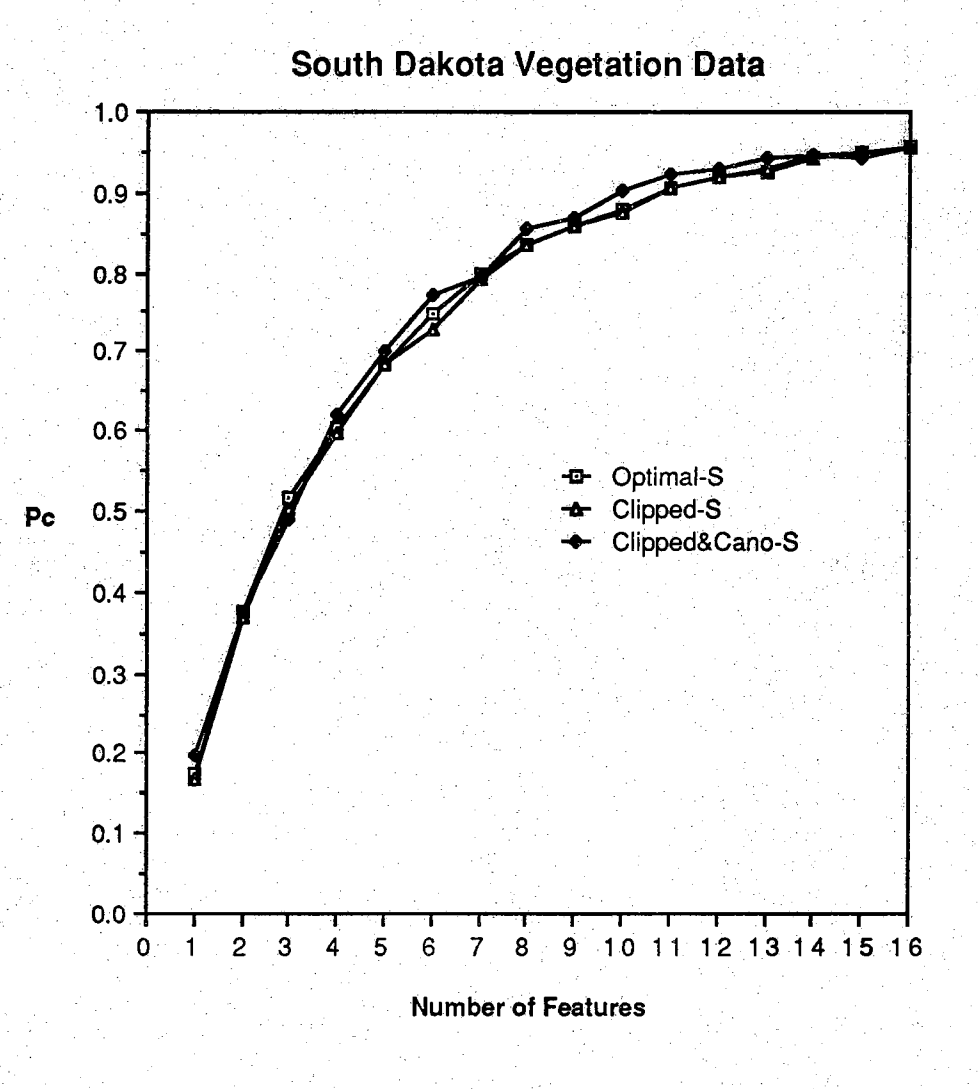

**Figure 4.11 Classification Performance for S- Dakota Multitemporal Data Set**

#### **4.2 Soil Data**

**In addition to the above FSS vegetation data, a soil data base with 571 soil samples collected by Eric Stoner [45] in 1§79 was acquired to test the system. The soil reflectance functions were measured by an EXOTECH-C Spectrometer in the laboratory. In this research, five data sets grouped by soil order, organic matter content #1 , Organic matter content #2, Iron oxide content and soil texture [46-50] were formed respectively to test the spectral feature design system, They are designated as data sets SO, OM1, OM2, IO and ST respectively. It should be noted that the same soil samples are used in the data sets, but they are only grouped differently into classes, The soil data set designated as organic matter content #1 is from the soil orders Mollisol and Alfisol^48] only, while the soil data set designated as organic matter content #2 is from all soil orders, these 5 soil data sets are shown in Table 4.2**

**Table 4.2(a) shows the 10 soil Orders in American Soil Taxonomy [48].** Since the total numbers of sample functions for Spodosol, Vertisol, Histosol and **Oxisol are very limited, in this research, these soils are not used to form the data set SO. Only the data in the first 6 soil orders are included in SO. Table 4.2(b), (C) a n d (d) indicate the ranges of organic matter content #1, organic** matter content #2 and iron oxide content respectively. Six classes are chosen in these 3 data sets: OM1, OM2 and IO. Table 4.2(e) shows the 6 soil texture **classes used in data set ST where some of the classes consist of more than one soil texture group. For example, class 1 in data set ST includes clay and silty clay; cldss 2 includes sandy day loam, clay loam and silty clay loam; etc.**

**The results of these 5 soil data sets are shown in Figure 4.12 to 4,16. Taking a general view of these graphs; it is found that the cumulative**

**performances of these soil data sets are less like a standard error function compared to those found in vegetation data sets (referring to Figure 4.1 to 4.11). The reason for this is that the total numbers of sample functions used to estimate the covariance matrices in the soil data sets are very limited, from a little more than the dimensionality in data set OM1, that is, 255 sample functions with dimensionality 200, to about 2.5 times the dimensionality in SO, OM2, IO and ST, that is about 500 sample functions for each data set; while on the other hand at least 8 times the dimensionality are available in the vegetation data sets. For example, the smallest data set K1 has 832 sample functions with dimensionality 100 and data sets other than K1 have more than 1000 sample functions to estimate the covariance matrix. Therefore, the estimates of the covariance matrices for the vegetation data sets are likely to be much more accurate than those for the soil data sets. The subsequent Gaussian model thus becomes more valid for the vegetation data and the cumulative classification curves are more like a standard error function.**

**Furthermore, Figure 4.12 to 4.16 show that the infinite clipped optimal functions are very effective to extract the information for soil classification. For instance, Figure 4.12 to 4.13 indicate that using the first 16 infinite clipped optimal functions, over 90% accuracy can be achieved while Figure 4.14 to 4.16 tell that over 85% accuracy is obtained. Due to the limited sample size for each of the soil data sets, different degrees of the Hughes phenomenon occur. Figure 4.12 to 4.14 show that canonical analysis improves the performance for the first 5 features while Figure 4.15 to 4.16 show that improvement is possible up to the first 7 features.**

#### **Table 4.2 Soil Data Sets**

# (a) SO by Soil Order<br>
Sample size for the first 6 classes : 479 **class # Order Name # of Sample Functions T MoUisoI 154 2 Alfisol 113 3 Entisol 78 4 ' Aridisol 52 5 Ultisol 45 6 Inceptisol 3 7 , . . . 7 - I Spodosol 30** 8 Vertisol 11<br>9 Histosol 8 **9 Histosol** -.V-. **8 ■■■ TO Oxisol 11 11 Unclassified 32**

#### **OM1 by Organic #1**

**i n d A If i s o I o n I v. Sample size : 255**

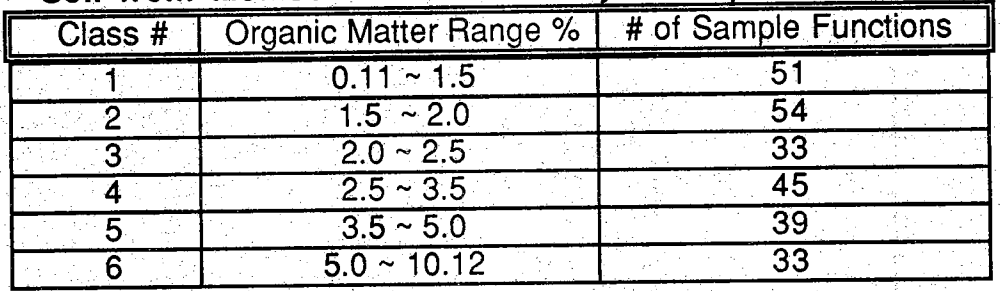

# **(c) 0M2 by Organic #2**

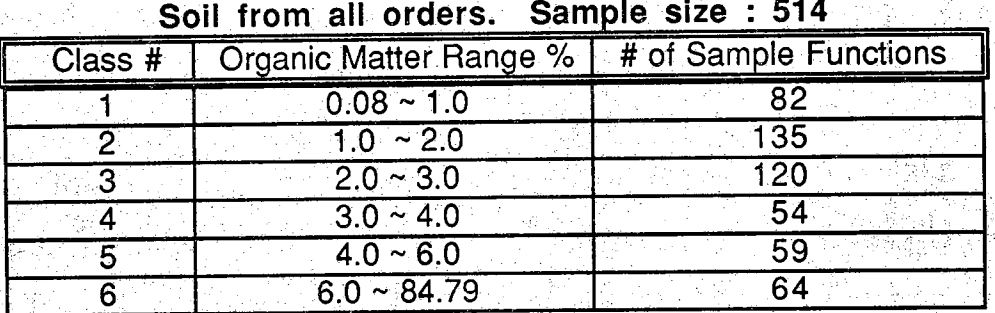

# **Table 4.2, continued**

#### **(d) IO by Iron Oxide Gontent Sample size : 467**

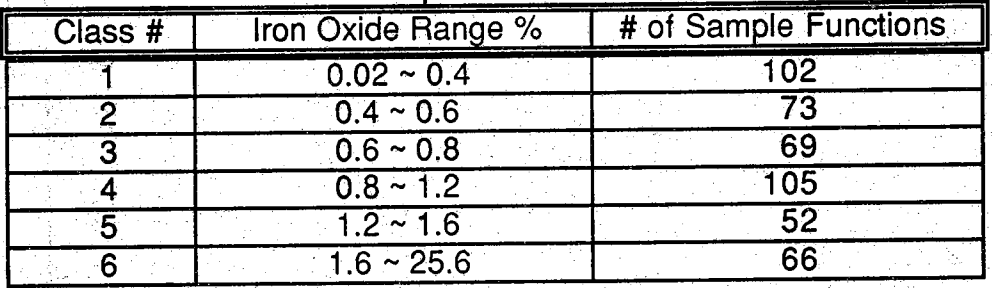

#### **(e) ST by Soil Texture Total sample size : 483 excluding the unclassified**

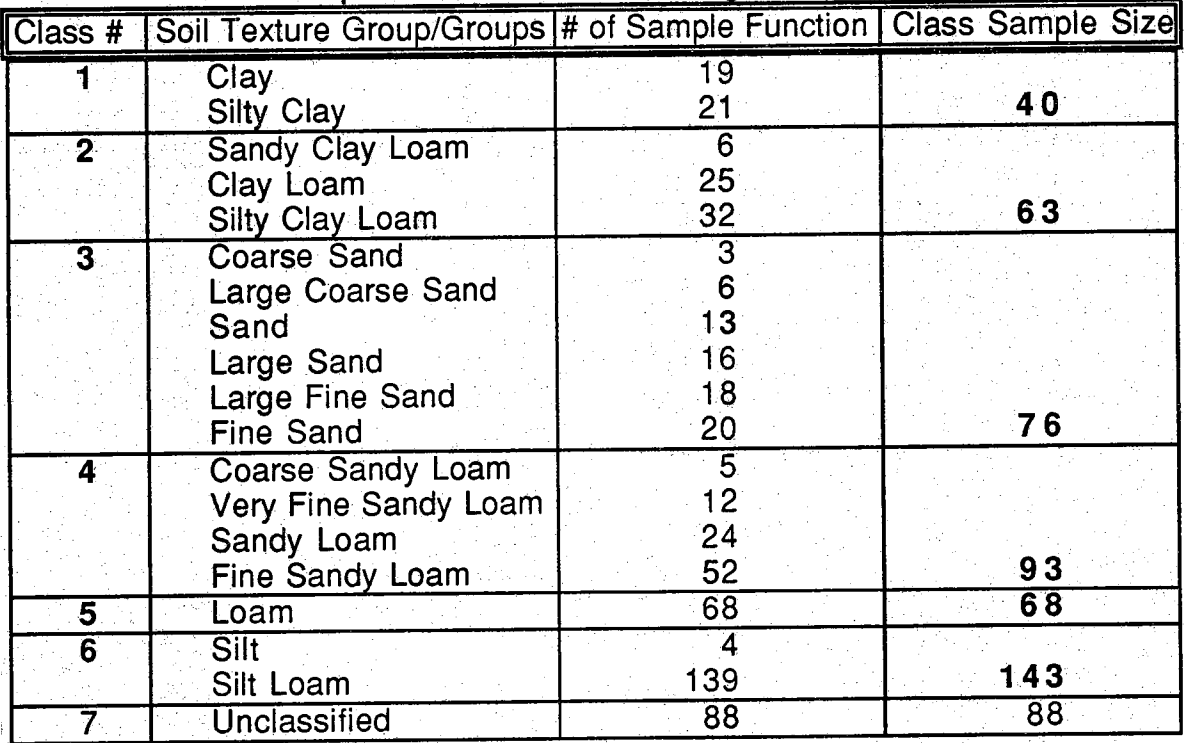

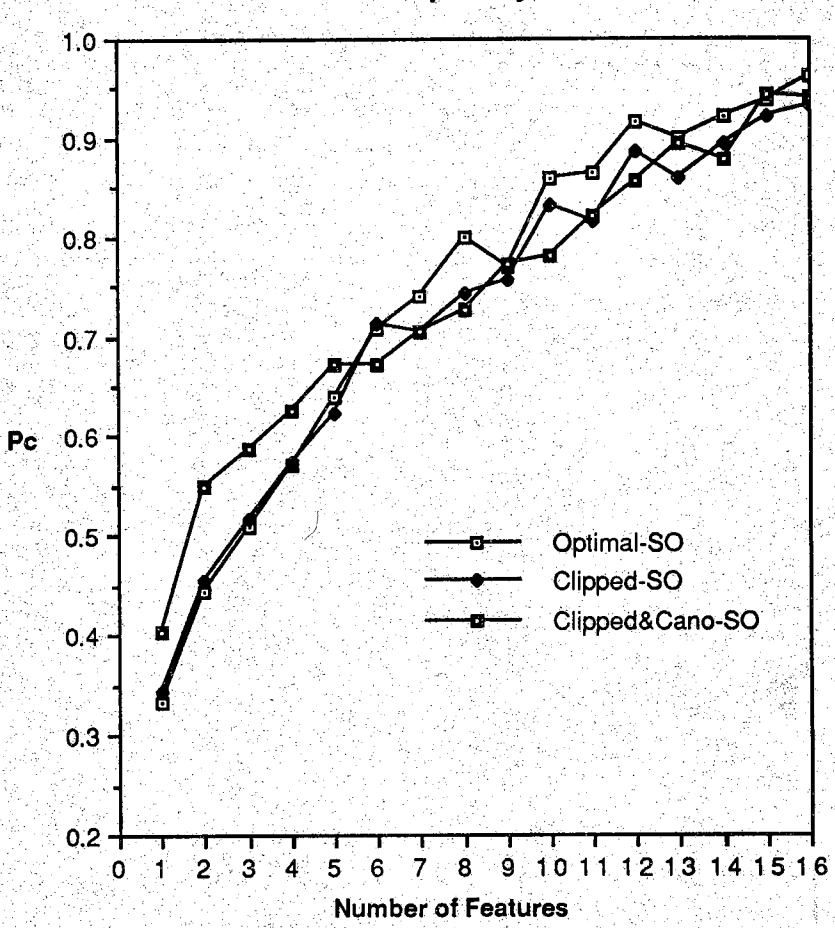

**Soil Data Set Grouped by Soil Order**

**Figure 4.12 Classification Performance for Soil Data Grouped by Soil Order**

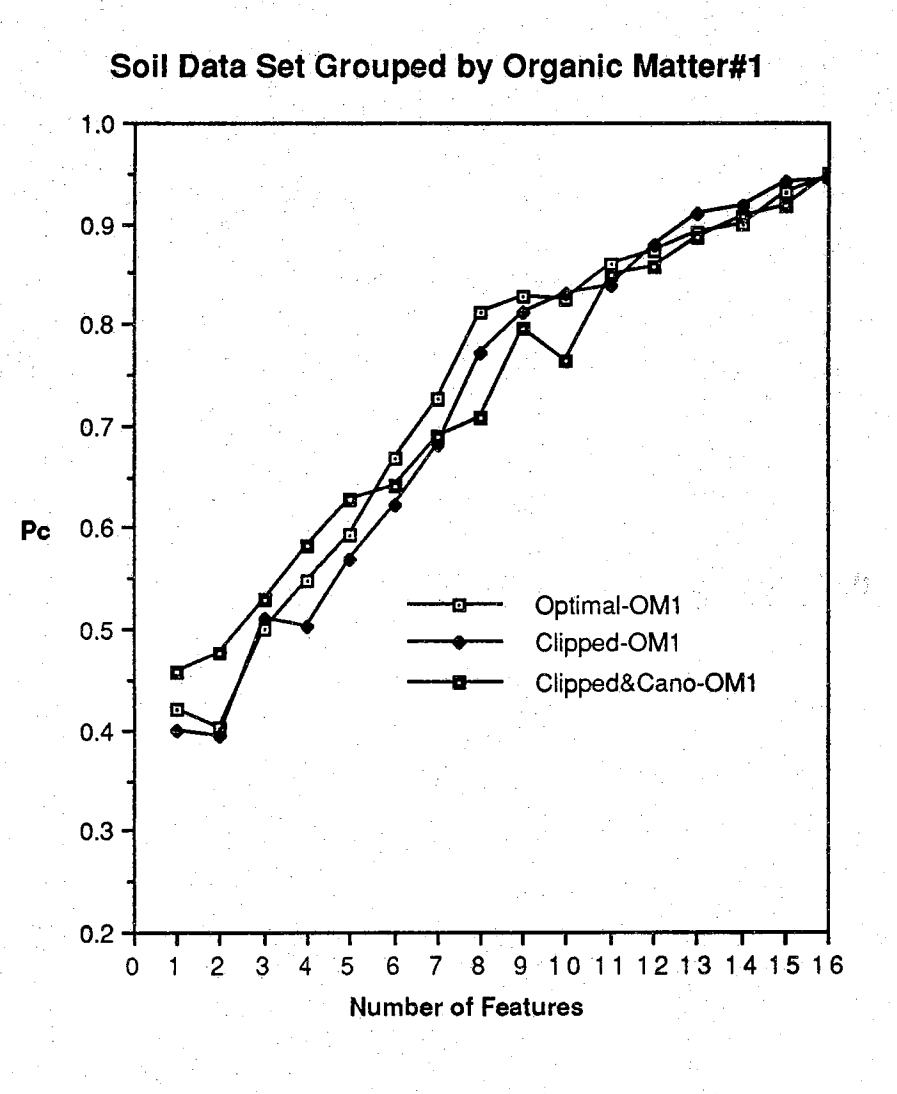

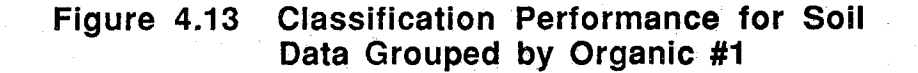

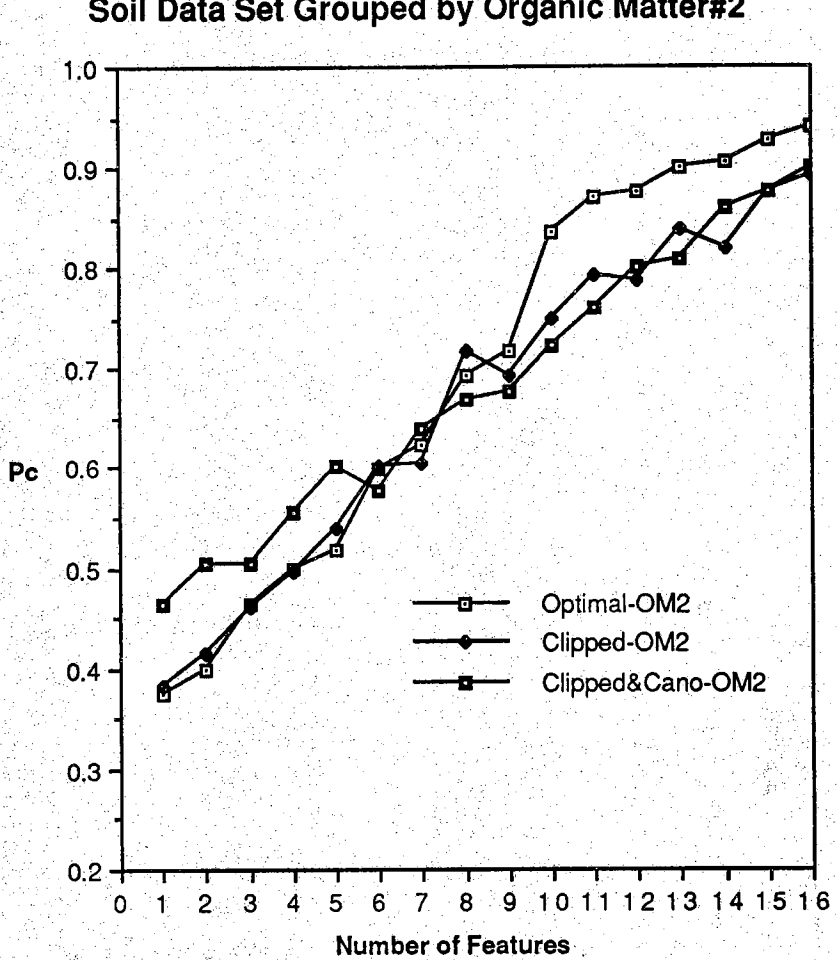

# **Soil Data Set Grouped by Organic Matter#2**

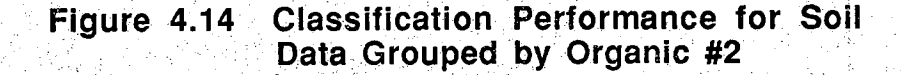

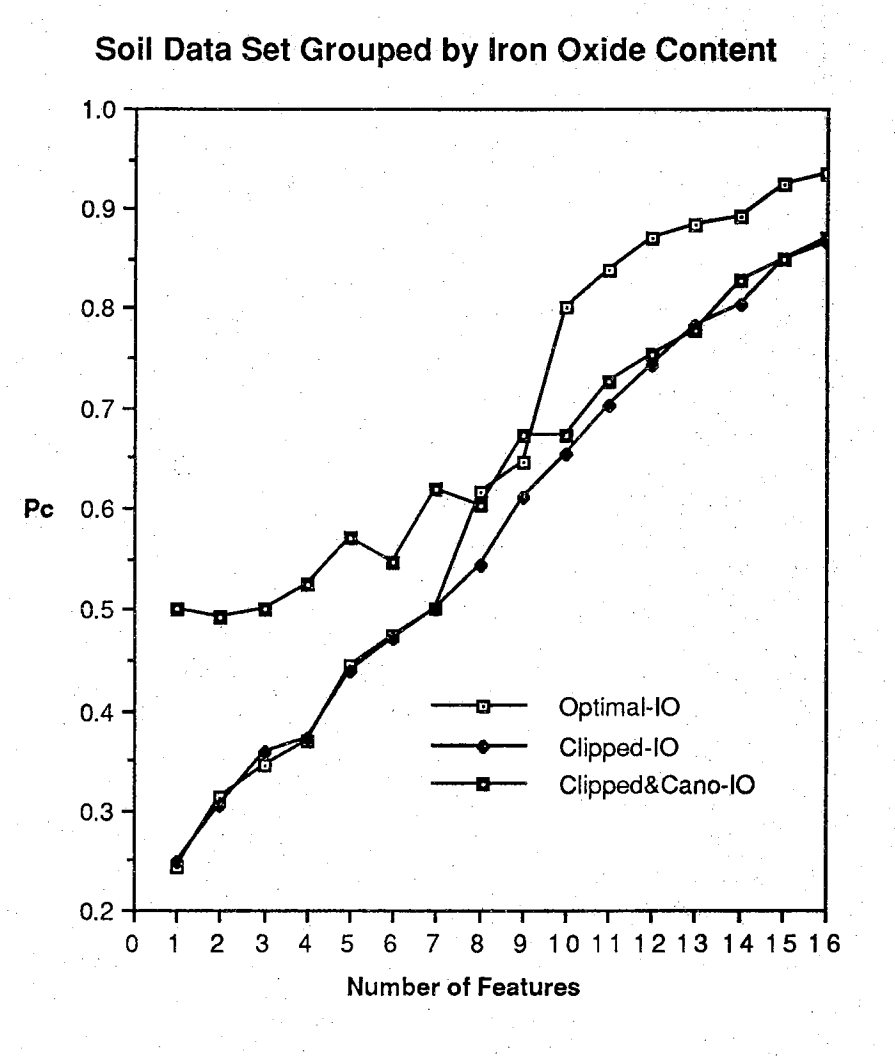

**Figure 4.15 Classification Performance for Soil Data Grouped by Iron Oxide**

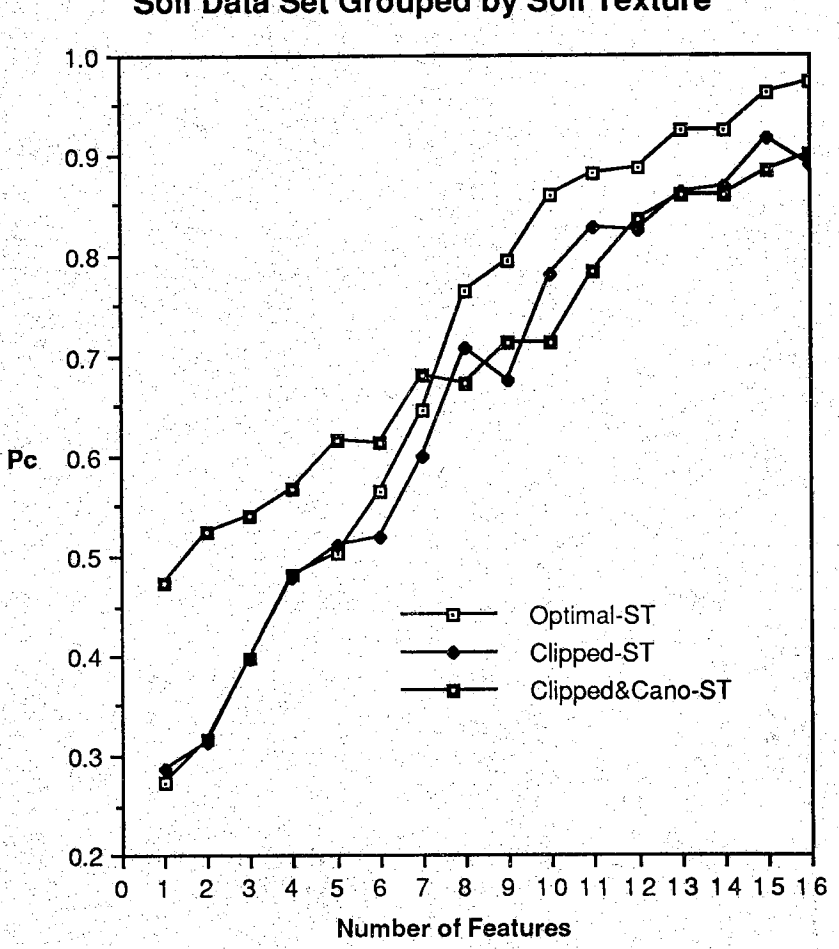

**Soil Data Set Grouped by Soil Texture**

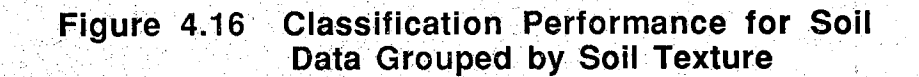

#### **4.3 Hughes Phenomenon**

**In 1968, Hughes [42] showed theoretically that the mean recognition accuracy for the statistical pattern classifiers did not always increase as the measurement complexity increased so long as the number of training samples was fixed and finite. This result was experimentally demonstrated in a remote** sensing context by Fu<sub>r</sub>, Landgrebe and Phillips [43] in 1969. The conclusion of **these investigations was that for a fixed number of training samples, there is an optimal measurement complexity. More complexity is undesirable from the Standpoint of expected classification accuracy.**

Kalayeh, Muasher and Landgrebe [51,52] developed a criterion to **predict the occurrence of the Hughes phenomenon. They suggested that a number of sample functions equal to about 8 to 10 times the dimensionality must be available for the ensemble in order to avoid the Hughes phenomenon.**

**In this section, four experiments are described to show that the Hughes phenomenon did occur in the data sets with limited training samples. The data sets K1 and N2 were chosen for this purpose because K1 has the least training samples ( referring to Table 1.1 ) among all vegetation data sets and N2 ( referring to Figure 4.5 ) indicated some possibility for the occurrence of the Hughes phenomenon. Tables 4.3(a) to (d) show the data used for these 4 experiments and Figures 4.17 to 4.20 show the results. In the above tables and figures, K1H and N2H are the data sets with about one half of the original training samples while K1Q and N2Q represent those with approximately one quarter of the training samples.**

84

**Figure 4.17 and 4.18 show that for data set K1, the Hughes phenomenon has occurred ( referring to Figure 4.1 j. If the size of the training samples is reduced to half or even to quarter, the effect of this phenomenon becomes** more and more serious. On the other hand, for data set N2, there is no **Hughes phenomenon ( referring to Figure 4.5 ). If the size of the training samples becomes one half of the original N2, the Hughes phenomenon might or might not occur. Figure 4.19 indicates that for data set N2, reducing the size of the training samples to approximately one half, that is 630 samples with dimensionality 100, the estimate of covariance matrix is still accurate enough, and the Hughes phenomenoh does not occur.**

However, if the training size of the data set N2 is reduced to one quarter, **the Hughes phenomenon does occur. Figure 4.20 says that the optimal number of features in this data set N2Q with 315 training samples is only 2. The maximal Classification accuracy that can be achieved is about 85%. Furthermore, more than 2 features used for classification would not help the performance and in some cases even reduce the accuracy.**

The **four experiments in this section indicate that for data set K1, more than 832 samples are needed in order to avoid the effect of Hughes phenomenon; on the other hand, for data set N2, 1239 samples are enough to accurately estimate the covariance matrix. From the classification performances** of data sets K1, K2, K3 and N1, shown in Figure 4.1 to 4.4, it is suggested that more than 15 times dimensionality sample functions may be required to avoid **the effect qf the Hughes phenomenon.**

85

#### **Table 4,3 Data Sets Used to Test the Occurrence of the Hughes Phenomenon :**

#### **(a) Kansas September Data With Half Training Samples Data Set K1H views**

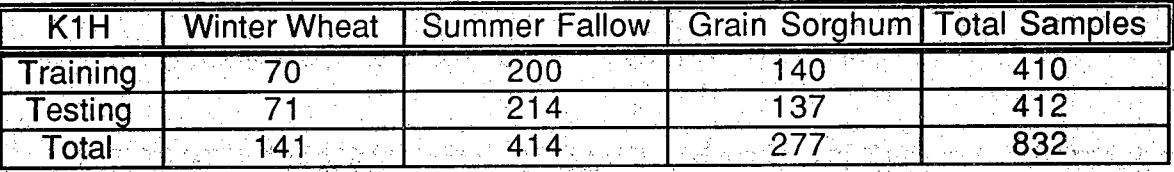

# **(b) Kansas September Data With Quarter Training Samples Data Set K1Q ::**

e, 1950, 1967, 1968

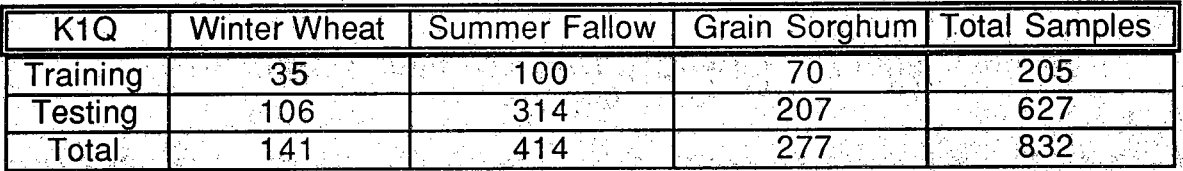

#### **(c) North Dakota June Data With Half Training Samples Data Set N2H**

 $\mathcal{O}_{\mathcal{K}}(1,1)$ 

지난 것이

4일이 비밀 회(음)<br>2016년 1월 10일

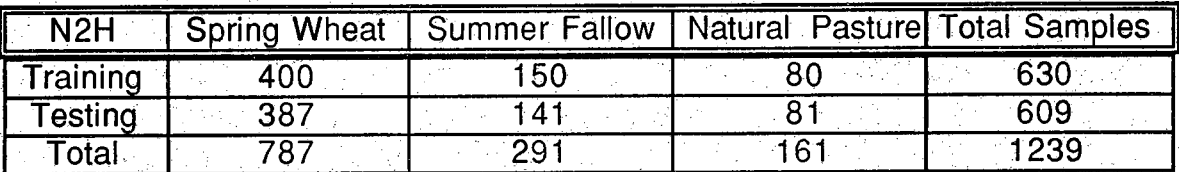

### **(d) North Dakota June Data With Quarter Training Samples Data Set N2Q**

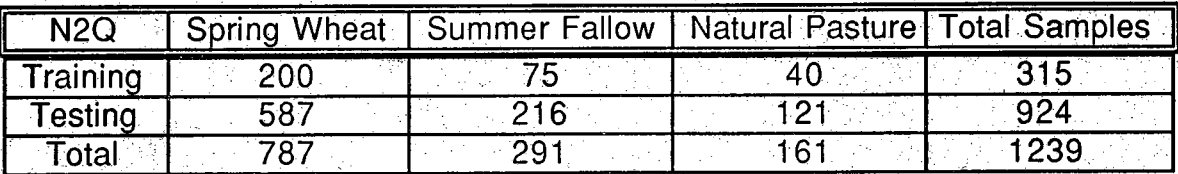

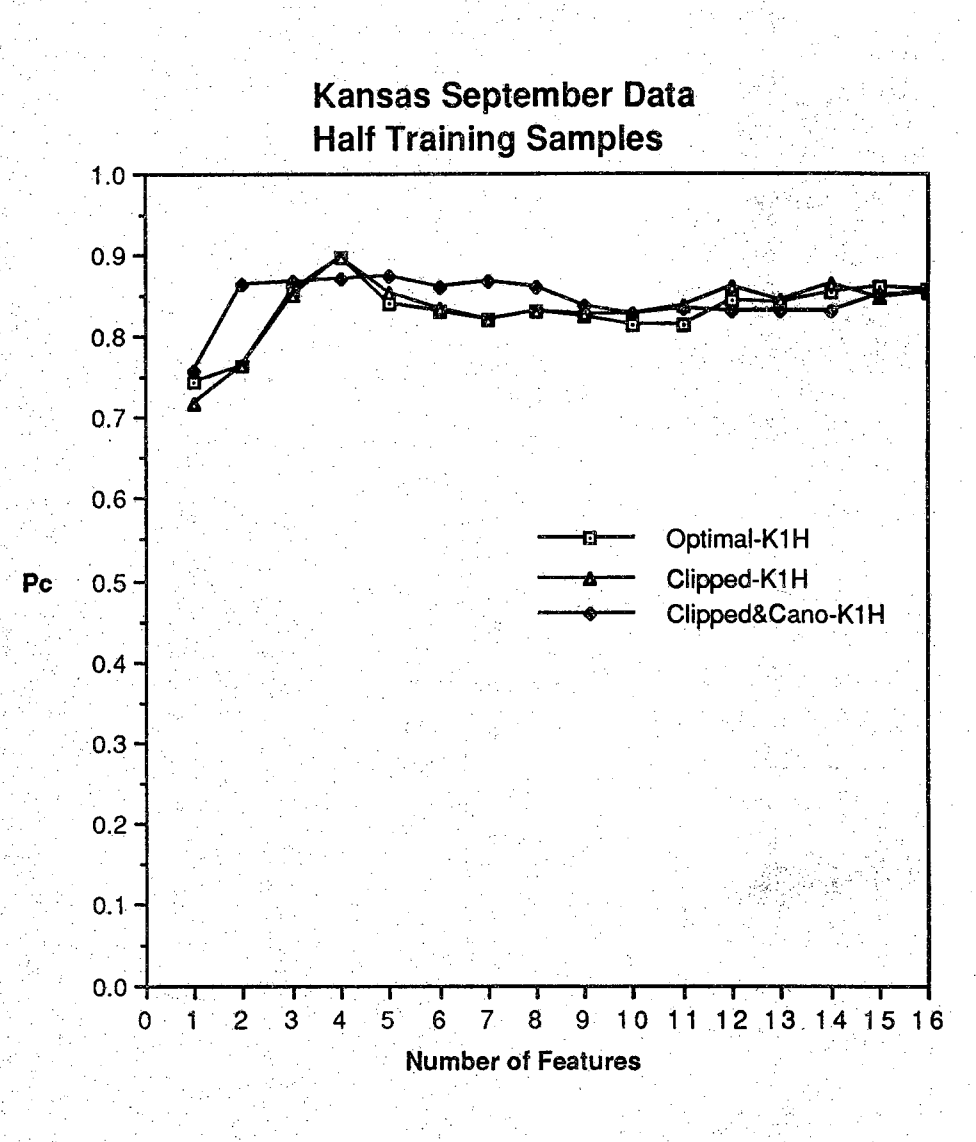

Figure 4.17 First Experiment of the Hughes Phenomenon: Data Set K1H

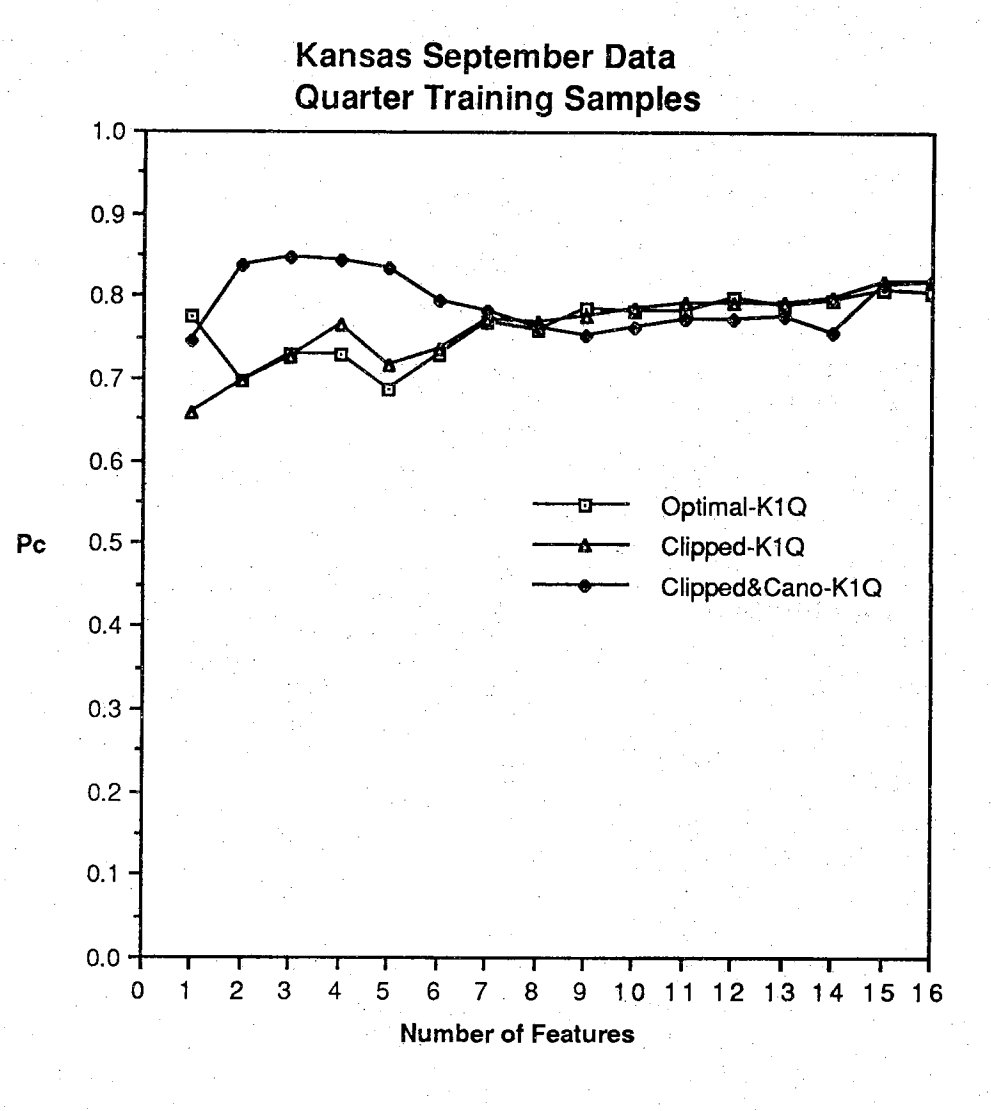

**Figure 4.18 Second Experiment of the Hughes Phenomenon : Data Set K1Q**

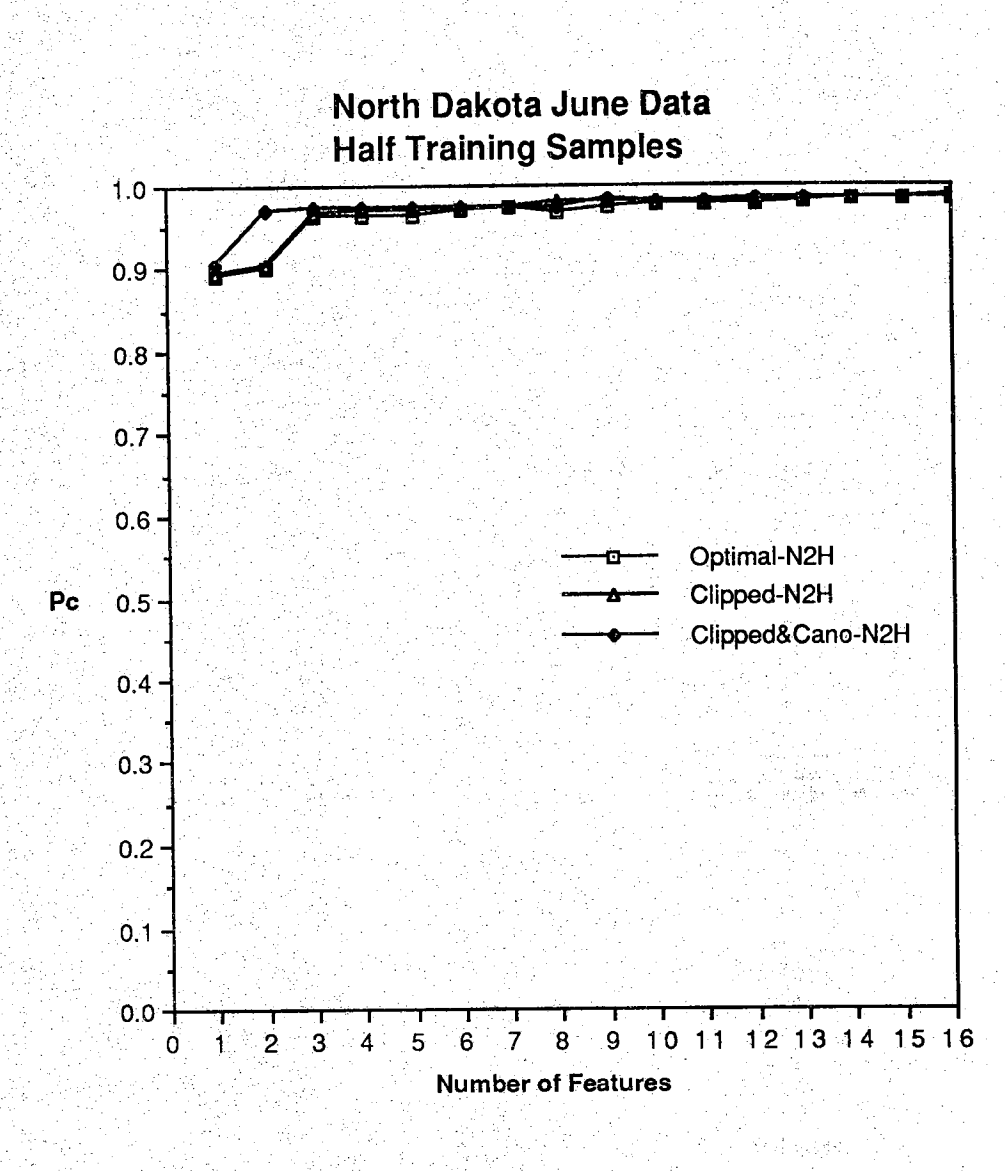

**Figure 4.19 Third Experiment of the Hughes Phenomenon Data Set N2H**

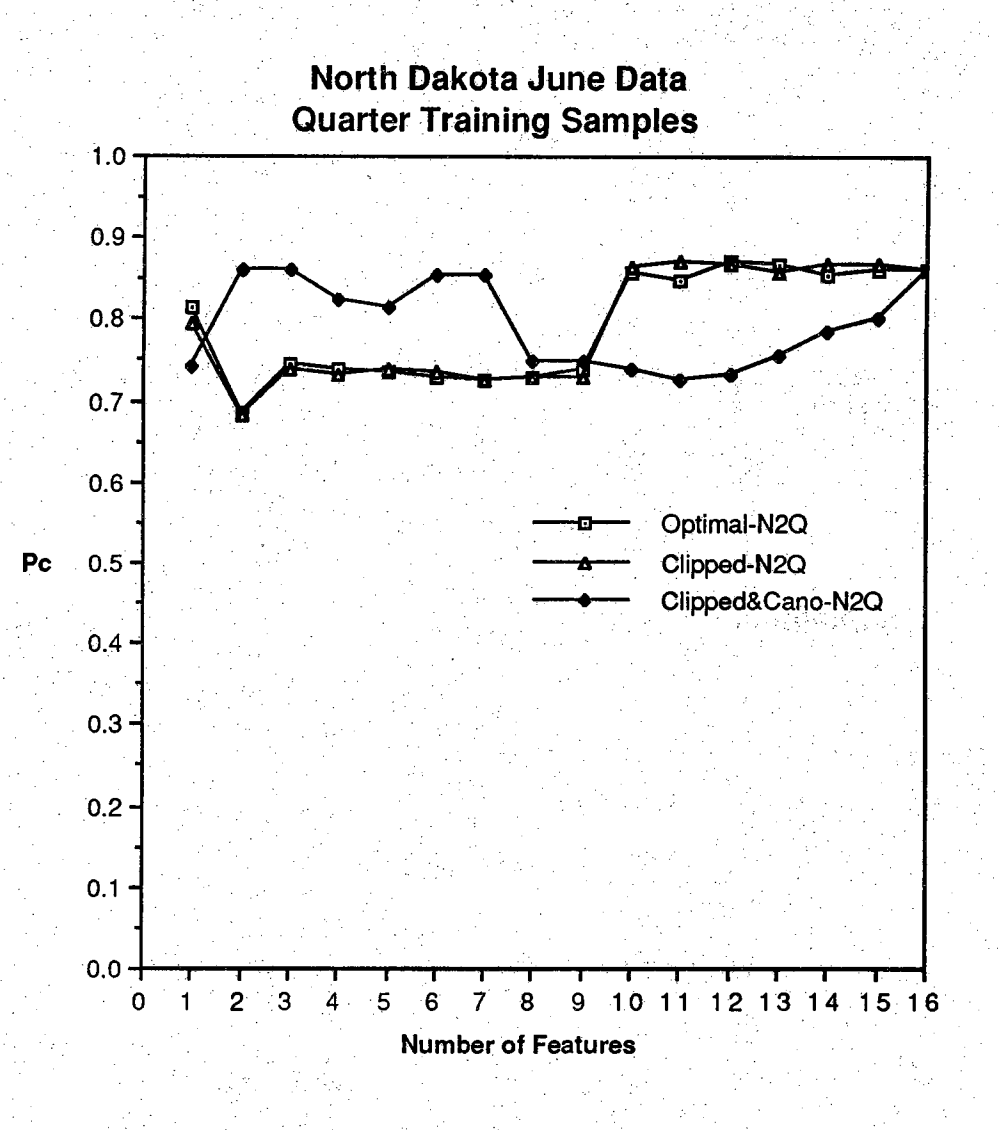

**Figure 4.20 Fourth Experiment of the Hughes Phenomenon Data Set N2Q**

 $\mathcal{M}(\mathbb{C})$ 

医轻弱细胞的

### **4.4 Signal to Noise Ratio Considerations**

**In the previous sections, the classification results obtained by using the spectral features developed in this research are presented for 100 dimensional FSS vegetation data and 200 dimensional Exotech-C soil data. It is found ( referring to Figure 4.1 to 4.16 ) that about 10 to I compression ratio can be achieved while maintaining satisfactory classification accuracy. One question an Earth scientist user of the algorithm may have is that the 10 to 1 downlink d a ta rate reduction is hot at a severe cost to tbe usefulness of the data. Thus, in this section,** we **will discuss the data volume reduction Issue from the Earth** scientist point of view, that is, from signal-to-noise ratio considerations.

**Weighted Karhunen-Loeve transform rotates the original N-dimensional signal space to a more favorable orientation. This orientation is one in which** the source energy is redistributed such that a larger percentage of the energy is **distributed over fewer coordinates. Table 4.4 and Figure 4.21 show how the source energy is redistributed over the first 25 transformed coordinates for 100 dimensional vegetation data set K2.**

**In Table 4.4, the first row shows that the magnitude of the total source** energy is 3497, which is the sum of all eigenvalues; Further, the mean square **representation error (MSE) ahd percent mean square representation error (0ZoMSE) are 3497 and 100% respectively if 'none' of the optimal feature is used to transform the data.? The second row indicates that the magnitude Of the first** eigenvalue is 2779.8; If the first optimal feature is used to transform the data, **the representation error and percent representation error will be 717 and 20.5% respectively, that is, the first transformed coordinate contains about 79.5%**

**source energy in it. Similarly, it can be found that using the first 2 optimal features, about 97.5% of the total source energy can be preserved, and using the first 10 optimal features to transform the data in the measurement space, the percent mean square representation error, that is 0.17%, is indeed negligible. Figure 4:21 shows graphically how fast the representation error can be reduced by using the first few optimal features. It should be noticed that the representation error (MSE) is plotted in logarithmic scale.**

**The practical values ofthe signal to noise ratio in a typical remote** sensing system are from 50 to 200 in most of the 0.4 to 2.5  $\mu$ m spectrum range **[1]. This indicates that the maximal noise level in the system is only 1/50, that is, 2%. Since using the first 10 optimal features derived from the Weighted K-L transform preserves almost all the signal energy in the original measurement space; Further, the representation error level is 0.17% which is much lower than the noise level in the system. Hence, the effect on the signal to noise ratio due to compression is quite limited even as the signal to noise ratio is down to 20. Therefore, a data volume reduction by a factor of 10 is achieved with** essentially no loss of information.

| Eigenvalue      | Magnitude of Eigenvalue | Mean Square Error | % Mean Square Error |
|-----------------|-------------------------|-------------------|---------------------|
| 0               | 3497.0691               | 3497.0691         | 100.0000            |
|                 | 2779.8821               | 717.1870          | 20.5082             |
| $\overline{2}$  | 627.0327.               | 90.1543           | 2.5780              |
| $\dot{3}$       | 39.0218                 | 51.1325           | 1.4622              |
|                 | 18.4108                 | 32.7217           | 0.9357              |
|                 | 14.0425                 | 18.6792           | 0.5341              |
|                 | 4.9193                  | 13.7599           | 0.3935              |
| 4567            | 2.5450                  | 11.2149           | 0.3207              |
| $\frac{8}{9}$   | 1.8422                  | 9.3727            | 0.2680              |
|                 | 1.7561                  | 7.6166            | 0.2178              |
| 10              | 1.3731                  | 6.2435            | 0.1785              |
| 11              | 0.8927                  | 5.3508            | 0.1530              |
| 12              | 0.8225                  | 4.5283            | 0.1295              |
| 13              | 0.6291                  | 3.8993            | 0.1115.             |
| 14              | 0.4818                  | 3.4175            | 0.0977              |
| 15 <sub>1</sub> | 0.4498                  | 2.9676            | 0.0849              |
| 16              | 0.3778                  | 2.5898            | 0.0741              |
| 17 <sub>1</sub> | 0.3469                  | 2.2429            | 0.0641              |
| 18              | 0.3266                  | 1.9163            | 0.0548              |
| 19.             | 0.2328                  | 1.6835            | 0.0481              |
| 20              | 0.2192                  | 1.4643            | 0.0419              |
| 21              | 0.1696                  | 1.2947            | 0.0370              |
| 22              | 0.1499                  | 1.1448            | 0.0327              |
| 23              | 0.1268                  | 1.0181            | 0.0291              |
| 24              | 0.1174                  | 0.9006            | 0.0258              |
| 25              | 0.0904                  | 0.8103            | 0.0232              |

**Table 4.4 Mean Square Representation Error for Data Set K2**

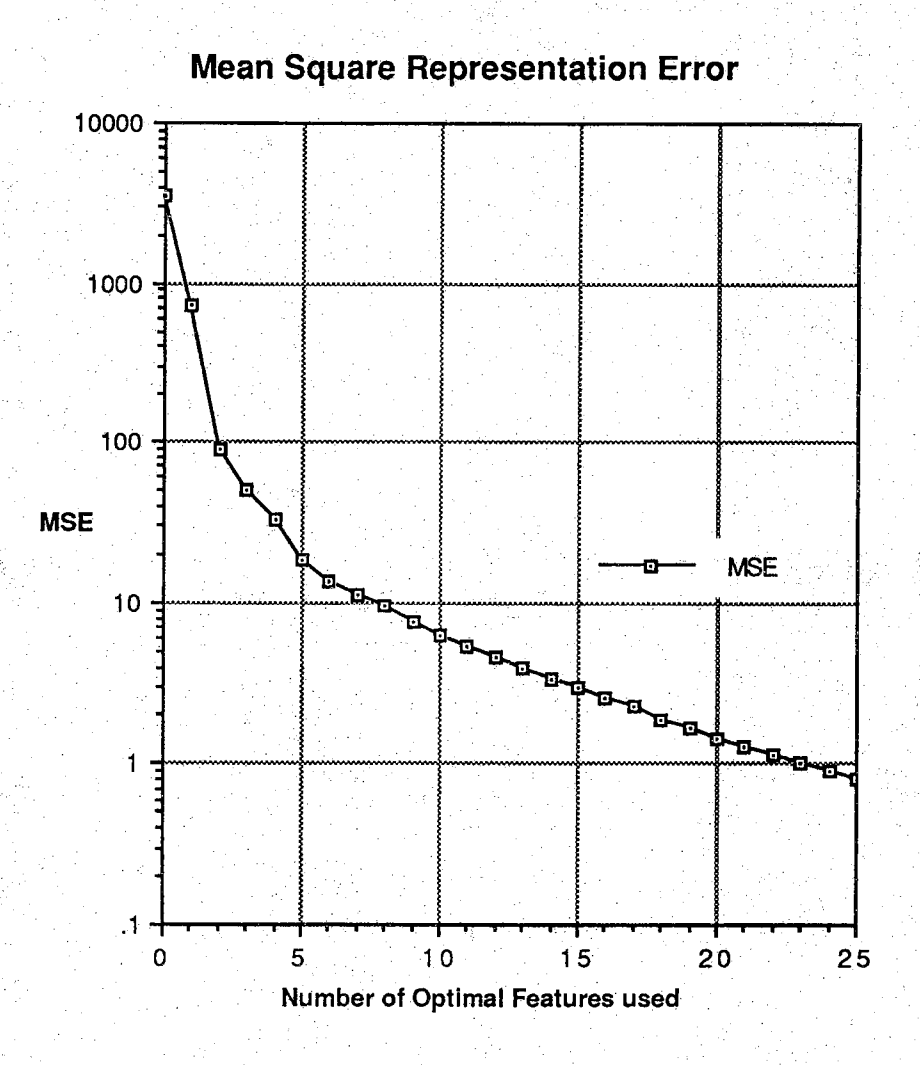

**Figure 4.21 Mean Square Representation Error for Data Set K2**

### **CHAPTER V**

### **CONCLUSIONS AND RECOMMENDATIONS**

#### **5.1 Conclusions**

**The fundamental objective of this research is to develop an objective and practical spectral feature design technique for high dimensional multispectral data. In this thesis, four spectral feature design techniques have been developed. Two of them, non-overlapping band feature selection algorithm and overlapping band feature selection algorithm, are derived front the spectral dominancy concept of the optimal functions; the other two, Walsh function approach and infinite clipped optimal function approach, are derived from the spectral similarity concept of the optimal functions. These four approaches have been proved effective for data compression and classification purposes in high dimensional multispectral data.**

**A comparison among these four techniques indicates that the infinite clipped optimal function approach is the best scheme since the features are easiest to find and their classification performance is the best under the same compression requirement. This technique approximates the spectral structure of the optimal features via infinite clipping and results in transform coefficients which are either +1, -1 or 0. Therefore the necessary processing can be easily implemented on-board the spacecraft by using a set of programmable adders that operate on the grouping instructions received from the ground station.**

**After the preprocessed data has been received, canonical analysis is further used to find the best set of features under the criterion that maximal class separability is achieved**

**Both vegetation and soil data have been tested in this research. For vegetation data, four sets of multitemporal multispectral vegetation data collected in Kansas, North Dakota, Iowa and South Dakota respectively with 9 to 42 information classes in 1976 to 1979 are used to test the spectral feature design system. One spatially and temporally combined data set is also formed by combining the Kansas and North Dakota Data sets to test the robustness property of the scheme. The results indicate that the system is not overly sensitive to spatial and temporal variation.**

**Furthermore, a soil data base collected by Eric Stoner in 1979 was also** acquired and used to test the system. In this research, five different soil data **sets grouped by the soil order, organic content #1, organic content #2, iron** pxide content and soil texture are formed. The classification performances are **then found. It is shown that soil order, organic content percentage, iron oxide content percentage and soil texture can be delineated and predicted by the proposed technique.**

**It Is concluded that the infinite clipped versions of the first 16 optimal functions derived from the Weighted Karhuhen-Lbeye Transform have excellent classification performance. Further signal processing by canonical analysis increases the compression ratio while retains the classification accuracy. The overall probability of correct classification of the proposed system is over 90% while providing for a reduced downlink data rate by a factor of 10.**

#### **5.2 Recommendations**

The spectral feature design system developed in this research has been demonstrated for the FSS vegetation data and the Exotech-C soil data. In the **future, it is proposed to test AVIRIS and HIRIS data. The following procedure is recommended:**

- **(A) Pre-Flight Stage :**
	- **(1) Collect enough representable samples from all reference sources available, for example, the field data base collected in the past, tp form the ensemble of a specific problem (Ground Truth Gathering)**
	- **(2) Calculate the mean vector and covariance matrix of this ensemble**
	- **(3) Find the eigenvectors of the covariance matrix**
	- **(4) Run the spectral feature design system on the ground to find the grouping coefficients ( either+1, -1, or O )** lej.
- **(B) On-Board Preprocessing Stage :**
	- **(5) Send up these grouping coefficients ( instructions ) to the spacecraft for on-board data preprocessing**
- **(C) Post-Flight Stage :**
	- **(6) Receive the preprocessed low dimensional data**
	- **(7) Run the spectral feature design system on the ground to find the canonical features**
	- **(8) Use these canonical features to further transform the received data into the final signal space where the data classification is performed**

**In this procedure, there are basically 3 processing stages involved : pre-flight stage, on-board preprocessing stage and post-flight stage. The preflight stage, which consists of step 1 to step 4, is used to gather ground truth information, estimate ensemble statistics and find appropriate grouping coefficients from one of the four developed schemes. This stage would be done before the data take by the aids of aerial photography, topographical maps, historical information, field data base collected in the past or other reference sources available, One more comment about this stage is the problem of the sample size, it is suggested from the experience in this research that the total number of samples used to estimate the ensemble statistics needs to be at least 15 times their signal dimensionality in order to accurately estimate the covariance matrix.**

**The second stage, on-board preprocessing stage, which contains step 5, performs band groupings on board the spacecraft, either summing (+1), subtracting (-1) or omitting ( 0 ) bands for each spectral function according to the grouping instructions sent by the ground user. Since this data preprocessing** stage would be done on board the spacecraft, from implementation point of **view, the algorithm simplicity is then required and important. The spectral feature design system developed in this research makes this simplicity possible. Figure 1.1 shows how the data preprocessing can be implemented on board the spacecraft by a set of programmable adders.**

**Finally, the post-flight stage, which includes step 6 to step 8, is applied to further process the received transformed data such that the maximal class**

98

separability is achieved. Since this stage and the pre-flight stage would be **done at the ground station, the algorithm simplicity is therefore less important than that in the on-board preprocessing stage. Hence, it might be mere effective to use the overlapping band feature selection algorithm to design the features in some future situations although it's the most complex among the four techniques developed in this research.**

学说运动线线
## **LIST OF REFERENCES**

- **[ I ] A. F. H. Goetz and M. Herring, "The High Resolution Imaging Spectrometer (HIRIS) for EOS," Proceedings of IGARSS '87 Symposium, pp 367-372, Ann Arbor, 18-21 May 1987.**
- [ 2 ] C. L. Korb, "Physical Considerations in the Channel Selection and **Design Specification of an Airborne Multispectral Scanner," Purdue Penfermial Year Symposium on Information Processing, Purdue University, West Lafayette, Indiana, pp 646-657, 1969**
- **[ 3 ] R. L. HuIstrom, "Spectral Measurements and Analyses of Atmospheric Effects on Remote Sensor Data," Proceedings of the Society of Photo-Optical Instrument Engineers, Vol. 51, Scanners and Imagery Systems for Earth Observation, San Diego, California, pp 90-100,1974**
- **[ 4 ] J. L. Harnage and D. A. Landgrebe, "Landsat-D Thematic Mapper Technical Working Group - Final Report," NASA/Johnson Space Center Report No. JSC-90797, Houston, Texas, 1975**
- **[ 5 ] G. A. May and G. W. Petersen, "Spectral Signature Selection for Mapping Unvegetated Soils," Remote Sensing of Environment, Vol. 4, pp 211- 220, 1975.**
- **[ 6 ] L. A. Bartolucci, B. F. Robinson, and L. F. Silva," Field Measurements of the Spectral Response of Natural waters," Photogrammetric Engineering and Remote Sensing, Vol. 43, pp 595-598, 1977.**
- **[ 7 ] D. A. Landgrebe, L. L. Biehl and W. R. Simmons, "An Empirical Study of Scanner System Parameters, " IEEE Transaction on Geoscience Electronics, Vol. GE-15, pp 120-130, 1977**
- [8] M. E. Coggeshall and R. M. Hoffer, "Basic Forest Cover Mapping Using **Digitized Remote Sensor Data and Automatic Data Processing Techniques," LARS Information Note 030573, Laboratory for Application of Remote Sensing, Purdue University, West Lafayette, Indiana, 1973**
- **[ 9 ] R. K. Vincent and F. Thompson, "Spectral Compositional Imaging of Silicate Rocks," J. of Geophysics, Res., Vol. 77, pp 2465-2472,1972.**

**too**

- **[10] W. A. Malila, J. M, Gleason, and R. C. Cicone, "Multispectral System Analysis through Modeling and Simulation," Proceedings of 11th International Symposium on Remote Sensing, Ann arbor, Michigan, pp 1319-1328, 1977.**
- **[11] p. H. Swain and S: M. Davis,** *Remote Sensing : the Quantitative Apptoaohr* **McGraw-Hill, New York, 1978,**
- **(1 2 ] E. R. Wiswell," Analytical Techniques for the Study of Some Parameters of Multispectral Scanner Systems for Remote Sensing," Ph.D thesis, Purdue University, West Lafayette, Indiana, 1978.**
- **[13] R. Ash,** *information Theory***, Wiley Interscience, New York, 1967**
- **[ 14] D. J. Wiersma and D. A. Landgrebe, "Analytical Design of Multispectral Sensors," IEEE Transactions on Geoscience and Remote Sensing, Vol. GE-18, No. 2, pp 180-189,1980. ,**
- **[15 ] D. J: Wiersma, "The Analytical Design of Spectral Measurements for Multispectral Remote Sensor System," Ph.D. dissertation, Purdue University, 1979**
- **[16] K. Karhunen, "Uber Lineare Methoden in der Wahrscheinlichkeitsrechnung," American Acad. Sci. Fenniqade, Ser. A, I, Vol. 37, pp 3-79, ( Translated by RAND Corp., Santa Monica, Calif., Rept. T-131, August 1960 ).**
- **[17 ] MLoeve,\* Probability Theory," Princeton, N. J., Van Nostrand, 1963.**
- **[18 ] H. L. VanTree,** *Detection, Estimation, and Modulation Theory-Part I,* **New York: Wiley, 1968**
- **[19] L. E. Franks,** *Signal Theory,* **Dowden & Culver, 1981.**
- **[ 20 ] K. G. Beauchamp,** *Walsh Functions and their Applications,* **Academic Press, New York, 1975**
- **[ 21 ] B. Pyron and F. Williams, Jr., "Signal Processing by infinite Clipping and Related Techniques," Georgia Institute of technology, Atlanta, Georgia, Final Report, Project A-727, U.S. Government Contract DA 49-092-ARO-21, April 1964**
- **[22] B; Noble and J. W. Daniel,** *Applied Linear Algebra,* **Prentice-Hall, N. J., • 1977.**
- **[23] L. L Biehi, "Listing of LARSPEC Formatted Field Research** Spectroradiometer-Multiband Radiometer, " Internal Paper, Laboratory of **Application of Remote Sensing, Purdue University, West Lafayette, Indiana, Jan. 1983.**
- **[24] B. H. Bharucha and T. T. Kadota, "On the representation of Continuous Parameter Process by a Sequence of Random Variables," IEEE Fransaction on Information Theory, Vol. IT-16, pp 139-141, 1970.**
- **[25] S. Watanabe, "Karhunen-Loeve Expansion and Factor Analysis, Theoretical Remarks and Applications," Proceedings of** the **Four Prague Conference on Information Theory, Statistical Decision Functions, and Random Processes," Prague, pp 635-660, 1965,**
- **[26] Y. T. Chien and K. S, Ful "On the Generalized Karhuhen-Loeve Expansion," IEEE Transaction on Information Theory, Vol. IT-13, pp 518- 520, July 1967.**
- **[ 27] J. T. Oden,** *Applied Functional Analysis,* **Prentice-Hall, N. J., 1979.**
- **[28] R. W. A. Scarr, "Zero Crossing as a Means of Obtaining Spectral Information in Speech Analysis," IEEE Transaction oh Audio and Electroacoustics, Vol. AU-16, No. 2, pp 247-255, June 1968.**
- **[29] G. D. Ewing and J. F; Taylor, " Computer Recognition of Speech Using Zero-CroSsing Information, " IEEE Transactions on Audio Electroacoustics, Vol. AU-17, pp37-4Q, Mar. 1969**
- **[ 30 ] R. J. Niederjohn, M. W. Krutz and B. M. Brown, " An Experimeritai Investigation on the Perceptual Effects of Altering the Zero-Crossing of a Speech Signal ", IEEE Transaction on Acoustics, Speech, and Signal Processing, Vol. ASSP-35, No, 5, pp618-625, May 1987**
- [31] F. E. Bond and C. R. Cahn, "On Sampling the Zeros of Bandwidth Limited **Signals," IRE Transaction on Information Theory, Vol. IT-4, pp 110-113, September 1958.**
- [32] M. S. Scivier and M. A. Fiddy, "Phase Ambiguities and the Zeros of **Multidimensional Band-limited Functions," Optical Society of America, ^ Vol. 2\* No. 5, pp 693-697, May 1985.**
- **[33] R. J. Niederjohn," A Mathematical Formulation and Comparison of Zero-Crossing Analysis Techniques Which Have Been Applied to Automatic Speech Recognition," IEEE Transaction on Acoustics, Speech and Signal Processing, Vol, ASSP-23, No. 4, pp 373-380, August 1975^**

中国统治

- **[ 34 ] K. Fukunaga,** *lniroduetion to Statistical Pattern Recognition,***New York: Academic, 1972**
- **[35] C-C Thomas Chen and D. A. Landgrebe, " Spectral Feature Design for Data Compression in High Dimensional Multispectral Data ", 1987 International Geoscience and Remote Sensing Symposium ('87 IGARSS), pp 685-690, May 1987**
- **[ 36 ] T.W. Anderson,** *An Introduction to Multivariate Statistical Analysis,* **New York, Wiley 1978**
- **[37] John A. Richards,** *Remote Sensing Digital Image Analysis, An Introduction,* **Springer Verlag, pp 206 - 224.**
- [38] H.M. Lachowski, " Canonical Analysis Applied to Interpretation of **Multispectral Scanner Data ", MS Thesis, Pennsylvania State University, University Park, PA, 1973**
- **[39] B.F. Merembeck and F.Y. Borden," Principal Component and Canonical** Analysis for Reduction of Dimensionality of the Large Data Sets", **ORSER Technical Report 5-78, Office for Remote Sensing of Earth Resources, Pennsylvania State University, University Park, PA, 1978**
- **[40] B.F. Merembeck, F.Y. Borden, M.H. Podwysocki and D.N. Applegate, " Application of Canonical Analysis to Multispectral Scanner Data ", Proceedings, the 14th Annual Symposium on Applications of Computer Methods in the Mineral Industries, Oct. 4-8, University Park, PA, pp867- 879, 1976**
- **[41 ] B.F. Merembeck & B.J. Turner, "Directed CanonicaLAnalysis and the Performance of the Classifiers under its associated Linear Transformation," IEEE Transaction on Geoscience and Remote Sensing, GE-18, 190-196, 1980.**
- **[ 42 ] G.F. Hughes, " Oh the Mean Accuracy of Statistical Pattern Recognizers", IEEE Transaction on Information Theory, vol. IT-14, no. 1, pp55-63, 1968**
- **[43] K.S. Fu, D.A. Landgrebe and T.L. Phillips, " Information Processing of Remotely Sensed Agriculture Data ", Proceedings of IEEE, vol. 57, no. 4, pp639-653, 1969**
- **[44] Davenport and Root,** *Random Signals and Noise* **, McGraw-HiIIBook Co., 1958**
- **[ 45] Eric Stoner," Physicochemical, Site, and Bidirectional Reflectance Factor** Characteristics of Uniformly-Moist Soils ", Ph.D. Dissertation, **Departmentof of Agronomy, Purdue University, 1979**
- **[ 46 ] Soil Survey Staff, " Soil Taxonomy A basic system of soil classification for making and interpreting soil survey ", Soil Conservative Service, US** Department of Agriculture, Agriculture Handbook No. 436, Washington, **DC, 1975 -**
- **[47] Eric Stoner, " Atlas of Soil Reflectance Properties", Agriculture Experiment Station, Research Bulletin, Purdue University, West Lafayette, Indiana, 1979**
- **[49] Marion F. Baumgardner, LeRoy F. Silva, Larry L Biehl, and Eric R.** Stoner, " Reflectance Properties of Soils ", Purdue University, West **Lafayette, Indiana, Advances in Agronomy, vol. 38, 1985**
- **[ 50 ] R. M. Hoffer and C. J. Johannsen, Remote Sensing Ecology, P.L. Johnson, ed., pp1 -29, University of Georgia Press, Athens, 1969**
- **[ 51 ] A.J. Rainal, "Zero-Crossing Principle for Detecting Narrowband Signals," IEEE Transaction on Instrumentation and Measurement, VoL IM-15, pp38^43, March/June 1966**
- **[ 52] A.J. Rainal, "Another Zero-Crossing Principle for Detecting Narrowband Signals," IEEE Transaction on Instrumentation and Measurement, Vbl. IM-16, pp135-138, June 1967**
- **[ 53 ] T. Masuda, H. Miyano, and T. Sadoyama," The Measurement of Muscle Fiber Conduction Velocity Using a Gradient Threshold Zero-Crossing Method, " IEEE Transaction on Biomedical Engineering, Vol. BME-29, pp673-678, Oct. 1982**
- **[54] H. B. Voelcker," Zero-Crossing Properties of Angle Modulated Signals," IEEE Transaction on Communication, Vol. COM-20, pp307-315, June 1972**
- **[55] R. G. Wiley, H. Schwarzlander, and D. D. Weiner, " Demodulation Procedure for Very Wide-band FM, " IEEE Transaction on Communication, Vol. COM-25, pp 318-327, March 1977**
- **[56] R. M. Haralick, " Digital Step Edges from Zero-Crossing of Second Directional Derivatives, " IEEE Transaction on Pattern Analysis and Machine Intelligence, Vol. PAMI-6, pp 58-68, Jan. 1984**
- **[ 57] Courant and Hilbert,** *Mehods of Mathematical Physics,* **International Publisher Ltd, London, 1955**

## **Appendix A IBM 3083 Macro File**

**/ \* RUN A FORTRAN PROGRAM USING IMSLSP OR IMSLDP SUBROUTINES \* /** ARG FN FN1 FN2 FN3 FN4 FN5 FN6 FN7 FN8 FN9 FN10 FN11 **LINKTO IMSL GLOBAL TXTLIB IMSLSP IMSLDP PFORTLIB VSF2FORT CMSLIB GLOBAL LOADLIB VSF2LOAD FORTVS2 FN LOAD FN FILEDEF 11 DISK FNl DATA Cl FILEDEF 12 DISK FN2 DATA Cl FILEDEF 13 DISK FN3 DATA Cl FILEDEF 14 DISK FN4 DATA Cl FILEDEF 15 DISK FN5 DATA Cl FILEDEF 16 DISK FN6 DATA Cl FILEDEF 17 DISK FN7 DATA Cl FILEDEF 18 DISK FN8 DATA Cl FILEDEF 19 DISK FN9 DATA Cl FILEDEF 20 DISK FNlO DATA Cl** FILEDEF 21 DISK FN11 DATA C1 **START**

**Appendix B Spectral Feature Design System - Program Listing**

**c c**

**C**

**C**

**C C**

**C PROGRAM MV PARAMETER(NP2=1551, NP1=100, NP3=NP1\*(NP1+1)/2, NF2=10, NF3=5) REAL X (NP2, NP1), XM (NP1), VCV (NP3)** DATA IFLAG1, XM, VCV/0, NP1\*0.0, NP3\*0.0/ **DIMENSIONALITY OF SAMPLE FUNCTIONS TOTAL NUMBER OF SAMPLE FUNCTIONS TOTAL NUMBER OF ELEMENTS IN COVARIANCE MATRIX VCV RAW DATA INPUT FILE STORED IN FORMAT 10F8.3 XM & VCV OUTPUT DATA FILE STORED IN FORMAT 5E15.7 C : NF3 : RAW DATA ( INPUT ) C X : MEAN VECTOR (OUTPUT ) COVARIANCE MATRIX STORED IN SYMMETRIC MODE ( OUTPUT ) C VCV :**  $\bullet$  **-------- INTERNAL CHECKING PARAMETER C NPl : C NP2 : C NP3 : : C NF2 : C XM : C ■ . ■ y 12 = MV FILE O PEN(Il) OPEN(12) REWIND 11 REWIND 12 READ IN RAW DATA AND PRINT THE PROGRESS FOR EVERY 100 SAMPLES 1F (K.EQ.0) PRINT\*, ' NP2 = ',NP2, ' ; ISAMP = ',ISAMP C c. C C C C C** DO 20 ISAMP=1, NP2 **K=MOD(ISAMP,10 0) DO 20 I=1, NP1/NF2** 20 **READ**(11, 1) **(X(ISAMP**, J), J=1+ (I-1) **\*NF2**, I **\*NF2**) **P R IN T \*,1 DATA READ IN FINISHED ' I FORMAT(10F8.3)** FIND THE ENSEMBLE MEAN VECTOR **DO 30 J=1,NP1 DO 30 1 = 1 ,NP2 30 XM (J)=XM (J)+X( I , J) -■ DO 40 1 = 1 ,NPl 40 X M (I)= X M (I)/FLOAT(NP2) / PRINT\*, ' MEAN VECTOR FOUND ' FIND THE ENSEMBLE COVARIANCE MATRIX AND PRINT THE PROGRESS FOR EVERY 10 DIMENSIONS** DO 50 1=1, NPl **KX=MOD ( 1 ,10) I F (KX. EQ.0 ) PRINT\*, I** DO 50 J=1, I  $IND = (I-1) \times 1/2 + J$ **MV 00010 MV 00020 MV 00030 MV 00040 MV 00050 MV 00060 MV 00070 MV 00080 MV 00090 MV 00100 MV 00110 MV 00120 MV 00130 MV 00140 MV 00150 MV 00160 MV 00170 MV 00180 MV 00190 MV 00200 MV 00210 MV 00220 MV 00230 MV 00240 MV 00250 MV 00260 MV 00270 MV 00280 MV 00290 MV 00300 MV 00310 MV 00320 ; MV 00330 MV 00340 MV 00350 MV 00360 MV 00370 MV 00380 MV 00390 MV 00400 MV 00410 MV 00420 MV 00430 MV 00440 MV 00450 MV 00460 MV 00470 MV 00480 MV 00490 MV 00500**

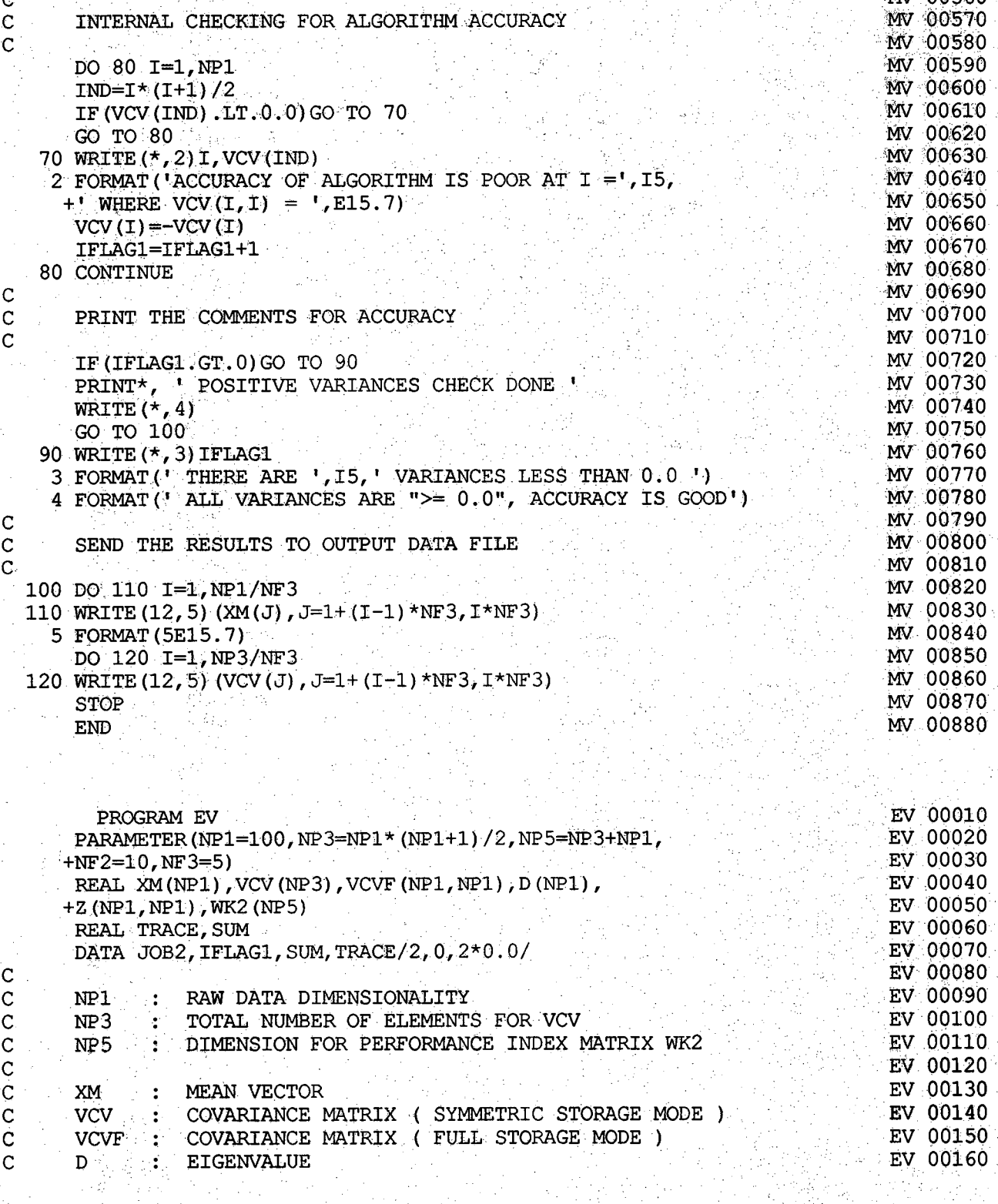

**+ WHERE VCV (I, I) = ',E15.7)** MV 00650<br>VCV (I) = VCV (I) MV 00660 **VCV (I)** = **VCV (I)**  $\frac{1}{2}$  = **VCV (I)**  $\frac{1}{2}$  = **MV** 00660 **MV** 00660 **MV** 00660 **IFLAG1=IFLAG1+1 MV 00670**<br> **CONTINUE** 

**IF(IFLAG1.GT.0) GO TO 90** MV 00720

 $\mathbf C$  $\mathbf C$  $\mathbf C$  80 CONTINUE

PRINT THE COMMENTS FOR ACCURACY

Ċ  $\mathbf c$  $\mathbf C$ 

**DO 50 K=1,NP2 MV 00510 50 V C V (IN D )=V C V (IN D )+ (X (K ,I ) \* X (K ,J ) -X M ( I ) \*XM (J ) ) MV 00520 DO 60 1=1,NP3 WV 00530 MV 00530 MV 00530 WV 00530 60 V C V (I)= V C V (I)/FLOAT(NP2-1) MV 00540**  $\text{PRINT*}$ , **'** COV. MATRIX FOUND **!** INTERNAL CHECKING FOR ALGORITHM ACCURACY **DO 80 1 = 1 ,NPl MV 00590 IND=I\*(I+1)/2**<br> **IF(VCV(IND)**, LT, 0.0)GO TO 70 **I F (VCV(IN D ).L T .0 .0 ) GO TO 70 MV 00610 GO TO 80 MV 00620 70 WRITE( \* , 2 ) I , VCV(IND) MV 00630 2 FORMAT('ACCURACY OF ALGORITHM IS POOR AT I =**  $, I$ **5, MV 00640**<br> **1'** WHERE VCV(I.I) =  $, E$ 15.7) MV 00650

**MV 00560**

**MV 00580**

**MV 00690**

**MV 00710**

```
C \bar{z} : EIGENVECTOR EXECUTOR EV 00170
      WK2 : PERFORMANCE INDEX MATRIX
                                                                              EV 00190
\mathbf{C}OOO OOO OOO OOO OOO
\dot{\mathbf{C}} :
      11 : INPUT MV FILE ; 12 : OUTPUT EV FILE
                                                                              EV 00210<br>EV 00220
\mathbf{C} .
  . Pole OPEN (11) 2013년 전화 전화 시 기 기 기 위 시 전화 100 전화 전화 전화 시 전화 시 시 시 시 시 시 전 전화 전 MEV (UZZU 시 시
      OPEN (12) Fig. vol. 2, Pick of the Management of Charles of the Second Corporation of the Constantine of the C
      ة REWIND (11 ) و REWIND (11 ) و REWIND (11 ) و التي تعالى التي تعالى التي تعليم التي تعليم التي تعليم التي ت<br>Prwinn (12 ) (200 ) (250 ) و التي تعليم التي تعليم التي تعليم التي تعليم التي تعليم التي تعليم التي تعليم التي
      REWIND 12 ASSESSMENT OF A REPORT OF THE REPORT OF THE REPORT OF THE REPORT OF THE REPORT OF THE REPORT OF THE REPORT OF THE REPORT OF THE REPORT OF THE REPORT OF THE REPORT OF THE REPORT OF THE REPORT OF THE REPORT OF TH
                                                                              EV 00260
\mathbf CREAD IN MEAN VECTOR AND COVARIANCE MATRIX
\mathbf CEV 00280
\mathbf CDO 10 I=1,NP1/NF3<br>PERD (11. *) (XM (J) H=1+ (T-1) *NF3. I*NF3)
   10 READ(11, *) (XM(J), J=1+(I-1) *NF3, I*NF3) \frac{1}{2} EV 00300 EV 00300
    1 FORMAT (5E15.7) EV 00310<br>
1 FORMAT (5E15.7) EV 00320
      DO 20 I=1,NP3/NF3 EV 00320
   20 READ(11, *) (VCV(J), J=1+ (I-1) *NF3, I*NF3)<br>CALL VCVTSF (VCV, NP1, VCVF, NP1)
      CALL VCVTSF (VCV, NP1, VCVF, NP1)
                                                                              EV 00350
C
      FIND TRACE, EIGENVALUES AND EIGENVECTORS OF THE COVARIANCE MATRIX EV 00360
\mathbf CEV 00370
C
      DO 30 1 = 1, NP1<br>
TRACE = TRACE + VCVF (T : T)
   30 TRACE=TRACE+VCVF(1, 1)<br>CALL FIGES (VCV NP1, JOB2.D. Z.NP1, WK2, TER)
      CALL EIGRS(VCV, NP1, JOB2, D, Z, NP1, WK2, IER)
                                                                              EV 00410
\mathbf CPRINT THE PERFORMANCE INDEX AND ACCURACY COMMENTS
Ċ
                                                                              EV 00430
Ć
      IF (IER.NE. 0. OR.WK2(1). GE. 1.0) GO TO 40 EV 00440 EV 00440 EV 00440
      WRITE (* , 3) IER, WK2 (1) : ^ EV 00450<br>CO-TO-50
      GO TO 50 EV 00460
   40 w M iE (* , 2) IER, Wk2 (I ) : EV 00470
    2 FORMAT (' PERFORMANCE OF "EIGRS" IS POOR, IER = ,15, EV 00480<br>
+<sup>1</sup> WK2(1) = , E15.7)
      + • WK2(1) = ' ,E 1 5 .7) EV 00490
     3 FORMAT(' PERFORMANCE OF "EIGRS" IS GOOD, IER = ' , I 5 , EV 00500
     + \sqrt{WK2(1)} = , E15.7) EV 00510
                                                                              EV 00520
\mathbf CĈ.
       INTERNAL CHECKING FOR ACCURACY EV 00530
                                                                              : ^ e v 00540
C
   50 DO 70 I=1, NPl EV 00550<br>
TR(D(T) TR(D) OO 60 TO 60 BELO EV 00560
       IF (D (I).LE.0.0) GO TO 60 EV 00560 CONSIDERED TO 200560 CONSIDERED EV 00560
    ■ GO TO 70 ■/■■'■ EV 00570
   60 WRITE(*, 4) I, D(I) \cdots \cdots \cdots \cdots \cdots \cdots \cdots \cdots \cdots \cdots \cdots \cdots \cdots \cdots \cdots \cdots \cdots \cdots \cdots \cdots \cdots \cdots \cdots \cdots \cdots \cdots \cdots \cdots \cdots \cdots \cdots \cdots \cdots4 FORMAT ('EIGEN VALUE IS "< = 0.0" AT I = , 15, , THE SUMBER OF PROPERTY FOR (1 - E) EV 00600
      + ' WHERE D ( I) ,E 1 5 .7 ) - " EV 00600
      - IFLAG1=IFLAG1+1 ,'+; K + . EV 00610
   70 CONTINUE EV 00620
       IF(IFLAG1.GT.0) GO TO 80 PRESS RESERVED TO 80 PRESS RELATED A 2005 OF THE STREET REVENUES OF THE STREET REVENUES<br>WRITING A 261 PRESS REPORT OF THE STREET RELATED TO A 2005 A 2006 A 2006 A 2006 A 2006 A 2006 A 2006 A 2006
      WRITE (* , 16) EV 100640<br>GO TO 190 EU 191 EV 100640<br>GO TO 190 EU 191 EV 100650
       GO TO 90 + +. EV 00650
   80 WRITE(*, 5) IFLAGL EV 00660<br>5 FORMAT(1) THERE ARE IT 5. VEGATIVE OR ZERO EIGEN VALUES 1) EV 00670
    5 FORMAT (' THERE ARE', 15, ' NEGATIVE OR ZERO EIGEN VALUES ') FORMAT (' EV 00670<br>6 FORMAT (' ALL EIGEN VALUES ARE GREATER THAN ZERO ')
     6 FORMAT(' ALL EIGEN VALUES ARE GREATER THAN ZERO ') EV 00680
CV, 『, 『教育教授』 - 『)』 (19) - 現象 - 『 )』 (19) 学生 (19) - 『 - 『 - 『 " 『 - 『 - 』 』 『 - 』 『 - 』 - 『 - 』 EV - 00690
C FIND THE SUM OF THE EIGENVALUES AND PRINT THE ACCURACY COMMENTS EV 00700
C with the 2022 Control of the Constitution of the Constitution of the Constitution of the Constitution of the C
   90 CALL VABSMF(D ,NP1,I , SUM) EV 00720
       IF (ABS (TRACE-SUM).GT.1.0E-1) GO TO 100 EV 100 EV 00730
```
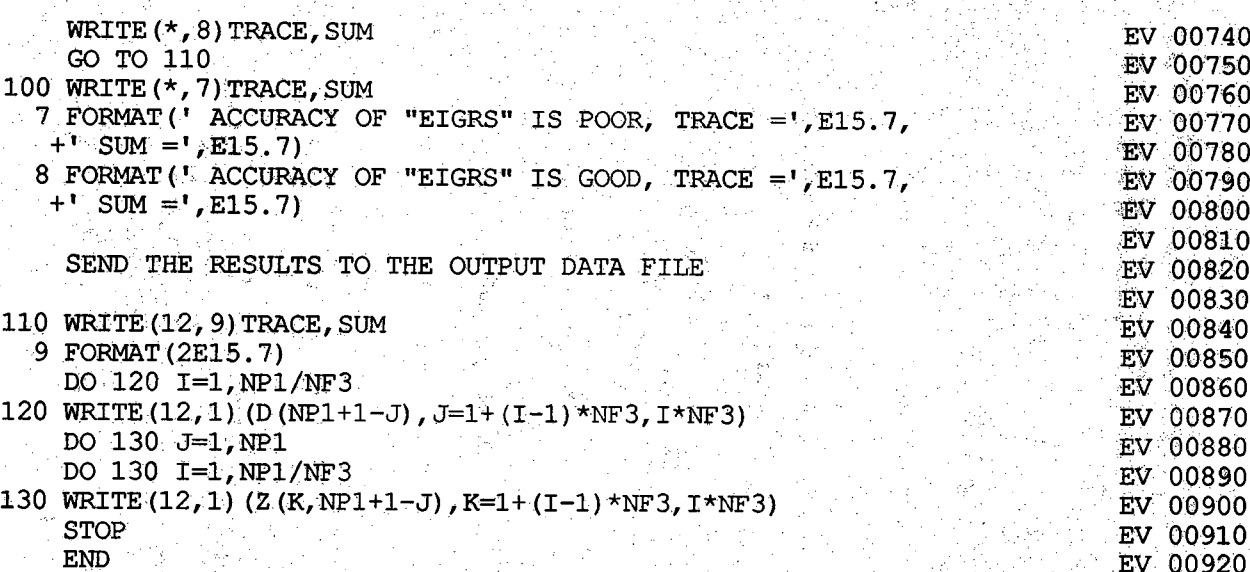

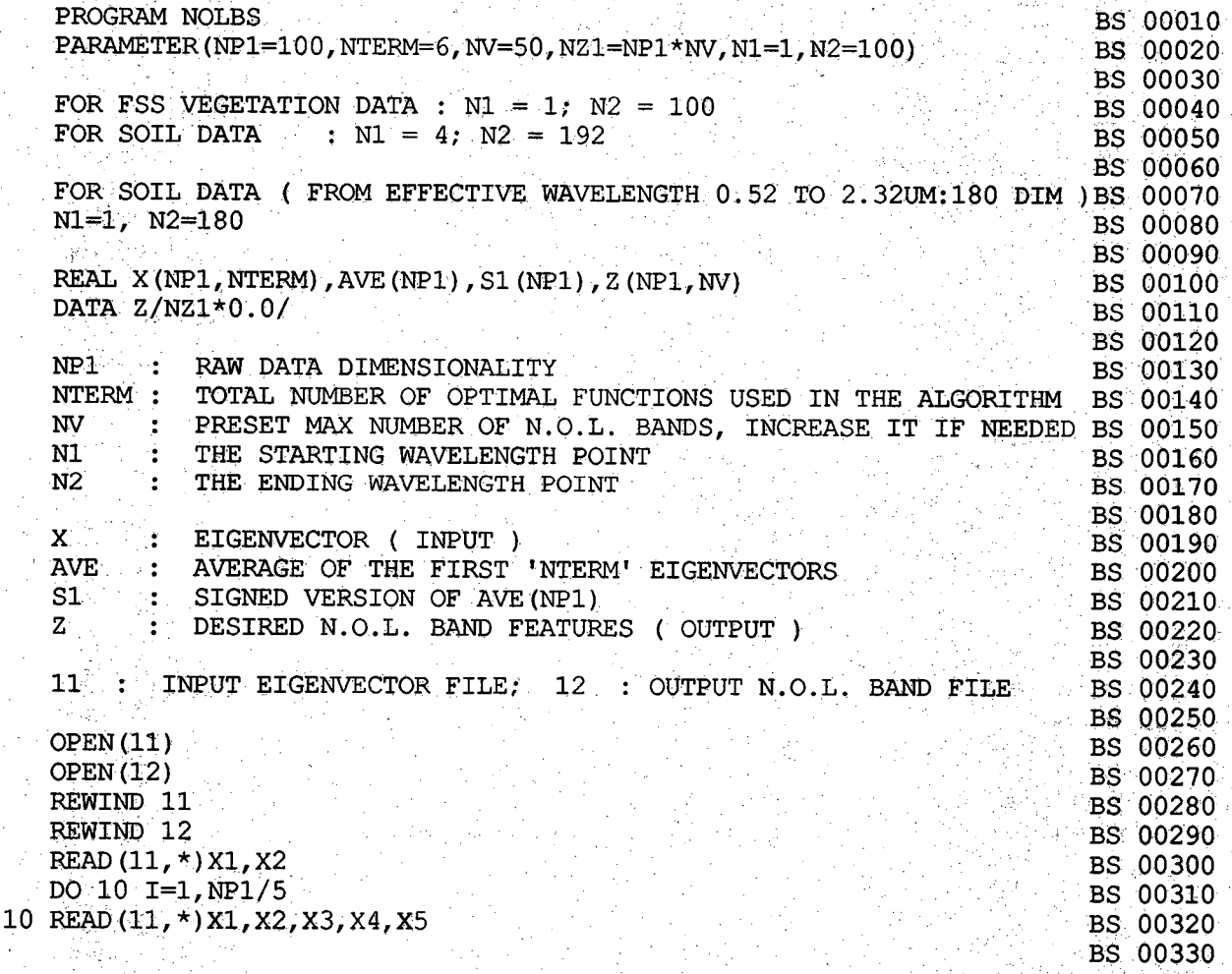

 $\frac{C}{C}$ 

aaaaaa

aaaaaaaaaaa

 $\ddot{C}$ 

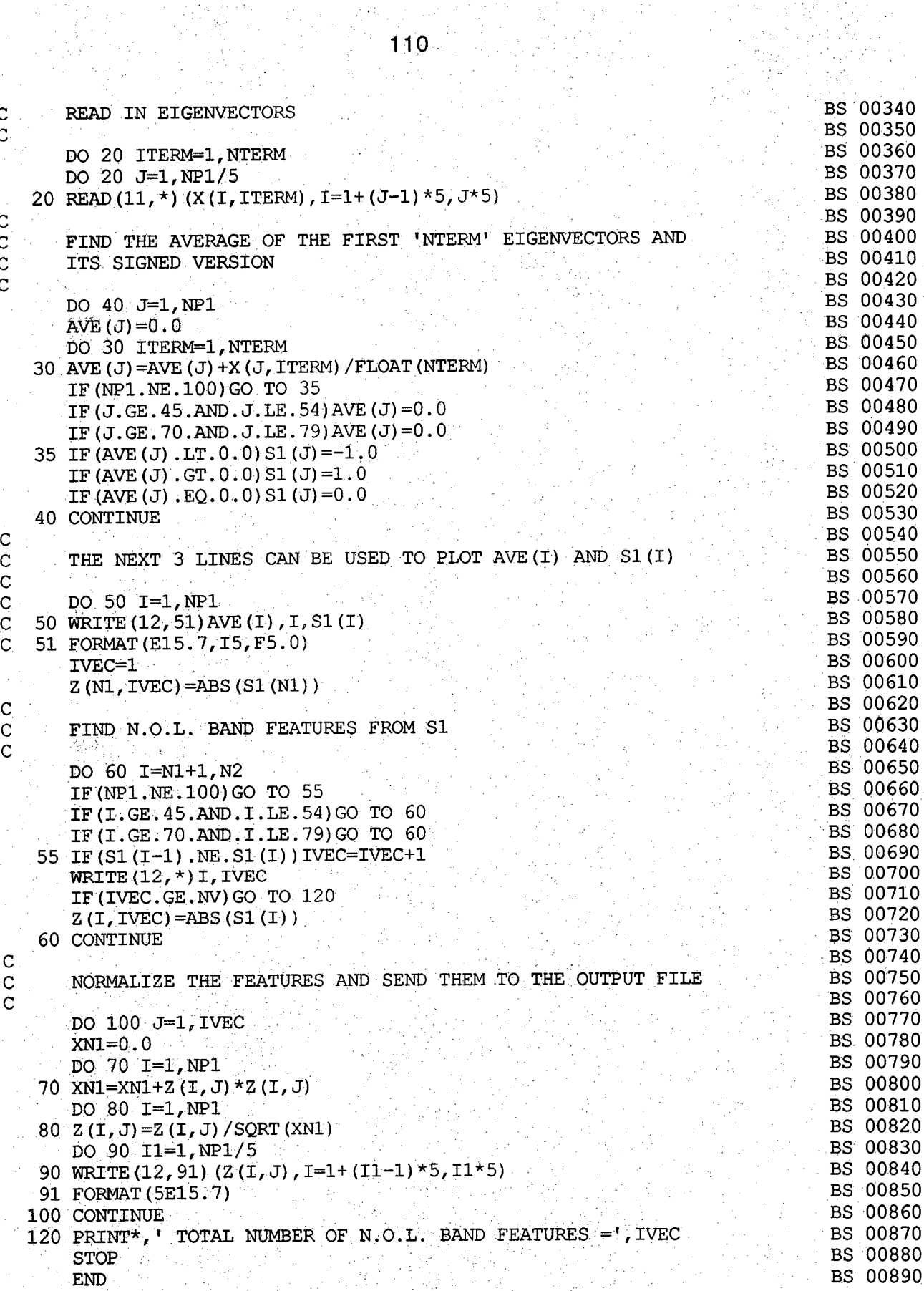

l.<br>N Ť,

**PROGRAM WALSH WALSH WALLER WALLER WALLER WALLOCOLO WALOO020 THIS PROGRAM IS USED TO GENERATE THE FIRST 64 100-DIM. WALSH FUN. WAL00030**<br>IN THIS PROGRAM WE SET W1=0.1 AND W2=-0.1 SUCH THAT NORM(W)=1.0 WAL00040 **IN THIS PROGRAM WE SET WI=0.1 AND W2=-0.1 SUCH THAT NORM(W)=1.0 WAL00040**<br>NP1 = 100 M = 6 NF4 = 5 USED FOR 64 100-DIM WALSH FUNCTIONS WAL00050  $NP1 = 100$ ,  $M = 6$ ,  $NFA = 5$  USED FOR 64 100-DIM WALSH FUNCTIONS **WAL00060**<br>WAL00070 **PARAMETER(NPl=100, M=6, NTVEC=2\*\*M, NMAX=2\*\* (M-1), WAL00070**<br>Wi=0 1 W2=-0 1 NF4=5, NP5=NP1/2, NP6=NP1/4) WAL00080 **+Wl=O.I , W2=-0•I , NF4=5,NPS=NPl/ 2 , NP6=NP1/4 ) WAL00080 REAL Z (NP1,NTVEC),ZW1 (NP1,NMAX),ZW2 (NP1,NMAX) WAL00090 WAL00090**<br>TNTECER NZERO (NTVEC) **INTEGER NZERO(NTVEC) WAL00110 NPL : DIMENSIONALITY OF WALSH FUNCTION WALLER WALDO120**<br>M : + TOTAL NUMBER OF WALSH FUNCTIONS IS 2\*\*M **M** : TOTAL NUMBER OF WALSH FUNCTIONS IS  $2**M$  WAL00130<br>NTVEC : TOTAL NUMBER OF WALSH FUNCTIONS NTVEC : TOTAL NUMBER OF WALSH FUNCTIONS WALLOUI40<br>W1 : THE NORMALIZED LENGTH OF 100-DIM, WALSH FUNCTION WAL00150 Wl : THE NORMALIZED LENGTH OF 100-DIM. WALSH FUNCTION WAL00150<br>W2: : THE NECATIVE OF W1 **W2 : THE NEGATIVE OF W1** WAL00160 WAL00160 WAL00160 **NF4 : OUTPUT FORMAT USE WALLOUT AND MALOO170**<br>Z : RESULTS OF WALSH FUNCTIONS (OUTPUT) **Z**: : RESULTS OF WALSH FUNCTIONS ( OUTPUT ) WAL00180 **ZWl : INTERMEDIATE MATRIX FOR WALSH FUNCTION GENERATION WAL00190 ZW2 : INTERMEDIATE MATRIX FOR WALSH FUNCTION GENERATION WAL00200** NZERO : CHECKING VECTOR FOR AXIS CROSSINGS OF WALSH FUNCTIONS **WAL00220 SET UP THE FIRST 4 WALSH FUNCTIONS WALLER WALLER FOR THE FIRST 4 WAL00230 WAL00240 DATA ( (Z (I, J), I=1, NP1), J=1, 4)/NP1\*W1, NP5\*W1, NP5\*W2, WAL00250<br>NP6\*W1 NP5\*W2, NP6\*W1, NP6\*W1, NP6\*W2, NP6\*W1, NP6\*W2/ WAL00260 +NP6\*W1,NP5\*W2,NP6\*W1, NP6\*W1,NP6\*W2,NP6\*W1,NP6\*W2/ WAL00260 WAL00270 O PEN (Il) WALO028O REWIND 11 WAL00290 WAL00300** STORE THE THIRD AND FOURTH WALSH FUNCTIONS WALLOOSLO **WAL00320 DO 10 J=1, 2**<br> **DO 10 J=1, NP1 DO 10 I=1, NP1 WAL00340**<br> **PW1 (1 J)** = 2 (1 2+J) WAL00350 **10 ZW1(I,J)=Z(I,2+J)**<br>
PRINT\* 'IM'= 0 1 2 SEO · Z(I,1):Z(I,2),ZW1(I,1),ZW1(I,2)' WAL00360 **PRINT\*,'IM** =  $0, 1, 2$ , SEQ :  $2(1, 1)$ ,  $2(1, 2)$ , ZW1 $(1, 1)$ , ZW1 $(1, 2)$ ' WAL00360<br>  $P(20, 7) = 1$  NP1 **DO 20 I=1, NP1 WAL00370**<br>WRTTE (\* \* ) T : 2 (T : 1) . 2 (T : 2) . 2W1 (I : 1) . 2W1 (I : 2) WAL00380 20 WRITE(\*,\*)I,Z(I,1),Z(I,2),ZW1(I,1),ZW1(I,2) **WAL00390 GENERATE THE FIRST 2\*\*M WALSH FUNCTIONS WAL00400 WAL00410 DO 70 IM =3, M** WAL00420<br>**EX** =2\*\* (TM =1) WAL00430 **K=2\*\* (IM-1)** WAL00430<br>DO 30 TK=1 K−1 2 WAL00440 **DO 30 IK=1,K-1,2**<br>TRM=(TK+1)/2 WAL00440 **IKM=(IK + 1 )/2 WAL00450 DO 30 1 = 1 ,NP5 WAL00460 Z W 2 (I,IK )=ZW l(2 \* 1 ,I KM) WAL00470 30 ZW2(NP5+I,IK)=((-1.)\*\*(IKM+1))\*ZW1(2\*I,IKM) WAL00480**<br>DO 40 TK=2.K.2 WAL00490 **DO 40 IK=2, K, 2 WALO0490**<br>TRM=TR/2 WAL00500 **IK M =IK /2 WAL00500 DO 40 I=1,NP5 WALO0510**<br> **EXAMPLE 200 INCOLOGIC WALO0520 ZW2 (I, IK)=ZW1 (2\*1, IKM)** WALO0520<br> **ZW2 (NP5+T, TK)=((-1))\*\* (TKM))\*ZW1 (2\*T, TKM) WALO0530 40 ZW2 (NP5+I, IK) = ( (-1.) \*\* (IKM)) \*ZW1 (2\*I, IKM) WALDO530**<br>DO: 50 JK=1, K WALDO540 **DO 50 IK=1, K WAL00540**<br> **DO 50 IK=1, NP1 DO 50 I=1, NP1 WAL00550**<br>2 (T K+TK)=2W2 (T TK) WAL00560 **Z (I,K + IK )= Z W 2 (I,IK ) WAL00560 50 ZW1 (I, IK) =ZW2 (I, IK)** 

 $111$ 

ciencial de la condidation de la componenta de la componenta de la componenta de la componenta de la compo

 $\mathbf C$  $\mathbf C$  $\mathbf{C}$ 

 $\overline{C}$ 

 $\mathbf C$  $\mathbf C$  $\mathsf{C}$ 

 $\mathsf{C}$  $\overline{C}$  $\overline{C}$  $\overline{C}$ C

Ċ  $\overline{C}$ Ċ  $\overline{C}$  $\overline{C}$ Ċ  $\mathbf C$  $\overline{C}$  $\overline{C}$  $\overline{C}$  $\ddot{c}$  $\overline{C}$ C  $\mathcal{C}$ 

**INF00010** PROGRAM INFCLIP **INF00020** PARAMETER (NP1=100, NTERM=16, IEV=1) **INF00030** REAL X (NP1) **INF00040**  $\mathbf C$ **INF00050** RAW DATA DIMENSIONALITY  $\mathbf C$  $NP1$ le. TOTAL NUMBER OF OPTIMAL FUNCTIONS USED IN THE ALGORITHMINF00060  $\mathbf{C}$ **NTERMS** Ŧ **INF00070** INPUT AND OUTPUT VARIABLE  $\overline{c}$  $\sim$   $^{\prime}$ X. **INF00080**  $\mathsf{C}$ INPUT FILE READING INDEX (CHOOSE EITHER 1 OR 0) **INF00090**  $\overline{C}$ **TFV** IEV = 1 IF INPUT FILE CONTAINS TRACE, EIGENVALUES AND THEIR SUM INF00100 Ć INF00110 IEV = 0 IF INPUT FILE CONTAINS ONLY EIGENVECTORS  $\overline{C}$ INF00120 Ċ INF00130 Ċ INPUT EV FILE; 12: OUTPUT INF. CLIPPED OPT. FEATURE FILE INFO0140 Ċ  $11:$ **INF00150** C

```
WAL00580
      IF (IM. GE. 6) GO TO 70
                                                                                   WAL00590
      WRITE (*, 1) IM, K
    1 FORMAT (1 \text{ IM} = 1, 12, 1) THE SEQ IS ZW2 (1, J), J=1, K=1, 13)
                                                                                   WAL00600
                                                                                   WAL00610
      DO 60 I=1, NP1
                                                                                   WAL00620
   60 WRITE (*, 3) I, (ZW2(I,J), J=1, K)WAL00630
    3 FORMAT (14, 2X, 16F4.1)
                                                                                   WAL00640
   70 CONTINUE
                                                                                   WAL00650
Ċ
      CHECK TOTAL NUMBER OF AXIS CROSSINGS FOR EACH WALSH FUNCTIONS
                                                                                    WAL00660
Ċ
                                                                                   WAL00670
\overline{C}WAL00680
      DO 80 J=1, NTVEC
                                                                                    WAL00690
      DO 80 I=1, NP1-1
                                                                                    WAL00700
       IF (Z(I,J). NE. Z (I+1,J)) NZERO (J) =NZERO (J) +1
                                                                                    WAL00710
   80 CONTINUE
                                                                                    WAL00720
\mathbf CTHE FOLLOWING 2 STATEMENTS CAN BE USED FOR INTERNAL CHECKING
                                                                                    WAL00730
\mathbf CWAL00740
Ċ
                                                                                    WAL00750
Ċ
       DO 85 I1=1, NTVEC/8
                                                                                    WAL00760
   85 WRITE (11,86) (NZERO (J), J=1+ (I1-1) *8, I1*8)
Ċ
                                                                                    WAL00770
   86 FORMAT (818)
                                                                                    WAL00780
       WRITE (*, *) (NZERO (J), J=1, NTVEC)
C
                                                                                    WAL00790
       DO 90 J=1, NTVEC
                                                                                    WAL00800
       IF (NZERO (J). NE. (J-1)) GO TO 200
                                                                                    WAL00810
    90 CONTINUE
                                                                                    WAL00820
\overline{c}WAL00830
       SEND THE RESULTS TO OUTPUT FILE
Ċ.
                                                                                    WAL00840
\mathsf{C}WAL00850
       DO 140 J=1, NTVEC
                                                                                    WAL00860
       DO 140 K=1, NP1/NF4
                                                                                    WAL00870
  140 WRITE (11, 4) (2 (I, J), I=1+(K-1) * NF4, K*NF4)WAL00880
\mathsf{C}WAL00890
       CHOOSE FORMAT (10F8.1) IF NF4=10 INSTEAD OF 5
Ċ
                                                                                    WAL00900
Ċ
                                                                                    WAL00910
     4 FORMAT (10F8.1)
Ć
                                                                                    WAL00920
     4 FORMAT (5E15.7)
                                                                                    WAL00930
   200 STOP
                                                                                    WAL00940
       END
```
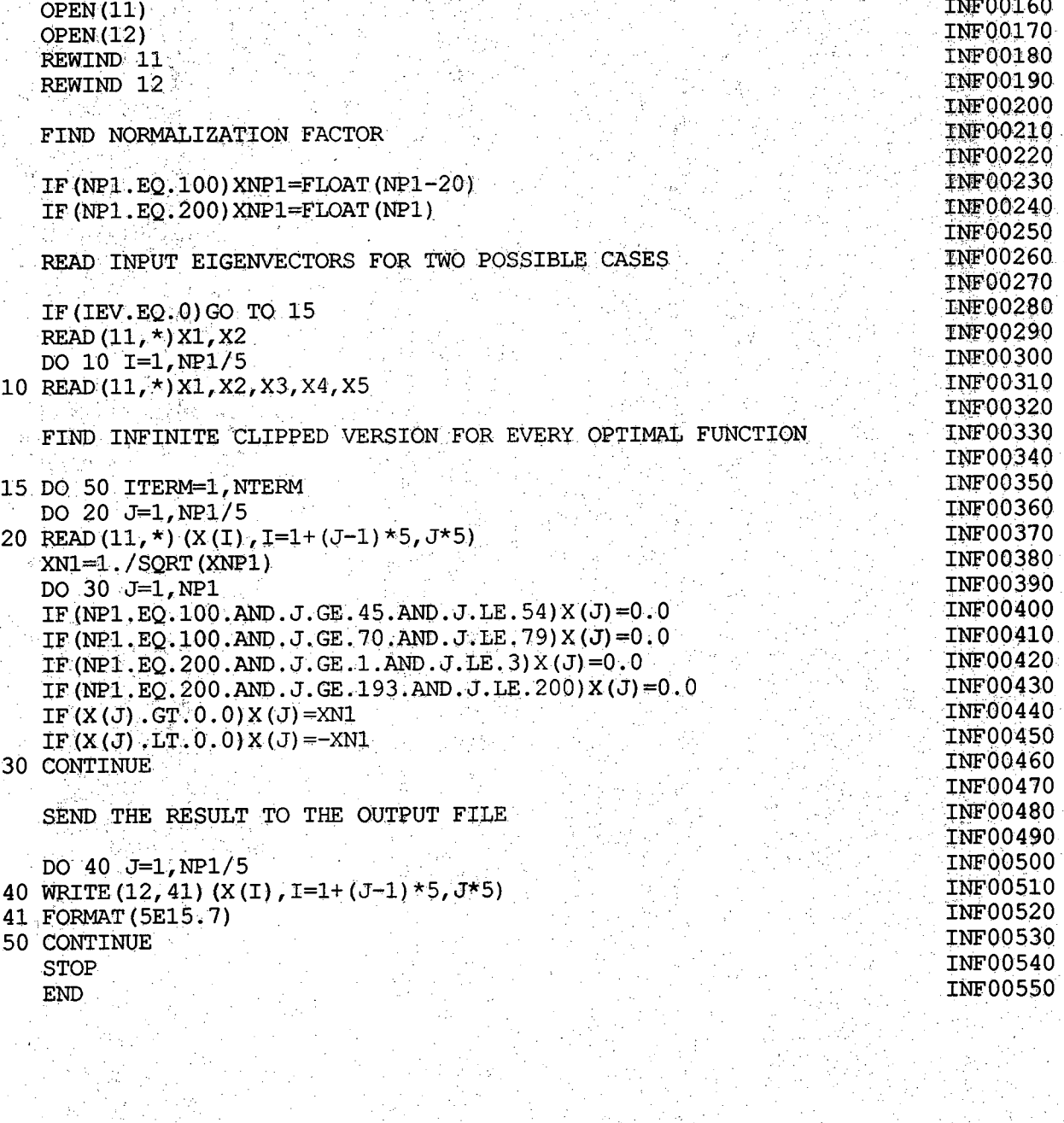

 $113$ 

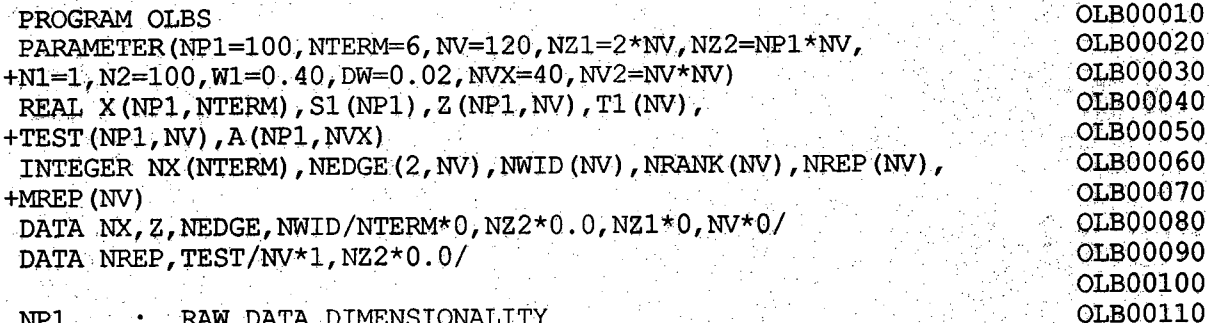

 $\frac{C}{C}$ 

 $\overline{\text{c}}$ 

 $\overline{\frac{c}{c}}$ 

 $\begin{matrix} 1 & 1 \\ 0 & 1 \\ 0 & 1 \end{matrix}$ 

 $\begin{array}{c} C \\ C \\ C \end{array}$ 

**TOTAL NUMBER OF OPTIMAL FUNCTIONS USED IN THE ALGORITHM OLB00120 C NTERM : PRESET TOTAL NUMBER OF L.D . BANDS, INCREASE IT IF NEEDEDOLB00130 C NV : STARTING WAVELENGTH POINT COMPUTER STARTING WAVELENGTH POINT COMPUTER STARTING WAVELENGTH POINT COMPUTER C N1**<br>**C N2 ENDING WAVELENGTH POINT**<br>STARTING WAVELENGTH IN MICRO METER (UM) **C N2 , : STARTING WAVELENGTH IN MICRO METER ( UM ) OLBOOL60**<br>SPECTRAL RESOLUTION ( UM ) OLBOOL70 **C Wl :** SPECTRAL RESOLUTION ( UM ) **C DW** : PRESET TOTAL NUMBER OF L.I. BANDS, INCREASE IT IF NEEDEDOLB00180 **C NVX : OLB00190 INPUT EIGENVECTOR MATRIX OLB00200 C X : SIGNED VERSION OF THE EIGENVECTOR OLB00210**  $\begin{matrix} \texttt{C} & \texttt{S1} & \cdots & \texttt{S1} \ \texttt{C} & \texttt{Z} & \cdots & \texttt{S1} \end{matrix}$ **OLB00220 C Z : L .D . BAND FEATURES C T T T T T T T T T ES T TEMPORARY STORAGE VECTOR OLB00230 OUTPUT 0 . L . BAND FEATURES ( L . I . FEATURES ) OLB00240 C TEST : INTERMEDIATE MATRIX FOR RANK TEST OLB00250 C A : ' C NX(K) TOTAL NO. OF L .D. BANDS FOR THE FIRST K EIGENVECTOR (S) OLB00260 OLBO0270 C NEDGE -! BAND EDGES FOR EACH L.D . BANDS OLB00280 C NWID : BAND WIDTH FOR EACH L.D . BANDS OLB00290 C NRANK : POSITIONS OF THE RANKED FEATURES BY THE WIDTHS INDEX SHOWS IF THE L.D . BANDS ARE REPEATED OLB00300 C NREP** :<br>C **MREP** : **INDEX SHOWS IF THE BANDS ARE L . I . BANDS OLBO0310 C MREP : OLB00320 OLB00330 NREP I IF NON-REPEATED BAND ; NREP O IF REPEATED**  $MREF = 0 IF L.D.$ **OLB00340**  $MREP = 1$  **IF**  $L \cdot I$  . BAND  $\qquad \qquad \vdots$  MREP **OLB00350 OLBO0360 11 : INPUT EIGENVECTOR FILE OLB00370**  $\frac{C}{C}$ **12** : **FIRST OUTPUT FILE ------- L.D . AND L . I BAND INFORMATION OLB00380 13 : SECOND OUTPUT FILE ------- DESIRED 0 . L. BAND FEATURE / O O O O O O O O OLB00390 OLB00400**  $OPEN(11)$ **OLB00410 OPEN(12) OLB00420 OPEN** (13) **REWIND 11 OLBOO430 REWIND 12 OLB00440 OLB00450 REWIND 13 OLB00460**  $\mathsf{C}$  : **OLB00470 READ IN EIGENVECTORS OLB00480 READ**  $(11, \star)$  X1, X2 **OLBO0490 OLB00500** DO 10 I=1, NP1/5 10 READ  $(11, \star)$  X1, X2, X3, X4, X5 **OLB0Q510 OLBO0520 DO 20 J=1, NTERM OLB00530** DO 20 I=1, NP1/5 20 READ(11,\*)  $(X(K, J), K=1+(I-1)*5, I*5)$ **OLB00540 OLB00550 . FIND THE L .D . BAND FEATURES FROM FIRST ' NTERM' OPTIMAL FUNCTIONS OLB00560 OLB00570 OLB00580 IVEC=I DO 70 J=1, NTERM OLB00590 OLB00600**  $DO^940 I = 1, NP1$ **IF**  $(X(I, J) \cdot LT \cdot 0 \cdot 0)$  S1  $(I) = -1 \cdot 0$ **OLB00610 OLB00620**  $\bf{IF}$  (**X**(**I**, **J**)  $\bf{GT. 0.0}$  S1 (**I**) =+1.0 **OLB00630 <sup>=</sup>** 0.0 **IF (X (I, J) .EQ. 0 .0) SI (I) = OLB00640 IF (NP1.NE.100) GO TO 40**  $IF (I.GE.45.AND. I.LE.54) S1 (I) = 0.0$ **OLBO0650 IF (I.GE.70.AND.I.LE.79) S1 (I)= 0.0 OLB00660 OLBO0670 40 CONTINUE Z** (N1, IVEC) =ABS (S1 (N1)) **OLB00680**

**:** ' V **V -;** 

**C**

**C C C C C**

Ć

 $\overline{c}$ Ċ

> $\overline{C}$  $\overline{C}$  $\overline{\mathsf{C}}$

DO 60 I=N1+1, N2 OLB00690 IF (NP1.NE.100) GO TO 50 OLB00700 IF  $(I.GE. 45. AND.I.E.E. 54) GO TO 60$ OLB00710 IF  $(I.GE. 70.AND.I.LE. 79) GO TO 60$ OLB00720 50 IF  $(S1 (1-1)$ . NE. S1 $(I)$ ) IVEC=IVEC+1 OLB00730 IF (IVEC. GT. NV) GO TO 350 OLB00740  $Z(I, IVEC) = ABS(S1(I))$ OLB00750 **60 CONTINUE** OLB00760  $NX (J) = IVEC$ OLB00770 IVEC=IVEC+1 OLB00780 70 CONTINUE OLB00790 OLB00800 FIND THE BAND EDGES AND BAND WIDTH FOR EACH L.D. BAND FEATURES OLB00810 ો પાડે તે OLB00820 NVTOT=NX (NTERM) OLB00830 DO 90 J=1, NVTOT OLB00840  $I1=0$ OLB00850  $T2=0$ OLB00860 DO 80 I=1, NP1 OLB00870  $CK1=Z (I,J)$ OLB00880 IF  $(CK1.EQ.0.0)$  GO TO 80 OLB00890 IF  $(CK1.NE.0.0.AND.11.EO.0)11=I$ OLB00900 IF (CK1.NE.0.0.AND.I1.NE.0) I2=I OLB00910 80 CONTINUE OLB00920 IF  $(12.EQ.0) I2=11$ OLB00930 NEDGE  $(1, J) = 11$ OLB00940 NEDGE  $(2, J) = 12$ OLB00950 NWID  $(J) = I2 - I1 + 1$ OLB00960 90 CONTINUE OLB00970 OLB00980 FIND THE WAVELENGTH EDGES AND SEND THEM TO THE FIRST OUTPUT FILE OLB00990 OLB01000 DO 100 J=1, NTERM OLB01010 WRITE  $(12,*)$  J OLB01020 IF  $(J.EQ.1)$  NS1=NX $(J)$ OLB01030 IF  $(J. NE. 1) NS1 = NX (J) - NX (J-1)$ OLB01040 DO 100 I=1, NS1 OLB01050 IF  $(J.EQ.1)$  NS2=I OLB01060 IF  $(J.NE.1)$  NS2=I+NX  $(J-1)$ OLB01070  $I1 = NEDGE(1, NS2)$ OLB01080  $I2 = NEDGE(2, NS2)$ OLB01090 XW1=W1+FLOAT(I1-1)\*DW OLB01100 XW2=W1+FLOAT (I2) \*DW OLB01110 WRITE (12, 101) NS2, I, NEDGE (1, NS2), NEDGE (2, NS2), XW1, XW2, NWID (NS2) OLB01120 100 CONTINUE OLB01130 101 FORMAT (215, 2X, 13, 1X, '-', 13, 2X, '; '; 'F5.2, 1X, '-', F5.2, 15) OLB01140 PRINT\*, 'TOTAL NUMBER OF BANDS  $IS = 'I$ , NVTOT OLB01150 OLB01160 RANK THE L.D. BAND ACCORDING TO THETR WIDTHS IN DESCENDING ORDER OLB01170 AND SEND THE RESULTS TO THE FIRST OUTPUT FILE OLB01180 OLB01190 DO 110 I=1, NV OLB01200 110 T1 $(I)$ =FLOAT(NWID(I)) OLB01210  $DO 120 I=1, NVTOT$ OLB01220 CALL VABMXF (T1(1), NV, 1, IMAX, BIG) OLB01230 NRAN $\ddot{K}(I) = IMAX$ OLB01240 WRITE  $(12, \star)$  I, NRANK (I), NEDGE (1, IMAX), NEDGE (2, IMAX), NWID (IMAX). OLB01250

 $\overline{\mathbf{C}}$ 

 $\overline{c}$ 

 $\mathbf C$ 

c

 $\mathsf{C}$ 

 $\mathbf C$ 

 $\mathbf C$ 

 $\mathbf C$ 

 $\overline{C}$ 

 $\mathbf C$ 

දෙන දෙ

```
OLB01260
  120 T1 (IMAX) = 0.0OLB01270
\mathbf CCHECK IF THE L.D. BAND IS REPEATED. IF IT IS, SET NREP (I) = 0OLB01280
Ċ
                                                                                 OLB01290
\mathbf COLB01300
      DO 140 I=1, NVTOT
                                                                                 OLB01310
      DO 130 J=1, NVTOT
                                                                                 OLB01320
      IF (I.EQ.J) GO TO 130
                                                                                 OLB01330
      I1 = NRANK(I)OLB01340
      I2=NRANK(J)
                                                                                 OLB01350
      I3=NWID(I1)OLB01360
       I4=NWID(I2)OLB01370
      IF (13.NE.14) GO TO 130
                                                                                 OLB01380
      ISTART=NEDGE (1, I1)
                                                                                 OLB01390
      JSTART=NEDGE (1, 12)
                                                                                 OLB01400
       IEND=NEDGE (2, I1)
                                                                                 OLB01410
       JEND=NEDGE (2, 12)
       IF (ISTART, EQ. JSTART, AND, IEND, EQ. JEND, AND, I. GT. J) NREP (I)=0
                                                                                 OLB01420
                                                                                  OLB01430
  130 CONTINUE
                                                                                 OLB01440
       IF (NREP (I).EQ.0) GO TO 140
                                                                                  OLB01450
       IX=NRANK(I)
                                                                                 OLB01460
Ċ
       THE FOLLOWING WRITE STATEMENT CAN BE USED FOR INTERNAL CHECKING
                                                                                  OLB01470
Ċ
                                                                                 OLB01480
\mathbf CWRITE (12, 131) I, NREP (1), NRANK(1), NEDGE (1, 1X), NEDGE (2, 1X), NWID (1X).
                                                                                  OLB01490
C
  131 FORMAT (314, 5X, 14, -1, 14, 5X, 14)
                                                                                  OLB01500
                                                                                  OLB01510
  140 CONTINUE
                                                                                 OLB01520
Ċ
       FIND TOTAL NUMBER OF NON-REPEATED L.D. BAND
                                                                                  OLB01530
Ċ.
                                                                                  OLB01540
\mathbf C12 i 42 i
                                                                                  OLB01550
       NDIFF=0
                                                                                  OLB01560
       DO 150 I=1, NVTOTOLB01570
       IF (NREP (I).EQ.1) NDIFF=NDIFF+1
                                                                                  OLB01580
  150 MREP (I) =NREP (I)PRINT*, TOTAL NUMBER OF NON-IDENTICAL BANDS IS = NDIFF
                                                                                  OLB01590
                                                                                  OLB01600
\mathbf COLB01610
       FIND L.I. BAND BY CHECKING THE MATRIX RANK
١C
                                                                                  OLB01620
C
                                                                                  OLB01630
       ILI=1OLB01640
       JWID=1OLB01650
       DO 300 J=1, NVTOT
                                                                                  OLB01660
       IF (NREP (J).EQ.0) GO TO 300
                                                                                  OLB01670
       JR=NRANK (J)
                                                                                  OLB01680
       DO 160 I=1, NP1
                                                                                  OLB01690
  160 TEST (I, ILI) = Z (I, JR)OLB01700
       DO 170 KI=1, NP1
                                                                                  OLB01710
       DO 170 KJ=1, ILI
                                                                                  OLB01720
   170 A (KI, KJ) = TEST (KI, KJ)
                                                                                  OLB01730
C
                                                                                  OLB01740
       REDUCE THE MATRIX A TO ITS ECHELON FORM
\mathbf COLB01750
\mathbf COLB01760
       CALL ECHEL (A, NP1, NVX, NP1, ILI)
                                                                                  OLB01770
       IEV=0OLB01780
       DO 190 KI=1, NP1
                                                                                  OLB01790
       DO 180 KJ=1, ILI
                                                                                  OLB01800
       IF (A(KI, KJ), NE. 0, 0) IEV=IEV+1
                                                                                  OLB01810
       IF (A(KI, KJ), NE, 0.0) GO TO 190
                                                                                  OLB01820
   180 CONTINUE
```
OLB01830 190 CONTINUE OLB01840 C  $\mathbf C$ SEND THE RANK INFORMATION TO THE FIRST OUTPUT FILE OLB01850 WHERE 'IEV' IS THE RANK AND 'ILI' IS TOTAL NUMBER OF BANDS TESTED OLB01860  $\mathbf C$ OLB01870  $\mathbf C$ WRITE  $(12, \star)$  'IEV=', IEV, '; ILI=', ILI, 'AT J=', J. OLB01880 OLB01890 IF (IEV.LT. ILI) WRITE  $(12, \star)$  'IEV.LT. ILI AT  $J = '$ , J IF (IEV.LT. ILI) GO TO 200 OLB01900 OLB01910  $\overline{c}$ IF RANK IS EQUAL TO TOTAL NO. OF BANDS, TEST THE NEXT WIDEST BAND OLB01920  $\overline{C}$ OLB01930  $\mathbf C$ IF (IEV.EQ.ILI) ILI=ILI+1 OLB01940 OLB01950 GO TO 300 OLB01960  $\mathbf C$ IF RANK IS LESS THEN TOTAL NO. OF BANDS, OLB01970  $\mathbf C$ OLB01980  $\overline{C}$ ELIMINATE THE WIDEST L.D. BAND OLB01990 C OLB02000 200 DO 250 JXLD=1, ILI OLB02010 DO 210 KJ=1, ILI OLB02020 DO 210 KI=1, NP1 210 A (KI, KJ) = TEST (KI, KJ) OLB02030 OLB02040 DO 220 KI=1, NP1 OLB02050 220  $A(KI, JXLD) = TEST(KI, ILI)$ OLB02060  $JLI=ILI-1$ OLB02070 CALL ECHEL (A, NP1, NVX, NP1, JLI) OLB02080  $TEV=0$ OLB02090 DO 240 KI=1, NP1 OLB02100 DO 230 KJ=1, JLI OLB02110 IF  $(A(KI, KJ), NE.0, 0)$  IEV=IEV+1 OLB02120 IF (A(KI, KJ).NE.0.0) GO TO 240 OLB02130 230 CONTINUE OLB02140 240 CONTINUE PRINT\*, 'IEV=', IEV, '; ILI=', ILI, 'AT  $J=$ ', J OLB02150 C OLB02160 IF (IEV.LT. ILI) PRINT\*, 'IEV.LT. ILI AT J=', J  $\mathcal{C}$ OLB02170 IF (IEV.EQ. JLI) J2LD=JXLD OLB02180 IF (IEV.EQ. JLI) GO TO 260 OLB02190 250 CONTINUE OLB02200  $260$   $I1=0$ OLB02210  $I2=0$ OLB02220 DO 270 KI=1, NP1 CK1=TEST (KI, J2LD) OLB02230 OLB02240 IF (CK1.EQ.0.0) GO TO 270 OLB02250 IF  $(CK1.NE.0.0.AND.11.EQ.0)11=KI$ OLB02260 IF (CK1.NE.0.0.AND.I1.NE.0) I2=KI OLB02270 270 CONTINUE OLB02280 IF  $(12.EQ.0) I2=I1$ OLB02290 DO 275 KI=1, NVTOT OLB02300 IF (MREP (KI) . EQ. 0) GO TO 275 OLB02310 MAX=NRANK(KI) OLB02320 MEDGE1=NEDGE(1, MAX) OLB02330 MEDGE2=NEDGE (2, MAX) OLB02340 IF (I1.EO.MEDGE1.AND.I2.EQ.MEDGE2) J1LD=KI IF (I1.EQ.MEDGE1.AND.I2.EQ.MEDGE2) GO TO 280 OLB02350 OLB02360 275 CONTINUE OLB02370 280 MREP  $(J1LD) = 0$ OLB02380 C SEND THE POSITION OF THE WIDEST L.D. BAND FEATURE OLB02390 Ċ

117

```
TO THE FIRST OUTPUT FILE WHERE :
                                                                                  OLB02400
\mathbf COLB02410
\mathbf cJILD IS THE POSITION ON THE VARIABLES NREP AND MREP
                                                                                  OLB02420
\mathbf COLB02430
      J710 IS THE POSITION ON THE RANK CHECKING MATRIX
\mathbf COLB02440
C
      WRITE (12, *) 'J = ', J, ', 'J1LD = ', J1LD, ', 'J2LD = ', J2LDOLB02450
                                                                                  OLB02460
      DO 290 J1=J2LD, ILI-1
                                                                                  OLB02470
      DO 290 I1=1, NP1
                                                                                  OLB02480
  290 TEST (I1, J1) = TEST (I1, J1+1)
                                                                                  OLB02490
  300 CONTINUE
                                                                                  OLB02500
\mathbf CSEND THE L.I. INDEX TO THE FIRST OUTPUT FILE
                                                                                  OLB02510
\mathbf COLB02520
C
       PRINT*, 'TOTAL NUMBER OF L.I. BANDS IS =', IEV
                                                                                  OLB02530
                                                                                  OLB02540
      DO 310 I=1. NVTOT
                                                                                  OLB02550
  310 WRITE (12, \star) I, NREP (I), MREP (I)OLB02560
\mathbf CNORMALIZE THE O.L. BANDS AND SEND THEM TO THE SECOND OUTPUT FILE
                                                                                  OLB02570
C
                                                                                  OLB02580
Ć
                                                                                  OLB02590
       DO 330 J=1, IEV
                                                                                  OLB02600
       XNI=0.0OLB02610
       DO 320 I=1, NP1
                                                                                  OLB02620
       IF (TEST (I,J).EQ.1) XN1=XN1+1
                                                                                  OLB02630
  320 CONTINUE
       DO 330 I=1, NP1
                                                                                  OLB02640
  330 TEST (I, J) =TEST (I, J) / SQRT (XN1)OLB02650
                                                                                  OLB02660
       DO 340 J=1, IEV
                                                                                  OLB02670
       DO 340 K=1.NP1/5
                                                                                  OLB02680
       J1 = TEV - J + 1\mathbf COLB02690
  340 WRITE (13, 341) (TEST (I, J), I=1+(K-1)*5, K*5)
                                                                                  OLB02700
  341 FORMAT (5E15.7)
                                                                                  OLB02710
       GO TO 360
  350 PRINT*, 'TOTAL NUMBER OF BANDS IS OUT OF PRESET LIMIT'
                                                                                  OLB02720
                                                                                  OLB02730
  360 STOP
                                                                                  OLB02740
       END.
                                                                                  OLB02750
       SUBROUTINE ECHEL (A, NP1, NVX, NROW, NCOL)
                                                                                  OLB02760
       REAL A (NP1, NVX)
                                                                                  OLB02770
Ċ.
       THIS SUBROUTINE REDUCES MATRIX A INTO ITS ECHELON FORM
                                                                                  OLB02780
\mathbf COLB02790
\mathcal{C}_{\mathcal{C}}OLB02800
       JCOL=1
                                                                                   OLB02810
       IROW=1
                                                                                   OLB02820
     5 DO 100 I=IROW, NROW
       IF (A(T, JCOL). EQ. 0.0 GO TO 100
                                                                                   OLB02830
       INTERCHANGE I AND IROW TO GET NONZERO PIVOT
                                                                                   OLB02840
\mathsf{C}IF (I.EQ.IROW) GO TO 20
                                                                                   OLB02850
                                                                                   OLB02860
       DO 10 J=JCOL, NCOL
                                                                                   OLB02870
       X1=A(I,J)A(I,J) = A(IROW,J)OLB02880
                                                                                   OLB02890
   10 A( IROW, J)=X1NORMALIZE ROW TO GET POSITIVE NUMBER FOR PIVOT
                                                                                   OLB02900
\mathcal{C}OLB02910
    20 IF (A (IROW, JCOL) GT. 0.0) GO TO 40
                                                                                  OLB02920
       DO 30 J=JCOL, NCOL
                                                                                   OLB02930
    30 A (IROW, J) = -A (IROW, J)
                                                                                   OLB02940
    40 IF (IROW.GE. NROW) RETURN
                                                                                   OLB02950
Ċ
       ZERO COLUMN BELOW PIVOT
                                                                                   OLB02960
       IROWX=IROW+1
```
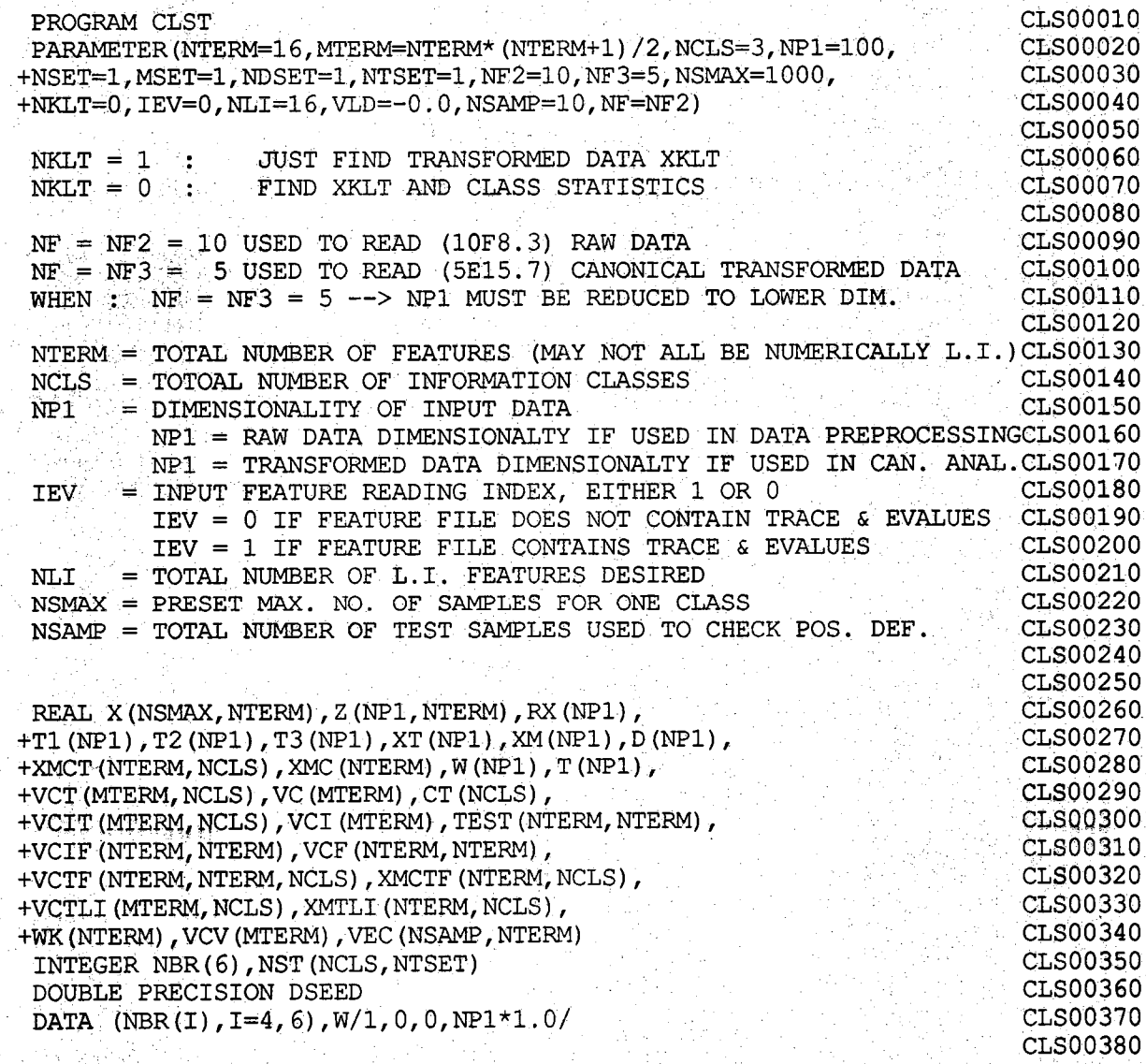

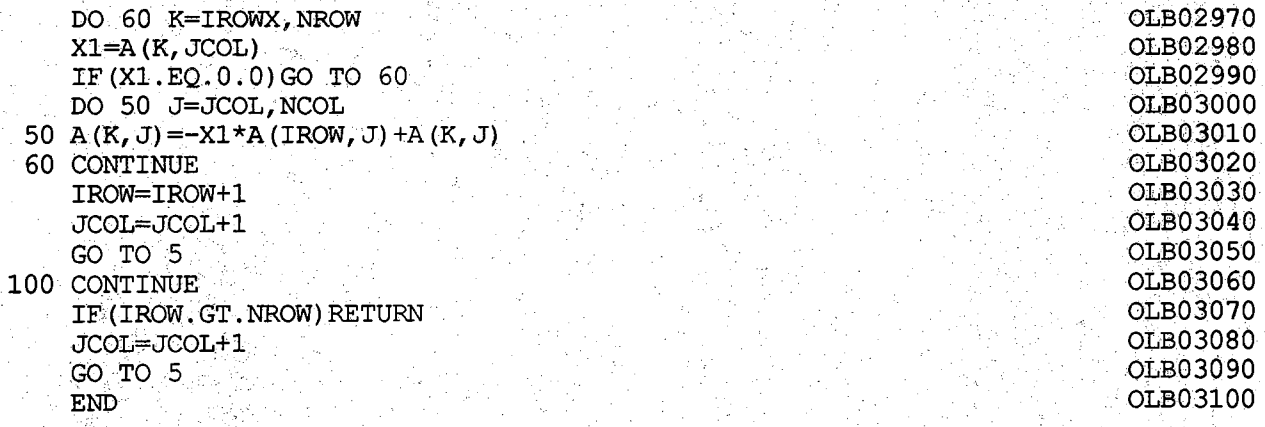

 $\overline{\mathcal{L}}$ 

aaaaaaaaaaaaaaaaa

 $\ddot{\rm C}$ 

 $119$ 

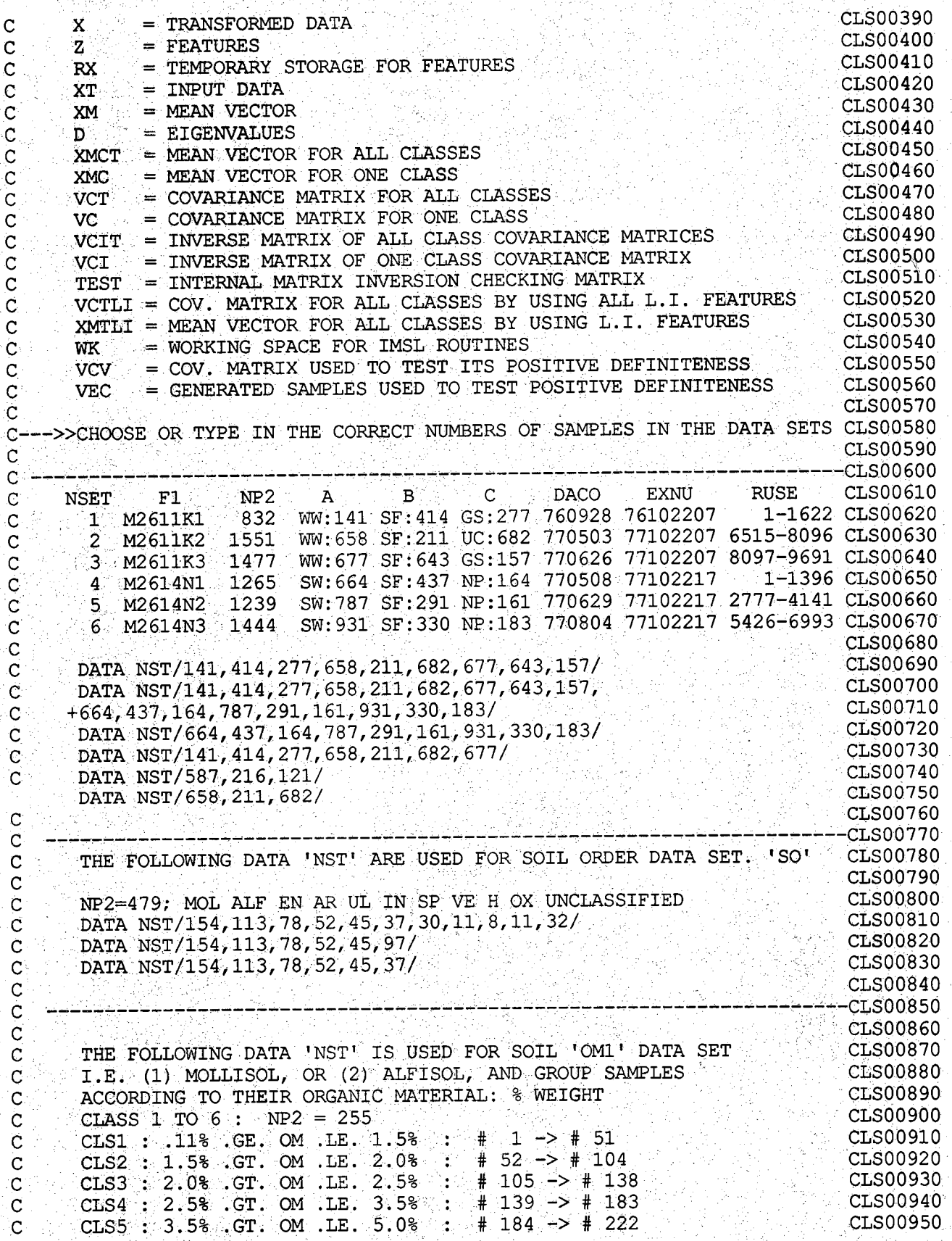

C

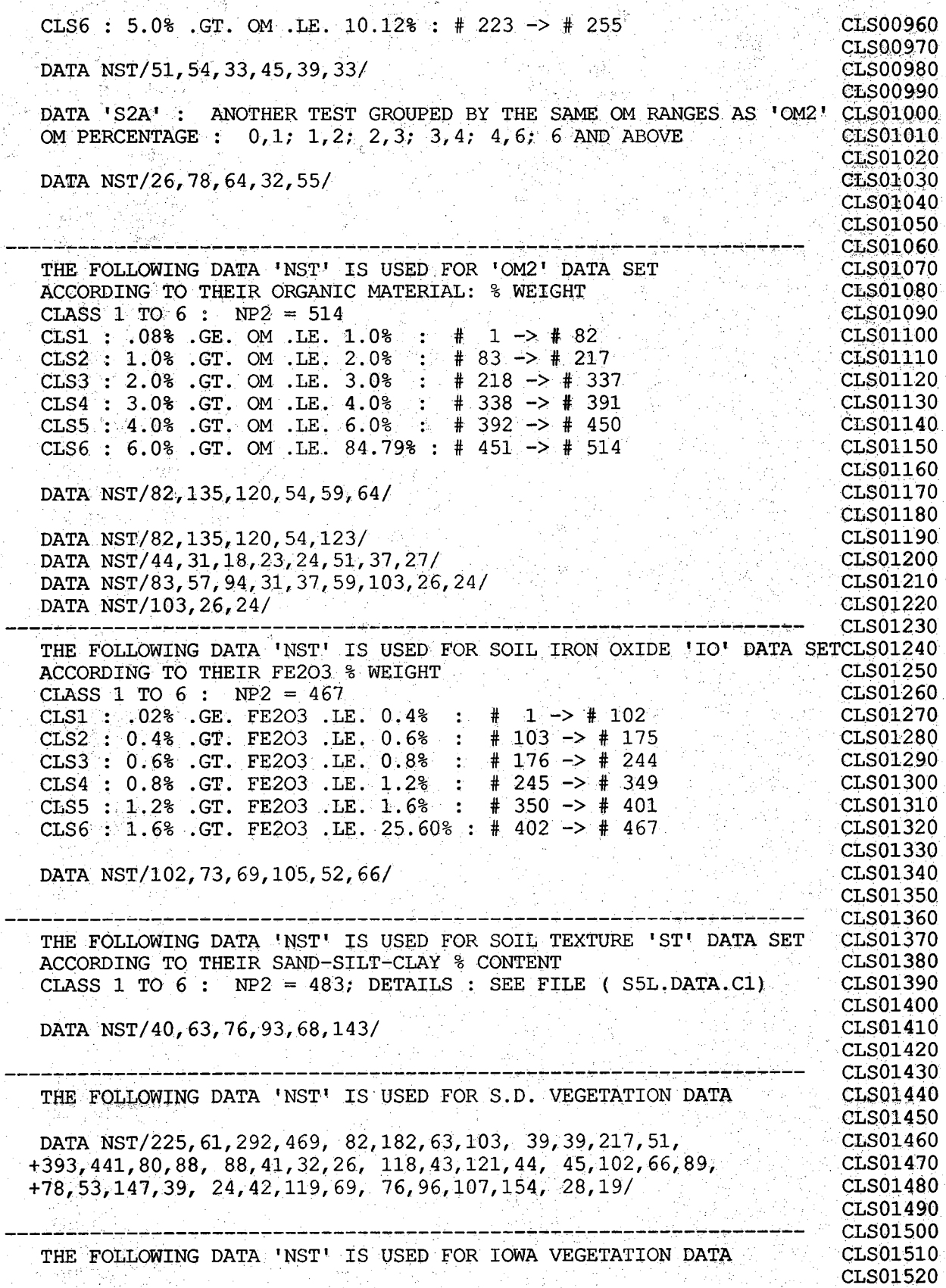

**o o o o o o o o o o o o o o o o o o o o o o o o o o o o o o o n o n o n o o o o o b o o o o o o o o o o o o o o o**

**121**

DATA NST/514, 41, 517, 36, 32, 621, 517, 45, 610, 485, 21, **CLS01530**  $+437.377.22.190.172.25, 650.568.42, 435.417.44, 393.267/$ CLS01540 **CLS01550** CLS01560 CLS01570 CLS01580  $11 = \text{DATA}$ :  $12 = \text{FEATURES}$ ;  $13 = \text{CLASS STATISTICS}$ ;  $14$  = TRANSFORMED DATA ; 15 = LDBAND ; 16 = RANDOM CLS01590 CLS01600 CLS01610 OPEN (11) CLS01620 OPEN(12) CLS01630 OPEN (13) CLS01640 **OPEN** (14) CLS01650 OPEN (15) CLS01660 REWIND 11 CLS01670 REWIND 12 CLS01680 REWIND 13 CLS01690 REWIND 14 CLS01700 REWIND 15 CLS01710 SET UP DATA INPUT&OUTPUT DO LOOP PARAMETERS CLS01720 CLS01730 CLS01740  $IK1=MOD(NCLS, 6)$ CLS01750  $IM1 = 6 \times (NCLS/6) + 1$ CLS01760 ILP1=NCLS/6 CLS01770 IF (ILP1.EQ.0) ILP1=1 CLS01780 IK2=MOD (NTERM, 5) CLS01790  $IM2=5* (NTERM/5) + 1$ CLS01800 ILP2=NTERM/5 CLS01810 IF  $(ILP2.EQ.0) ILP2=1$ CLS01820 DO 650 ISET=NSET, MSET, NDSET CLS01830  $\overline{C}$ READ FEATURE FILE IN TWO CASES ( IEV = 0 OR 1 ) ċ. CLS01840 CLS01850  $\mathbf C$ CLS01860 IF (IEV.EQ.0) GO TO 10 CLS01870 READ (12, \*) TRACE, SUM CLS01880 CALL SR1 (12, NP1, NF3, D) CLS01890 10 DO 30 JTERM=1, NTERM CLS01900 CALL SR1 (12, NP1, NF3, RX) CLS01910 DO 20 I=1, NP1 CLS01920 20  $Z(T, JTERM) = RX (I)$ CLS01930 30 CONTINUE CLS01940  $\mathbf C$ FIND MEAN VECTOR AND COVARIANCE MATRIX FOR EACH CLASS CLS01950  $\mathbf C$ IN THE FEATURE TRANSFORMED DATA CLS01960 Ċ CLS01970  $\overline{C}$ CLS01980 DO 150 LTERM=NTERM, NTERM **CLS01990** KTERM=LTERM\* (LTERM+1)/2 CLS02000 DO 150 ICLS=1, NCLS NS=NST (ICLS, ISET) **CLS02010**  $PRTNT*$ ,  $\cdot$   $TSET = 1$ ,  $TSET$ ,  $\cdot$ ,  $\cdot$ ,  $LTERM$ ,  $ICLS$ , NS CLS02020 CLS02030 DO 40 I=1, NSMAX **CLS02040**  $DO 40 J=1, NTERM$ 40  $X(I,J)=0.0$ CLS02050 CLS02060 DO 100 ISAMP=1, NS CLS02070 CALL SR1 (11, NP1, NF, XT) CLS02080 DO 70 JTERM=1, LTERM **CLS02090** DO  $60 I=1, NP1$ 

 $\mathbf C$ 

 $\mathbf C$ 

 $\ddot{\rm C}$ 

 $\overline{C}$ 

 $\overline{\mathbf{C}}$ 

 $\overline{C}$ 

Ċ

Ć

 $\mathsf{C}$ 

 $\overline{C}$ 

 $\mathbf C$ 

T1 (I)  $=$ XT (I)  $>$  [MeV is a set of  $\{1\}$  , and if  $\{1\}$  (in the proportion of  $\{2,3\}$  (i.e.,  $\{1,2\}$   $\{2,4\}$ **T2** (**I**) **=W**(**I**) **\*T1** (**I**) **c CLS02110**<br>**T3** (**I**) =Z (**I**) **JTERM**) **60 T3 (I) = Z (I, JTERM) CALL VIPRFF (T3, T2, NP1, 1, 1, XIP)** CLS02130 **70 X (ISAMP, JTERM) =XIP CLS02140** C Classification in the property of the property of the property of the Polymer Polymer (2001) **CLS02150 C SEND THE RESULTS TO THE TRANSFORMED DATA FILE CLS02160 C** 이번 에 가지 이 가장 사람이 없는 이 가지 않고 가장 있습니다. 한 번 이 가지 않고 있어서 이 가장 사람가 있습니다. 2014**01:302170 IF(NTERM .LT.5 )GO TO 90 CLS02180 DO 80 11=1, ILP2 CLS02190 80 WRITE (14, 91) (X (ISAMP, J1), J1=1+ (I1-1) \*5, I1 \*5) IF (IK2. EQ.0) GO TO 100 CLASH SERVER IS EXPLORED TO 100 CLS02210 90 WRITE (14, 91) (X (ISAMP, J1), J1=IM2, NTERM)** Find the set of the set of the **CLS02220 91 FORMAT(5E15.7)** Contract the Magnetic proposition of the CLS02230 CLS02230 **100 CONTINUE CLS02240 C** ' CONTRINS WAS TREED TO A TREADY OF RELEASE FOR THE SECRET PROPERTY OF A MINIMUM CONTRIBUTION  $\mathbf{C}$ **C** FIND THE CLASS STATISTICS IF NKLT = 0 **BICKLASH CLS02260** CLS02270 **C** Profession Seconds On One One Second State of State Windows (1998) 1998년 2000 (**CLS02270 NBR(2 )=NS CLS02300 NBR (3) =NS** Color and the color of the color of the color of the color of the color of  $\sim$  **CLS02310 DO H O 1= 1,NPl CLSO2320 HO T (I)= O . 0 CLS02330 CALL BECOVM (X, NSMAX, NBR, T, XMC, VC, IER)** CLS02340<br>CLS02350 **C ' CLS02350 C STORE' THE-CLASS STATISTICS FOR POSITIVE DEFINITENESS CHECKING CLS02360 C** Control of the Marian Control of the Marian Control of the Marian Control of the CLS02370 **DO 120 1 = 1 ,LTERM CLS02380 C** WRITE  $(*,*)$  LTERM, I, XMC (I) consider the constraint constraint constraint  $(*,)*$  ) LTERM, I, XMC (I)  $\sim$  constraints  $\sim$ **120 XMCT(I)ICLS)=XMC(I)** contribution of the second contribution of the second clis**02400 DO 130 1=1, KTERM CLS02410 C WRITE(\*,\*)LTERM, I, VC(I)** CLS02420 **CLS02420 130 VCT( I , ICLS) =VC( I) CLS02430 PRINT<sup>\*</sup>, ' THE IER MUST BE "0" FOR BECOVM ' CLS02440 PRINT\*, IER** / SUPERTY / CLASS / CLASS / CLASS / CLASS / CLASS / CLASS / CLASS / CLASS / CLASS / CLASS / CLASS **150 CONTINUE** CL<sup>S</sup> and the class of the class of the class of the class of the class of the class of the class of the class of the class of the class of the class of the class of the class of the class of the class of th **C** ...; V Class of The Society Protocol (2019) with the Latin Control of Latin Class  $\mathbf{C}$  ...  $\mathbf{C}$   $\mathbf{C}$ **C STOP THE PROGRAM IF ONLY WANT TO FIND TRANSFORMED DATA (NKLT=I) CLS02480 C** ' Constant Market' (2001) And the Constant Oriental Market (2001) And the Constant Oriental Market (2002490 **I F (NKLT. EQ. I ) GO TO 650 CLS02500 C** Classification of the construction of the construction of the second construction of  $\mathbf{c}$  ,  $\mathbf{c}$ **C STORE THE CLASS STATISTICS INTO FULL STORAGE MODE FOR CHECKING CLS02520 C** ' **B** '  $\frac{1}{2}$  and '  $\frac{1}{2}$  and '  $\frac{1}{2}$  and '  $\frac{1}{2}$  and '  $\frac{1}{2}$  and '  $\frac{1}{2}$  and '  $\frac{1}{2}$  and '  $\frac{1}{2}$   $\frac{1}{2}$   $\frac{1}{2}$   $\frac{1}{2}$   $\frac{1}{2}$   $\frac{1}{2}$   $\frac{1}{2}$   $\frac{1}{2}$   $\frac{1}{2}$   $\frac{1}{2}$ **DO 170 ICLS=1, NCLS** contribution of the second club of the second club of  $\sim$  **CLS02540 DO 170 I = I f NTERM CLS02550 DO 160 J=1, I** class of the classic size of the class of the class of the class of  $\mathbf{C}\mathbf{L}$  S02560  $\mathbf{C}\mathbf{L}$ **IND=I\* (I-1)/2+J**<br> **VCTF (I, J, ICLS)=VCT (IND, ICLS)** CLS02580 **VCTF(I, J, ICLS)=VCT(IND, ICLS) VCTF(J, I, ICLS)=VCTF(I, J, ICLS)** CLS02590 **C** WRITE $(*,*)$ I, J, IND, VCTF $(I, J, ICLS)$ , VCTF $(J, I, ICLS)$  (LS) CLS02600 **160 CONTINUE CLS02610 XMCTF (I, ICLS) =XMCT (I, ICLS)** CLS02620<sup>1</sup> **170 CONTINUE CLS02630 C** 전 그 오늘 사람이 공주되는 것이 되어 있는 것이 없는 사람들이 아니다. 한 번 이 사람들은 아니가 아닌 것이 있다. **CLS02640 C START CHECKING THE POSITIVE DEFINITENESS OF THE COV. MATRICES CLS02650 C IF 'LTERM'TH FEATURE IS L.D . ON THE OTHER FEATURES, THE RELATED CLS02660 I F (NKLT.EQ.I ) GO TO 150 NBR(I)=LTERm CLS02280 CLS02290**

ELEMENTS IN THE MEAN VECTORS AND COVARIANCES WILL BE REMOVED CLS02670 **CLS02680** CLS02690  $ILI=1$ CLS02700  $JLI=ILI* (ILI+1)/2$ CLS02710 DO 600 LTERM=1, NTERM CLS02720 KTERM=LTERM\* (LTERM+1)/2 CLS02730 DO 400 ICLS=1, NCLS CLS02740  $IX = 0$ CLS02750 DO 200 IROW=1, LTERM CLS02760  $V1 = 0.0$ CLS02770 DO 180 JCK=1, LTERM CLS02780 180 V1=V1+VCTF (IROW, JCK, ICLS) CLS02790 VCK=VLD\*LTERM **CLS02800** IF (V1.EQ.VCK) GO TO 200 CLS02810  $IX=IX+1$ CLS02820  $IY=0$ CLS02830 DO 190 JCOL=1, LTERM CLS02840 V2=VCTF (IROW, JCOL, ICLS) CLS02850 IF (V2.EQ.VLD) GO TO 190 CLS02860  $IY=IY+1$ CLS02870  $VCF (IX, IY) = V2$ **CLS02880** 190 CONTINUE CLS02890 200 CONTINUE **CLS02900** WRITE  $(15, \star)$  IX, IY, ILI PRINT\*, 'IX, IY, ILI MUST BE THE SAME', IX, IY, ILI CLS02910 CLS02920 CALL VCVTFS (VCF, ILI, NTERM, VC) CLS02930 WRITE  $(*,*)$  ICLS, VC(1) C CLS02940  $OPEN(16)$ CLS02950 REWIND 16 CLS02960 DO 210 I=1, JLI CLS02970 WRITE (16, 211) VC (I) CLS02980  $VCV(T) = VC(T)$ C CLS02990 210 VCTLI  $(I, ICLS) = VC (I)$ CLS03000 211 FORMAT (E13.5) CLS03010  $OPEN(16)$ CLS03020 REWIND 16 CLS03030 DO 220 I=1, JLI CLS03040 220 READ (16, 211) VCV (I) CLS03050 DO  $230$  I=1. NTERM CLS03060 230 WK $(I) = 0.0$ CLS03070  $DSEED = 5. D0$ CLS03080  $\mathbf C$ SECOND TEST ON NUMERICAL POSITIVE DEFINITENESS OF THE MATRICES CLS03090  $\mathsf{C}$ CLS03100  $\overline{\mathsf{C}}$ CLS03110 CALL GGNSM (DSEED, NSAMP, ILI, VCV, NSAMP, VEC, WK, IER) CLS03120 IF  $(IER. NE. 0) GO TO 440$ CLS03130 WRITE  $(*, *)$  ICLS, VCTLI  $(1, ICLS)$ , VC $(1)$  $\mathbf C$ CLS03140 C CHECK IF ALL CLASS COVARIANCES HAVE INVERSE MATRICES CLS03150  $\mathbf C$ CLS03160 VC WILL BE CHANGED AFTER LINVIP C. CLS03170  $\mathbf{C}$ CLS03180 CALL LINV1P (VC, ILI, VCI, IDGT, D1, D2, IER) CLS03190  $\mathsf{C}$ WRITE  $(*, *)$  ICLS, VCI  $(1)$ PRINT\*, ' THE FOLLOWING IER MUST BE 0 FOR LINVIP' CLS03200 Ċ CLS03210  $PRINT*$ , ISET, LTERM, ICLS,  $\cdot$  , IER = , IER Ċ **CLS03220** IF (IER.NE.0) GO TO 450 CLS03230 DO 240 I=1, JLI

 $\overline{C}$ 

 $\tilde{C}$ 

Č

Ċ

ina ny Co<sup>ra</sup>

240 VCIT  $(I, ICLS) = VCI(I)$ CLS03240 Ċ CLS03250 Ċ STORE BACK THE VALUES OF VCVC FROM VCVCF CLS03260  $\mathsf C$ CLS03270 CALL VCVTFS (VCF, ILI, NTERM, VC) CLS03280 CALL VCVTSF (VCI, ILI, VCIF, NTERM) CLS03290 CLS03300  $DEF = D1*2.**D2$  $CX = (2.*3.14159) ** (FLOAT (ILLI) / 2.)$ **CLS03310**  $C=1.7$  (CX\*SQRT (DET)) CLS03320  $CT (ICLS) = C$ CLS03330 IF (ICLS.NE.NCLS) GO TO 400 CLS03340  $\mathbf C$ CLS03350  $\overline{\mathbf{C}}$ SEND THE FINAL RESULTS TO THE CLASS STATISTICS FILE CLS03360  $\overline{C}$ CLS03370 CLS03380 DO 250 KCLS=1, NCLS CLS03390  $IX=0$ CLS03400 DO 250 I=1, LTERM V3=XMCTF (I, KCLS) CLS03410 IF (V3.EQ.VLD) GO TO 250 CLS03420 CLS03430  $IX = IX + 1$ CLS03440 XMTLI (IX, KCLS)=V3 CLS03450 250 CONTINUE DO 280 I=1, ILI CLS03460 IF (NCLS.LT.6) GO TO 270 CLS03470 CLS03480 DO 260 IL=1, ILP1 260 WRITE (13, 321) (XMTLI (I, LCLS), LCLS=1+ (IL-1) \*6, IL\*6) CLS03490 IF (IK1.EQ.0) GO TO 280 CLS03500 270 WRITE (13, 321) (XMTLI (I, LCLS), LCLS=IM1, NCLS) CLS03510 280 CONTINUE CLS03520 CLS03530 DO 310 I=1, JLI IF (NCLS.LT.6) GO TO 300 CLS03540 CLS03550 DO 290 IL=1, ILP1 290 WRITE (13, 321) (VCTLI (I, LCLS), LCLS=1+ (IL-1)  $*6$ , IL $*6$ ) CLS03560 IF (IK1.EQ.0) GO TO 310 CLS03570 300 WRITE (13, 321) (VCTLI (I, LCLS), LCLS=IM1, NCLS) CLS03580 310 CONTINUE CLS03590 IF (NCLS.LT.6) GO TO 330 CLS03600 DO 320 IL=1, ILP1 CLS03610 320 WRITE (13, 321) (CT (LCLS), LCLS=1+ (IL-1) \*6, IL\*6) CLS03620 321 FORMAT (6E13.5) CLS03630 IF (IK1.EQ.0) GO TO 340 CLS03640 330 WRITE (13, 321) (CT (LCLS), LCLS=IM1, NCLS) CLS03650 340 DO 370 I=1, JLI CLS03660 CLS03670 IF (NCLS.LT.  $6$ ) GO TO 360 CLS03680 DO 350 IL=1, ILP1 350 WRITE (13, 321) (VCIT (I, LCLS), LCLS=1+ (IL-1) \*6, IL\*6) CLS03690 CLS03700 IF (IK1.EQ.0) GO TO 370 360 WRITE (13, 321) (VCIT (I, LCLS), LCLS=IM1, NCLS) CLS03710 CLS03720 370 CONTINUE 400 CONTINUE CLS03730  $\mathbf C$ CLS03740 INTERNAL CHECKING FOR ACCURACY OF MATRIX INVERSION CLS03750 C CLS03760  $\mathsf{C}$ CLS03770 DO 430 ICLS=1, NCLS DO 410 I=1, JLI CLS03780  $VC(T) = VCTLI(T, ICLS)$ CLS03790 CLS03800 410 VCI  $(I) = VCI T (I, ICLS)$ 

```
C DO 420 1 = 1 ,JLI
C 420 WRITE(*,*) VC(I), VCI(I)
      CALL VMULSS(VC, VCI, ILI, TEST, NTERM)
     . ' ;.v
       THE
FOLLOWING 3 STATEMENTS CAN BE USED FOR MATRIX INVERSION CHECK CLS03850
C
C
C
C
C
C
  421
FORMAT(16F 5.2)
  430
CONTINUE
                                                                                 CLSO3810
                                                                                 CLS03820
                                                                                 CLS03830
                                                                                 CLS03840
                                                                                 CLS03860
      P R IN T *,' THE FOLLOWING MATRIX MUST BE AN IDENTITY MATRIX '
      DO 430 I = I f I L I
      WRITE( \star , 421) (TEST( I, J), J=1, ILI)
      PRINT*, ' ILI =', ILI
      iL i- ii.l+ 1
       J L I= IL I* ( I L I + l ) /2
       IF (ILI.GT.NLI)GO TO 650
       GO TO 600
C
C
C
C
C
C
C
C
C
C
C
C 470 WRITE(15,471)I, (VCTF(I,J,JCLS), J=1,NTERM)
C
C
C
       SEND THE INFORMATION OF L .D . FEATURES & REASONS FOR
      NON-POSITIVE-DEFINITENESS OF COV. MATRICES TO THE FILE ' LDBAND'
C
C
C
C
C
C
  440 WRITE( 1 5 , * ) 'GGNSM HAS IER.NE.O'
  450 WRITE (15, \star) 'ISET =', ISET, '; LTERM =', LTERM, '; ICLS =', ICLS
       PRINT*, 'ISET =', ISET, '; LTERM =', LTERM, '; ICLS =', ICLS
       DO 500 JCLS=1, NCLS
       THE FOLLOWING 5 STATEMENTS ARE USED FOR INTERNAL CHECKING
      WRITE(15, \star) JCLS = \cdot, JCLS
      DO 460 I=1, NTERM
 460 WRITE( 1 5 ,* )I f XMCTF( I f JCLS)
       DO 470 I=1, NTERM
  471 FORMAT(1 4 ,8 F 9 .2)
       RESET THE VARIABLES TO '0 .0 ' FOR FUTURE USE
       XMCTF (LTERM, JCLS) =VLD
       DO 480 I=1, NTERM
  480 VCTF(I , LTERM,JCLS) =VLD
       DO 490 J=1, NTERM
  490 VCTFiLTERM, J, JCLS) =VLD
  500 CONTINUE
       THE FOLLOWING 7 STATEMENTS ARE USED FOR INTERNAL CHECKING
       DO 550 JCLS=1, NCLS
       WRITE(15, \star) JCLS = 1, JCLSDO 530 I=1, NTERM
C 530 WRITE( 1 5 ,* ) I f XMCTF(If JCLS)
C DO 540 I=1, NTERM
C 540 WRITE (15, 421) I, (VCTF (I, J, JCLS), J=1, NTERM)
C 550 CONTINUE
  600 CONTINUE
  650 CONTINUE
       ; STOP '
       . END
       SUBROUTINE SR1 (IFILE, NP1, NFX, RX)
                                                                               • r :
                                                                                 CLS03870
                                                                                 CLS03880
                                                                                 CLS03890
                                                                                 CLS03900
                                                                                 CLS03910
                                                                                 CLS03920
                                                                                 CLS03930
                                                                                 CLS03940
                                                                                 CLS03950
                                                                                 CLS03960
                                                                                 CLS03970
                                                                                 CLS03980
                                                                                 CLS03990
                                                                                 CLS04000
                                                                                 CLS04010
                                                                                 CLS04020
                                                                                 CLS04030
                                                                                 CLS04040
                                                                                 CLS04050
                                                                                 CLS04060
                                                                                 CLS04070
                                                                                 CLS04080
                                                                                 CLS04090
                                                                                 CLS04100
                                                                                  CLS04110
                                                                                  CLS04120
                                                                                 CLS04130
                                                                                  CLS04140
                                                                                 CLS04150
                                                                                  CLS04160
                                                                                  CLS04170
                                                                                  CLS04180
                                                                                  CLS04190
                                                                                  CLS04200
                                                                                  CLS04210
                                                                                  CLS04220
                                                                                  CLS04230
                                                                                  CLS04240
                                                                                  CLS04250
                                                                                  CLS04260
                                                                                  CLS04270
                                                                                  CLS04280
                                                                                  CLS04290
                                                                                  CLS04300
                                                                                  CLSO4310
                                                                                  CLS04320
                                                                                  CLS04330
                                                                                  CLS04340
                                                                                  CLS04350
                                                                                  CLS04360 '
                                                                                  CLSO4370
```
**126**

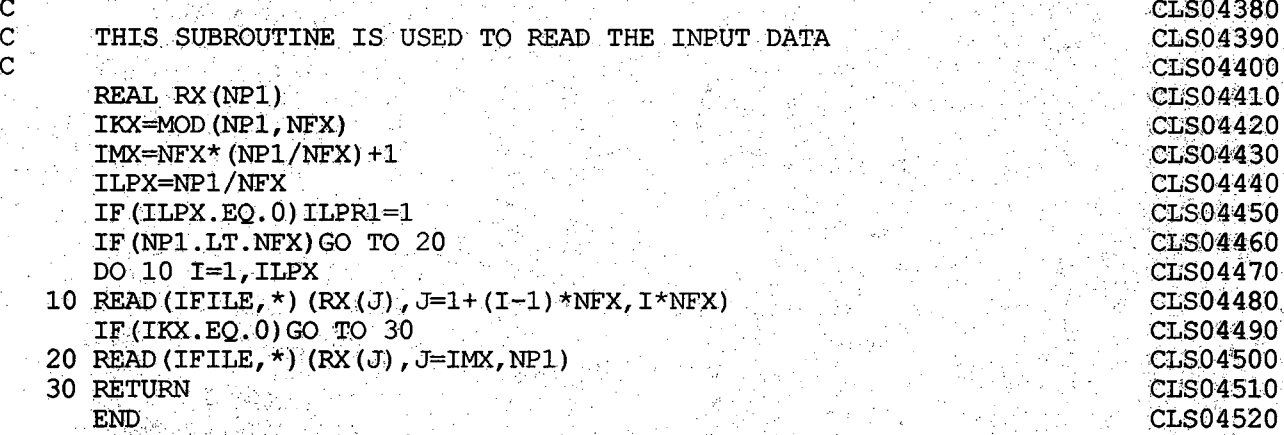

 $127$ 

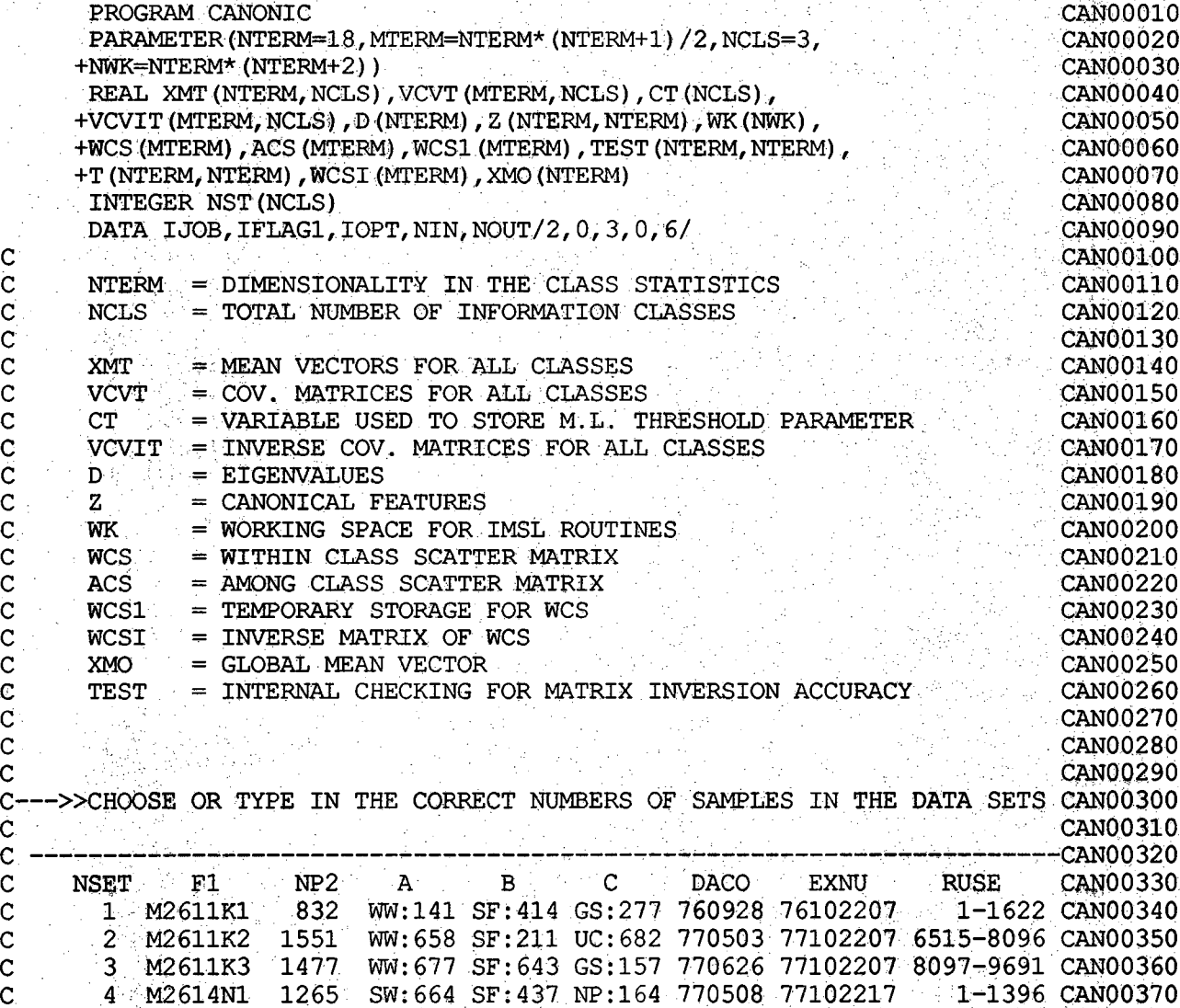

**c " r**

**c c C c c C C ■ C C C - C C C C C C C C C C C C C C G C C C C C C C C C C C C C C C G G C C C C C C C C C C c, C C C 5 M2614N2 1239 SW:787 SF:291 NP:161 770629 77102217 2777-4141 CAN00380 6 M2614N3 1444 SW:931 SF:330 NP:183 770804 77102217 5426-6993 CAN00390 CAN00400 DATA NST/141,414,277,658,211,682,677,643,157/** DATA NST/141,414,277,658,211,682,677,643,157, **+ 6 6 4 ,4 3 7 ,1 6 4 ,7 8 7 ,2 9 1 ,1 6 1 ,9 3 1 ,3 3 0 ,1 8 3 /** DATA NST/664,437,164,787,291,161,931,330,183/ **DATA NST/141, 414, 277, 658, 211, 682, 677/** DATA NST/587, 216, 121/ **DATA N S T/658,211, 682/ THE FOLLOWING DATA 'NST' ARE USED FOR SOIL ORDER DATA SET 'SO' NP2=479; MOL ALF EN AR UL IN SP VE H OX UNCLASSIFIED DATA NST/154,113,78,52,45,37,30,11,8,11,32/** DATA NST/154,113,78,52,45,97/ DATA NST/154, 113, 78, 52, 45, 37/ **THE FOLLOWING DATA 'NST' IS USED FOR SOIL 'OMl' DATA SET I . E . ( I) MOLLISOL, OR (2) ALFI SOL, AND GROUP SAMPLES ACCORDING TO THEIR ORGANIC MATERIAL: % WEIGHT CLASS I TO 6 : NP2 = 255 CLSl : .11% .GE. OM .LR. 1.5% # I -> # 51 CLS2 : 1.5% . GT. OM .LE. 2.0% # 52 -> # 104 CLS3 : 2.0% . GT. OM .LE. 2.5% # 105 -> # 138 CLS4 : 2.5% .GT. OM .LE. 3.5% # 139 -> # 183 ~— CLS5 : 3.5% .GT. OM .LE. 5.0% : # 184 -> # 222 CLS 6 5.0% .GT. OM .LE. 1 0 . 12 % # 223 -> # 255 DATA NST/51, 54, 33, 45, 39, 33/ DATA ' S2A' : ANOTHER TEST GROUPED BY THE SAME OM RANGES AS 'OM2' CAN00720 CAN00410 CAN00420 CAN00430 CAN00440 CAN00450 CAN00460 CAN00470 CAN00480 — CAN00490 CAN00500 CAN00510 CAN00520 CANO0530 CANO0540 CAN00550 CANO0560 - -------- CANO 0570 : ' / CAN00580 CAN00590 CAN00600 CAN00610 CANO0620 CANOO630 CAN00640 CAN00650 CAN00660 CAN00670 CAN00680 CAN00690 CAN00700 CAN00710 OM PERCENTAGE : 0,1; 1,2; 2,3; 3,4; 4,6; 6 AND ABOVE** DATA NST/26,78,64,32,55/ **THE FOLLOWING DATA 'NST' IS USED FOR 'OM2' DATA SET ACCORDING TO THEIR ORGANIC MATERIAL: % WEIGHT CLASS I TO 6 : NP2 = 514 CLSl : .08% .GE. OM .LE. 1.0% : # I -> # 82 CLS2 : 1.0% .GT. OM .LE. 2.0% : # 83 -> # 217 CLS3 :: 2.0% .GT. OM YLE. 3.0% CLS4 I 3.0% .GT.! OM . LEi 4 . 0% : CLS5 : 4.0% .GT. OM .LE. 6.0% : CLS6 : 6.0% .GT, OM .LE. 84.79% # 451 -» 514** DATA NST/82, 135, 120, 54, 59, 64/  $\therefore$  # 218 -> # 337 **: # 338 -> # 391 # 392 -> 450** DATA NST/82, 135, 120, 54, 123/ DATA NST/44, 31, 18, 23, 24, 51, 37, 27/ DATA NST/83,57,94,31,37,59,103,26,24/ **DATA N S T/103,2 6 ,2 4 / CAN00730 CAN00740 CAN00750 CAN00760 CAN00770 CAN00780 CAN00790 CAN00800 CAN00810 CAN00820 CAN00830 CANOO840 CAN00850 CAN00860 CAN00870 CAN00880 CAN00890 CAN00900 CANOO910 CANO0920 CAN00930 CAN00940**

**128**

\_\_\_\_\_\_\_\_\_\_\_\_\_\_ **CAN00950** THE FOLLOWING DATA 'NST' IS USED FOR SOIL IRON OXIDE 'IO' DATA SETCAN00960 **ACCORDING TO THEIR FE2O3 % WEIGHT ... CANO0970**<br>CLASS 1 TO 6 : NP2 = 467 **CLASS I TO 6 : NP2 = 467 CAN00980 CLS1 : .02% .GE. FE203 .LE. 0.4% : # 1 -> # 102 CAN00990**<br>CLS2 : 0.4% GT. FE203 .LE. 0.6% : # 103 -> # 175 CAN01000 **CLS2 : 0.4% .GT. FE203 .LE. 0.6% : # 103 -> # 175 CANO1000**<br>CLS3 : 0.6% .GT. FE203 .LE. 0.8% : # 176 -> # 244 CANO1010 **CLS3 : 0.6% . GT. FE203 .LE. 0.8% : # 176 -> # 244 CAN01010 CLS4 : 0.8% .GT. FE203 .LE. 1.2% : # 245 -> # 349 CANOl02O CLS5 : 1.2% .GT. FE203 .LE. 1.6% : # 350 -> # 401 CAN01030 CLS6 : 1.6% .GT. FE203 .LE. 25.60% : # 402 -> # 467 CAN01040** ,Spi)을 타고 있는 것이라고 있는 것이라고 하는 것이라고 있다. 그 사람이 가능한 것이라고 있는 것이라고 1**CAN01050 DATA NST/102, 73, 69, 105, 52, 66/** CAN01060<br>CAN01070 **.■■■'/V-. CAN01070** CAN01080 THE FOLLOWING DATA 'NST' IS USED FOR SOIL TEXTURE 'ST' DATA SET CANO1090 ACCORDING TO THEIR SAND-SILT-CLAY & CONTENT CANO1100<br>
CANO1110<br>
CANO1110<br>
CANO1110 **CLASS**  $1.$  TO  $6$  : NP2 = 483; DETAILS : SEE FILE  $(S5L.DATA.C1)$ **CANQ1120** DATA NST/40, 63, 76, 93, 68, 143/ **CANOll40 Q Q Q Q O O O O O O O O O O O O O O O O O O — — -------— — CANOli50 .** CAN01150 THE FOLLOWING DATA 'NST' IS USED FOR S.D. VEGETATION DATA CANO1160 **CAN01170 CANOliSO DATA NST/225, 61, 292, 469, 82, 182, 63, 103, 39, 39, 217, 51, + 3 9 3 ,4 4 1 ,8 0 ,8 8 , 8 8 ,4 1 ,3 2 ,2 6 , 1 1 8 ,4 3 ,1 2 1 ,4 4 , 4 5 ,1 0 2 ,6 6 ,8 9 , CAN01190 + 7 8 ,5 3 ,1 4 7 ,3 9 , 2 4 ,4 2 ,1 1 9 ,6 9 , 7 6 ,9 6 ,1 0 7 ,1 5 4 , 2 8 ,1 9 / CAN01200 CAN01210 CAN01220 THE FOLLOWING DATA 'NST' IS USED FOR IOWA VEGETATION DATA CAN01230 CAN01240 DATA NST/514,41, 517,36,32, 621,517,45, 610,485,21, CAN01250 + 4 3 7 ,3 7 7 ,2 2 , 1 90 ,1 7 2 ,2 5 , 650 ,56 8 ,42 , 4 35 ,41 7 ,44 , 3 9 3 ,2 6 7 / CAN01260 -CAN01270**  $C-$ **CAN01280 CAN01290 11 = CLASS STATISTICS; 12 = CANONICAL FEATURES CANOl300 Canoi 310 O P E N (Il)^ \* CANOl320 OPEN(12) v\ CAN01330 REWIND 11 CAN01340 REWIND 12 CAN01350 SET THE INPUT&OUTPUT DO LOOP PARAMETERS CAN01360 CANOl370 CAN01380 IKl=MOD(NCLS,6) CANOl390 IM l= 6 \* (NCLS/6)+1 GANOl400 IK2=MOD(NTERM,5) CAN01410 IM2=5\*(NTERM/5)+1 CAN01420 IKS=MOD(NTERM,16) CAN01430 IM3=16\*(NTERM/16)+1 ILPI=NCLs /6 CAN01440 CANOl450**  $IF$  ( $ILP1$ **.EQ.0)**  $ILP1=1$ **: CAN01460 ILP2=NTERM/5 CAN01470 IF (ILP2.EQ.0) ILP2=1 CAN01480 ILP 3=NTERM/1 6 CAN01490 IF (ILP3.EQ.0) ILP3=1 CAN01500**  $\mathbf C$ **CANOI 510**SET THE IMSL INPUT&OUTPUT TO THE FEATURE DESIGNER ( SCREEN )  $\mathbf C$ 

**C C c c c c c c c c c c' C C C C C C C**

 $\ddot{\rm c}$ 

 $\overline{c}$  $\overline{c}$  $\mathbf C$  $\mathbf C$  $\mathbf c$  $\overline{c}$  $\mathbf{C}$  $\mathbf C$  $\mathbf C$  $\mathbf C$  $\overline{c}$ 

C  $\overline{C}$  $\overline{C}$ 

 $\mathsf{C}$  $\mathbf C$ 

CALL UGETIO (IOPT, NIN, NOUT) DO 130 LTERM=I,NTERM  $KTERM=LTERM* (LTERM+1) / 2$ READ IN CLASS STATISTICS DO 30 ITERM=1, LTERM IF (NCLS.LT.  $6)$  GO TO 20 DO 10 IL=1, ILP1  $10 \cdot \texttt{RBAD}\,(11,\star) \cdot \texttt{(XMT}\,( \texttt{ITERM}\, , \texttt{JCLS})$  ,  $\texttt{JCLS} = \texttt{l} + (\texttt{lll-1}) \cdot \texttt{S}$  ,  $\texttt{lll-1}$ IF (IK1.EQ.0) GO TO 30 20 READ( $11$ , \*)(XMT(ITERM, JCLS), JCLS=IM1, NCLS) 30 CONTINUE DO 60 ITERM=1, KTERM IF  $(NCLS.LT.6)$  GO TO 50 DO 40 IL=1, ILP1 40 READ(11, \*) (VCVT(ITERM, JCLS), JCLS=1+(IL-1)\*6, IL\*6) IF  $(IK1.EQ.0)$  GO TO 60 50 READ $(11, \star)$  (VCVT (ITERM, JCLS), JCLS=IM1, NCLS) 60 CONTINUE  $IF(NCLS.LT.6) GO TO 80$ DO 70 IL=1, ILP1 70 READ  $(11, \star)$  (CT.(ICLS), ICLS=1+ (IL-1)  $\star$ 6, IL $\star$ 6) IF (IK1.EQ.0) GO TO 90 80 READ( $11, \star$ ) (CT(ICLS), ICLS=IMI, NCLS) 90 DO 120 ITERM=1, KTERM IF  $(NCLS, LT, 6)$  GO TO  $110$ DO 100 IL=1, ILP1  $100$  READ(11,\*)(VCVIT(ITERM, JCLS), JCLS=1+(IL-1)\*6, IL\*6)  $IF(\overline{IK1} \cdot EQ \cdot 0)$  GO TO 120 110 READ  $(11, \star)$  (VCVIT (ITERM, JCLS), JCLS=IM1, NCLS) 120 CONTINUE 130 CONTINUE FIND WITHIN CLASS SCATTER MATRIX CALL FWCS(VCVT, MTERM, NST, NCLS, WCS) CALL USWSM(' WCS MATRIX IS ',15, WCS, NTERM, 1 FIND AMONG CLASS SCATTER MATRIX  $\mathtt{CALL}$  FACS (XMT, NTERM, MTERM, NST, NCLS, ACS, XMO) ; : : : CALL USWSM  $(V$  ACS MATRIX IS  $'$ , 15, ACS, NTERM, 1) FIND CANONICAL FEATURES CALL EIGZS (ACS, WCS, NTERM, IJOB, D, Z, NTERM, WK, IER) CALL USWFV( CANONIC EVALUES', 15, D, NTERM, 1, 1) CALL USWSM ('CANONIC EVECTOR', 15, Z, NTERM, 1) INTERNAL CHECKING FOR MATRIX INVERSION ACCURACY CALL SCOPY (MTERM, WCS, 1, WCS1, 1) CALL LINVIP (WCS1, NTERM, WCSI, IDGT, D1, D2, IER1) CALL. VMULSS (WCSI, ACS , NTERM, TEST, NTERM) CALL FTRACE(TEST,NTERM,TRACE) **CAN01520 CAN01530 CAN01540 CAN01550 CAN01560 CANOl570 CAN01580 CAN01590 CAN01600 CANOl610 CAN01620 CAN01630 CAN01640 CANOl650 CAN01660 CANOl670 CAN01680 CAN01690 CAN01700 CAN01710 CAN01720 CANOl730 CAN01740 CAN01750 CAN01760 CAN01770 CANOl780 CAN01790 CAN01800 CAN01810 CAN01820 CAN01830 CAN01840 CANOl850 CAN01860 CAN01870 CAN01880 CAN01890 CAN01900 CAN01910 CAN01920 CANOl930 CAN01940 CAN01950 CAN01960 CANOI 970 CAN01980 CANOl990 CAN02000 CAN02010 CAN02020 CAN02030 CAN02040 CAN02050 CAN02060 CAN02070 CAN02080**

C<br>C<br>C

 $\mathcal{C}$  $\mathbf C$  $\mathsf{C}$ 

**C**<sub>C</sub>

c.

C<br>C<br>C<br>C

 $\overline{C}$ Ċ  $\overline{\mathsf{C}}$  $\mathsf{C}$ 

C<br>C<br>C

 $\mathbf{C}$  $\overline{c}$  $\mathbf C$  $\mathbf{C}$ 

C<br>C<br>C

Ċ C

**ccc**

**CAN02090 c C** SEND THE ACCURACY COMMENTS TO THE SCREEN **CAN02110** C **o n o o o o IF (IER.NE. 0. OR. WK(1). GE. 1.0) GO TO 140** CANO2120 CANO2120 CANO2120 **WRITE(\*,3) IER, WK(1)** CAN02130<br> **CO** TO 150 CAN02140 **GO TO 150** CAN02140<br>
WRITE (\* 2) IER WK (1) CAN02150 **140 WRITE (\*, 2) IER, WK (1)** CONTROL TREATED AND CANOZISO CANOZISO CANOZISO CANOZISO CANOZISO CANOZISO CANOZISO **1 FORMAT(5E15.7)** CAN02160<br>2 FORMAT(' PERFORMANCE OF "EIGZS" IS POOR. IER ='.15. CAN02170 **2 FORMAT(' PERFORMANCE OF "EIGZS" IS POOR, IER = , 15, CAN02170**<br>
+ 'x WK(1) = E15.7) CAN02180  $+$  **WK(1)**  $=$   $\cdot$  E15.7) CAN02180<br> **EXECUTE:** WHERE FORMANCE OF "EIGZS" IS GOOD. IER =  $\cdot$  15. CAN02190 **3 FORMAT ( PERFORMANCE OF "EIGZS" IS GOOD, IER =**  $D = 15$ **, CAN02190**<br>  $+1$ , WK(1) = LE15, 7) CAN02200 **+'; WK(1) =', E15.7)** and the state of the state of the state of **CAN02200**<br>CAN02210 **CAN02210 150 DO 170 I=1, NTERM CANO2210**<br> **150 DO 170 IF (D 170 IF CANO2220**) **IE (D (I).LE.O.O)GO TO 160** CANO2220 CANO2220 CANO2220 GO TO 170 : 1.70<br>MPTTR (★ 4) T.D.(T) CAN02230 **160 WRITE(\*,4)I,D(I)**<br> **160 WRITE(\*,4)I,D(I)**<br> **160 WRITE(\*,4)I,D(I)** IS '< = 0.0'' AT I =', I5.<br>
CAN02250 **4 FORMAT(' EIGEN VALUE IS "< = 0.0" AT I =**  $, 15,$  **CAN02250 CAN02250 + ' : WHERE D (I) = ' ,E 1 5 .7) CAN02260 IFLAG1=IFLAG1+1 CAN02270 170 CONTINUE CANO2280**<br> **170 CONTINUE CANO2280**<br> **179 CANO2290**<br> **CANO2290 IF(IFLAGI.GT.0) GO TO 180** CAN02290<br> **WRITE(\*.6)** CAN02300 **WRITE(\*, 6)**<br>CO TO 190 **GO TO 190 CANO2310**<br>
WRTTE (\* 5) TFT.AG1 180 WRITE(\*,5)IFLAG1<br>5 FORMAT(<sup>1</sup> THERE ARE' 15.' NEGATIVE OR ZERO EIGEN VALUES <sup>1</sup>) CAN02330 5 FORMAT(<sup>†</sup> THERE ARE', 15, 'NEGATIVE OR ZERO EIGEN VALUES ') CAN02330<br>6 FORMAT(' ALL EIGEN VALUES ARE GREATER THAN ZERO ') CAN02340 **6 FORMAT (' ALL EIGEN VALUES ARE GREATER THAN ZERO ') 190 CALL VABSMF (D, NTERM, 1, SUM)**<br>
TR(ABS(TRACR-SUM) GT 1, OR-1)GO TO 200 **IF (ABS (TRACE-SUM) .GT. 1.0E-1) GO TO 200 CANO2360** CAN02360 CAN02370 **WRITE (\* , 8) TRACE, SUM CANO2370**<br>GO TO 210 **GO TO 210 CAN02380**<br>WRITE (\* 7) FRACE SUM CANO2390 **200 WRITE(\*,7) TRACE, SUM CANO2390**<br>7 FORMAT(' ACCURACY OF "EIGZS" IS POOR, TRACE =',E15.7, CANO2400 **7 FORMAT(' ACCURACY OF "EIGZS" IS POOR, TRACE =',E15.7, CANO2400**<br>+ U: SIM =' F15.7) CANO2410 **+ '; SUM = '; E15.7)** CAN02410<br>FORMATIC ACCURACY OF "EIGZS" IS GOOD. TRACE = '.E15.7. CAN02420 **8 FORMAT(\* ACCURACY OF "EIGZS" IS GOOD, TRACE = , E15.7, CAN02420**<br>  $+$  : SIM = F.F15.7  $+$   $\cdot$   $\cdot$  SUM =  $\cdot$   $\cdot$  E15.7)  $\mathbf C$ **CAN02440** SEND THE FINAL RESULTS TO THE CANONICAL FEATURE FILE **CANO2450** CAN02460  $\mathbf C$ in : Eil - Linux - The Cano 2460 Part of the Cano Part of The Cano Part of the Cano 2460 Part of the Cano 2460 C **210 WRITE (12, 9) TRACE, SUM CANO2470**<br> **210 WRITE (12, 9) TRACE, SUM**<br> **210 CANO2480 9 FORMAT (2E15.7)** CAN02480<br>
TRIMITED TO 230 CAN02490 **IF(NTERM .LT.5) GO TO 230 CAN02490**<br>  $PQ = 220$   $T = 1.71 P$ **DO 220 I=1, ILP2** CAN02500<br>WRITE(12.1)(D(NTERM+1-J), J=1+(I-1)\*5, I\*5) CAN02510 CAN02510 220 WRITE(12,1) (D (NTERM+1-J), J=1+(I-1) \*5, I\*5) **IF (IK2.EQ.0) GO TO 240** CAN02520 CAN02520 CAN02520 CAN02520 CAN02520 **230 WRITE(12,1) (D (NTERM+1-J), J=IM2, NTERM)** CANO2530 CANO2530 CANO2540 **240 DO 270 J=1,NTERM CAN02540 IF (NTERM.LT.5) GO TO 260** CAN02550 CAN02550 CAN02550 CAN02550 CAN02550 CAN02550 CAN02560 **DO 2 5 0 .1 = 1 ,ILP2 CAN02560** 250 WRITE(12,1) (Z (K, NTERM+1-J), K=1+(I-1)\*5, I\*5) **IF (IK2.EQ.0) GO TO 270** CAN02580 CAN02580 CAN02580 CAN02580 CAN02580 CAN02590 **260 WRITE(12,1) (Z (K, NTERM+1-J), K=IM2, NTERM) CANO2590**<br>270 CONTINUE CANQ2600 270 CONTINUE CANO2600<br>CALL VMILSE (WCS. NTERM. Z. NTERM. NTERM. TEST. NTERM) CANO2610 CALL VMULSF (WCS, NTERM, Z, NTERM, NTERM, TEST, NTERM) **NTM=NTERm CAN02620 CALL VMULFM (Z, TEST, NTM, NTM, NTM, NTM, NTM, T, NTM, IER) CAN02630 CAN02640**  $\mathbf C$ SEND THE ACCURACY COMMENTS TO THE SCREEN **CANO2650**  $\mathbf C$ 

 $131<sup>°</sup>$ 

CAN02660 C PRINT\*, ' THE FOLLOWING MATRIX MUST BE AN IDENTITY MATRIX' CAN02670 CAN02680 IF (NTERM.LT.16) GO TO 290 CAN02690 DO 280 IL=1, ILP3 CAN02700 DO 280 I=1, NTERM CAN02710 280 WRITE (\*, 281) (T(I, J), J=1+ (IL-1) \*16, IL\*16) CAN02720 281 FORMAT (16F5.2) CAN02730 IF (IK3.EQ.0) GO TO 310 CAN02740 290 DO 300 I=1, NTERM CAN02750 300 WRITE (\*, 281) (T(I, J), J=IM3, NTERM) CAN02760 310 STOP CAN02770 **END** SUBROUTINE FWCS (VCVT, MTERM, NST, NCLS, WCS) CAN02780 CAN02790 Ċ CAN02800 THIS SUBROUTINE FINDS WITHIN CLASS SCATTER MATRIX  $\overline{C}$ CAN02810  $\mathbf C$ REAL VCVT (MTERM, NCLS), WCS (MTERM) CAN02820 CAN02830 INTEGER NST (NCLS) CAN02840  $NX1=0$ CAN02850 DO 10 I=1, NCLS CAN02860 10 NX1=NX1+NST(I) CAN02870 DO 30 I=1, MTERM CAN02880  $X1 = 0.0$ CAN02890 DO 20 J=1, NCLS CAN02900  $X2 = FLOAT (NST (J)) -1.0$ CAN02910 20  $X1=X1+X2*VCVT (I,J) / FLOAT (NX1)$ CAN02920 30  $WCS(I) = X1$ CAN02930 **RETURN** CAN02940 **F.ND** SUBROUTINE FACS (XMT, NTERM, MTERM, NST, NCLS, ACS, XMO) CAN02950 CAN02960  $\ddot{c}$ THIS SUBROUTINE FINDS AMONG CLASS SCATTER MATRIX CAN02970  $\overline{C}$ CAN02980  $\overline{C}$ REAL XMT (NTERM, NCLS), ACS (MTERM), XMO (NTERM) CAN02990 CAN03000 INTEGER NST (NCLS) CAN03010  $NX1=0$ CAN03020 DO  $10 I=1$ , NCLS CAN03030  $10$  NX1=NX1+NST(I) CAN03040 DO 30 I=1, NTERM  $X1 = 0.0$ CAN03050 DO 20 J=1, NCLS CAN03060 CAN03070  $X2 = FLOAT (NST (J))$ CAN03080 20 X1=X1+X2\*XMT(I, J)/FLOAT(NX1) 30 XMO  $(I) = X1$ CAN03090 DO 50 I=1, NTERM CAN03100 DO  $50 J=1, I$ CAN03110  $IND=(I-1)*I/2+J$ CAN03120  $X1 = 0.0$ CAN03130 CAN03140 DO 40 ICLS=1, NCLS X2=FLOAT (NST (ICLS)) / FLOAT (NX1) CAN03150 40 X1=X1+X2\* (XMT (I, ICLS) -XMO (I)) \* (XMT (J, ICLS) -XMO (J)) CAN03160 CAN03170 50 ACS (IND)  $=X1$ **RETURN** CAN03180 CAN03190 **END** SUBROUTINE FTRACE (TEST, NTERM, TRACE) CAN03200 CAN03210 REAL TEST (NTERM, NTERM) CAN03220 TRACE=0.0

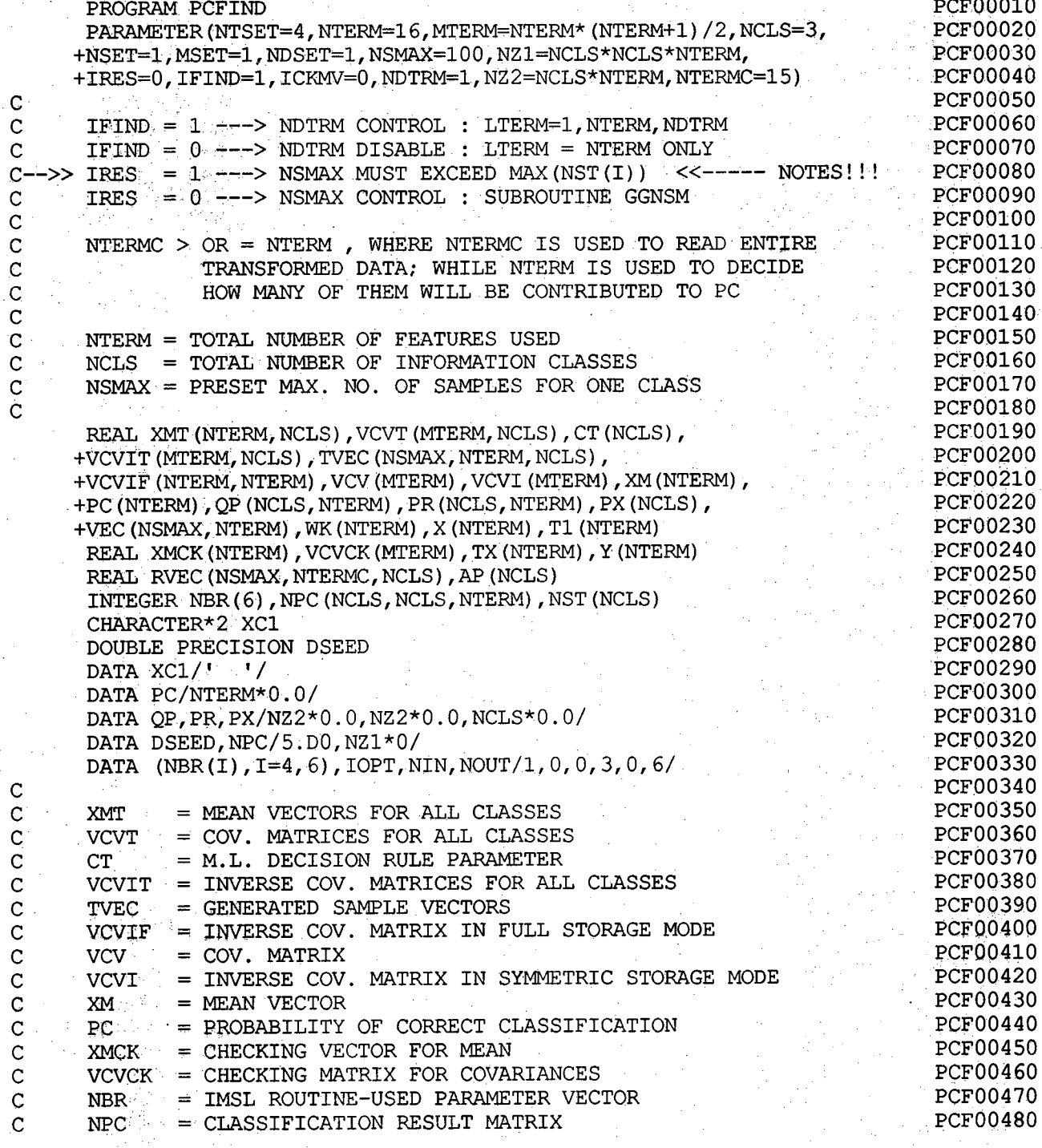

 $\begin{tabular}{ll} \texttt{DO 10 I=1, NTERM} \\ \texttt{10 TRACE=TRACE+TEST(I,I)} \\ \texttt{RETURN} \\ \texttt{END} \end{tabular}$ 

acocococococo

CAN03230<br>CAN03240<br>CAN03250<br>CAN03260

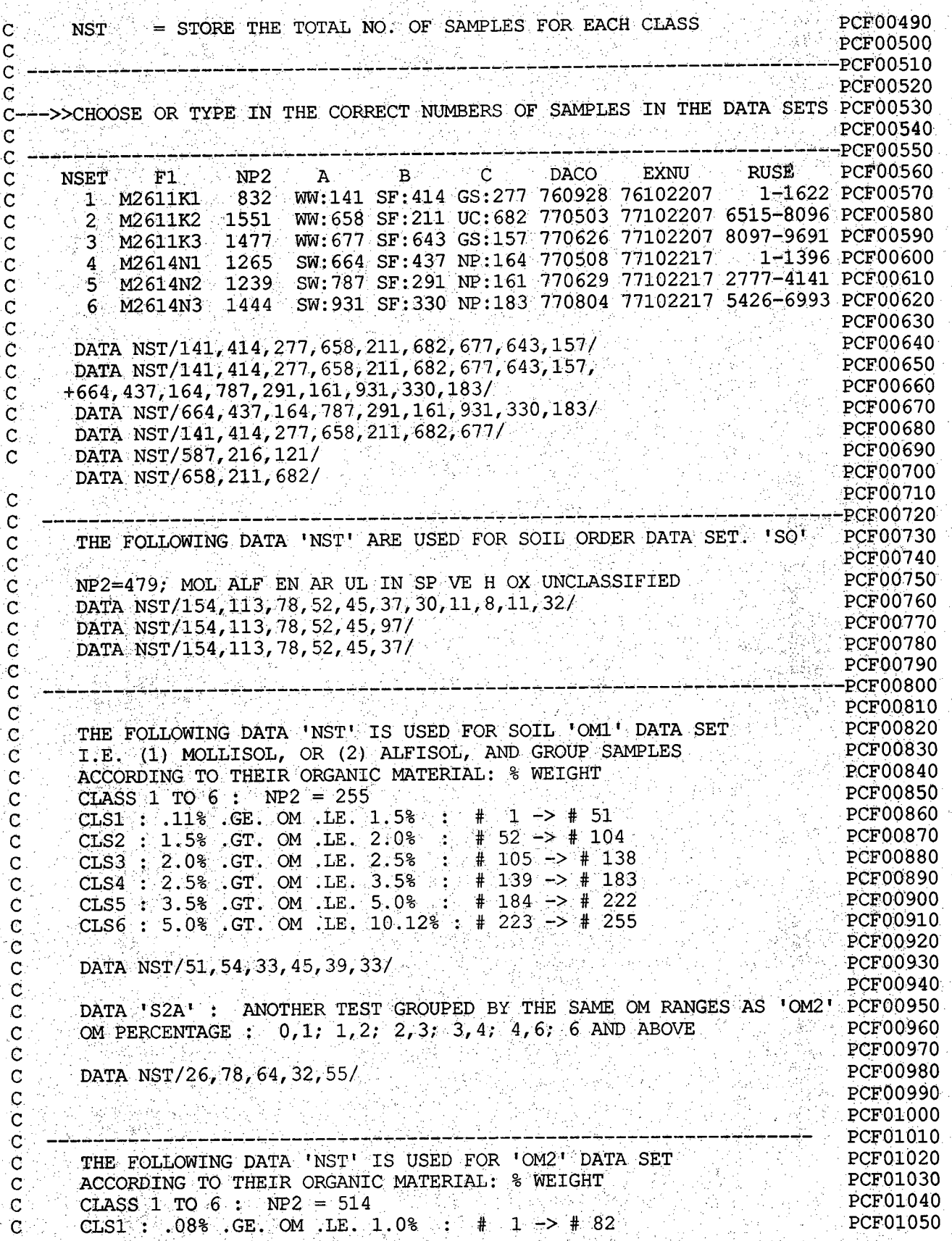

Ĵ, у.<br>Та

ò.

**c**

**C C**

**C CLS2 : 1.0% . GT. OM .LE. 2.0% : # 83 -> # 217 PCF01060 C CLS3 : 2.0% .GTv CM .LE. 3.0% : # 218 -> # 337 PCF01070 C CLS4 : 3.0% .GT. OM .LE. 4.0% : # 338 -> # 391 PCF01080 C CLS5 : 4.0% .GT. OM .LE. 6.0% : # 392 -> # 450 PCF01090 C** CLS6 : 6.0% .GT. OM .LE. 84.79% : # 451 -> # 514 PCF01100<br> **C** DATA NST/82,135,120,54,59,64/<br>
PCF01120 **C** PGF A REPORT OF A REPORT OF A REPORT OF THE REPORT OF A REPORT OF A REPORT OF A REPORT OF A REPORT OF A REPORT OF A REPORT OF A REPORT OF A REPORT OF A REPORT OF A REPORT OF A REPORT OF A REPORT OF A REPORT OF A REPORT **C** DATA NST/82,135,120,54,59,64/<br>C PCF01130 **C PCF01130** C DATA NST/82,135,120,54,123/<br>C DATA NST/44.31.18.23.24.51.37.27/ C DATA NST/44,31,18,23,24,51,37,27/<br>C DATA NST/83,57,94,31,37,59,103,26,24/ C DATA NST/83, 57, 94, 31, 37, 59, 103, 26, 24/<br>C DATA NST/103, 26, 24/ **C DATA N S T/103,2 6 ,2 4 / PCF01170 C ----------------- -------------------------------------------- ------— --------------------------- \_ — — PCF01180** C THE FOLLOWING DATA 'NST' IS USED FOR SOIL IRON OXIDE 'IO' DATA SETPCF01190 **C** ACCORDING TO THEIR FE2O3 % WEIGHT **PCF01200**<br>C CLASS 1 TO 6 PP2 = 467 **C** CLASS 1 TO 6: NP2 = 467<br> **C** CLS1: 02% GE FE2O3 LE 0.4% : # 1 -> # 102 PCF01220 **C** CLS1: .02% . GE. FE203 . LE. 0.4% : # 1 -> # 102 PCF01220<br>C CLS2: 0.4% GT. FE203 . LE. 0.6% : # 103 -> # 175 PCF01230 **C CLS2 : 0.4% .GT. FE203 .LE. 0.6% : # 103 -> # 175 PCF01230 C** CLS3 : 0.6% .GT. FE2O3 .LE. 0.8% : # 176 -> # 244 **C CLS4 : 0.8% .GT. FE203 .LE. 1.2% : # 245 -> # 349 PCF01250 C CLS5 : 1.2% .GT. FE203 .LE. 1.6% : # 350 -> # 401 PCF01260 C CLS6 : 1.6% .GT. FE203 .LE. 25.60% : #402 -> # 467 . PCF01270 C** PCF A REPORT OF THE RESERVE OF THE RESERVE OF THE RESERVE OF THE RESERVE OF THE RESERVE OF THE RESERVE OF THE RESERVE OF THE RESERVE OF THE RESERVE OF THE RESERVE OF THE RESERVE OF THE RESERVE OF THE RESERVE OF THE RES C DATA NST/102,73,69,105,52,66/ PCF01290<br>C **C** PCF PCF01300 (1999) And PCF01300 (1999) And PCF01300 (1999) And PCF01300 (1999) And PCF01300 **C ----------- — -------------~ - ------------ — PCF01310 C THE FOLLOWING DATA 'NST' IS USED FOR SOIL TEXTURE ' ST' DATA SET PCF01320** C ACCORDING TO THEIR SAND-SILT-CLAY & CONTENT **PCF01330**<br>C CLASS 1 TO 6 : NP2 = 483; DETAILS : SEE FILE (S5L.DATA.C1) PCF01340 CLASS  $1$  TO  $6$  : NP2 = 483; DETAILS : SEE FILE ( S5L.DATA.C1) **C** PCFOl350 (News and Constitutional Properties 1980) and the response of the construction  $\mathbf{P}$ C DATA NST/40,63,76,93,68,143/<br>C PCF01370 **C PCF01370 THE FOLLOWING DATA 'NST' IS USED FOR S.D. VEGETATION DATA PCF01390 PCF01400 DATA NST/225,61,292,469, 82,182,63,103, 39,39,217,51, PCF01410**<br>+393 441 80 88 88 41 32 26, 118,43,121,44, 45,102,66,89, PCF01420 **+ 3 9 3 ,4 4 1 ,8 0 ,8 8 , 8 8 ,4 1 ,3 2 ,2 6 , 1 1 8 ,4 3 ,1 2 1 ,4 4 , 4 5 ,1 0 2 ,6 6 ,8 9 , PCF01420 +78,53,147,39, 24,42,119,69, 76,96,107,154, 28,19/ PCF01440 ----------------------------\_\_\_\_\_\_------ - - ~ — — — — PCF01450 PCF01450 THF FOLLOWING DATA 'NST' IS USED FOR IOWA VEGETATION DATA PCF01460 PCF01470 DATA N S T/514,41, 5 1 7 ,3 6 ,3 2 , 6 21,517,45, 610 ,48 5 ,21 , PCF01480 + 4 3 7 ,3 7 7 ,2 2 , 1 90 ,1 7 2 ,2 5 , 6 50,568,42, 435 ,41 7 ,44 , 3 9 3 ,2 6 7 / PCF01490 PCFOl500** \_\_\_\_\_*\_\_\_\_*\_\_\_\_\_\_\_\_\_\_\_\_\_ **PCF01510 PCF01520**  $11 =$  TRANSFORMED DATA;  $12 =$  CLASS STATISCTICS;  $13 =$  PC  $\rightarrow$  PCF01530 **PCF01540 OPEN (11)** PCF01550<br> **OPEN (12)** PCF01560 **OPEN(12) PCF01560 OPEN (13)** PCF01570<br>REWTND 11 PC ROLL REPORTED TO A REPORT OF THE REWTND 11 PCF01580 **REWIND 11 PCF01580 REWIND 12 PCF01590 REWIND 13** PCF01600 **NX2=0 v / PCF01610 DO 1 I=1.NCLS** PCF01620

**O O O O O O O O O O O O O O O O**

C C. С C

C  $\mathbf{C}$  $\mathbf c$  $\mathbf C$  $\mathbf C$ Ć

Ć  $\mathsf{C}$ C c  $\overline{c}$ Ċ C
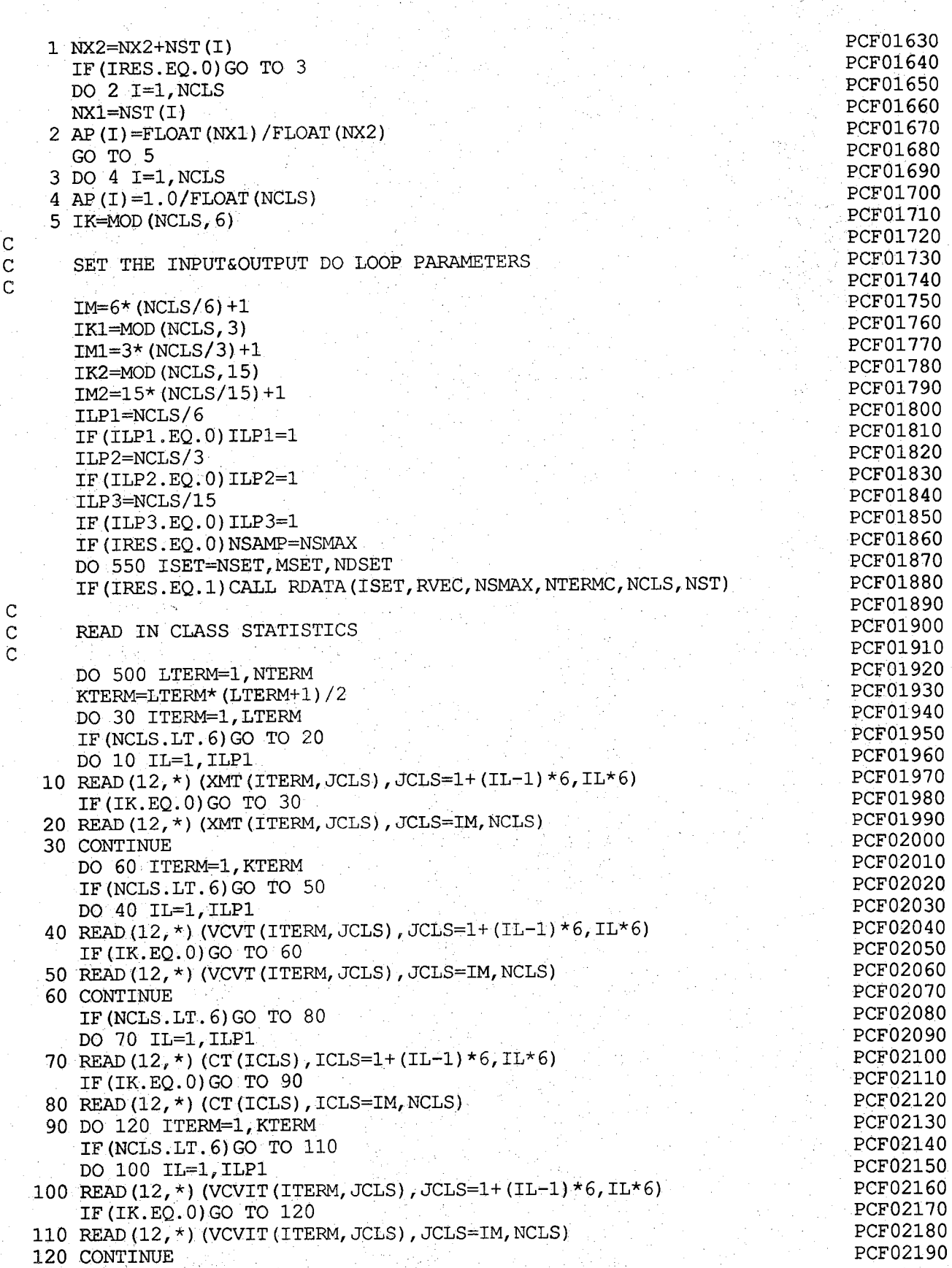

 $\overline{C}$ <br> $\overline{C}$ 

 $\begin{array}{c} C \\ C \\ C \end{array}$ 

**IF (IFIND .EQ.1)GO TO 125 PCF02200** IF (LTERM. NE. NTERM) GO TO 500 **PCF02210 IF (IFIND . EQ. 0) GO TO 128 PCF02220 C PCF02230 C FIND THE PC RESULTS FOR EVERY DTERM INCREMENT PCF02240 C PCF02250 125 NXI=LTERm+(NDTRM-I) PCF02260 NX2=M0D(NX1,NDTRM) PCF02270 PCF02280** C **PRINT\*,NX1,NX2 PCF02290 IF (NX2.NE.0) GO TO 500 PCF02300 128 DO 170 JCLS=I,NCLS DO 130 1 = 1 ,KTERM PCF02310** 130 VCV (I) = VCVT (I, JCLS) **PCF02320** CALL UGETIO(IOPT, NIN, NOUT) **PCF02330** CALL USWSM(' THE MATRIX IS ', 15, VCV, LTERM, 1)  $\ddot{c}$ **PCF02340 O O O** C **PCF02350** <code>NOTE :</code> <code>WK(1)</code> <code>MUST BE:0.0 EVERY TIME TO INITIALIZE ' GGNSM '</code> **NOTE : VCV WILL BE CHANGED AFTER ' GGNSM' PCF02360**  $\mathbf C$ **IF (IR E S . EQ. I ) NSAMP=NSt (JCLS) PCF02370 IF (IRES.EO.1) GO TO 145 PCF02380 PCF02390 d o : 140;-i =1v;Nterm 140 WK(I)=O.O PCF02400 DSEED=S.DO PCF02410** C **PCF02420 O O O GENERATE GAUSSIAN SAMPLES ACCORDING TO THE CLASS STATISTICS PCF02430**  $\mathbf C$ **PCF02440** C **CALL GGNSM (DSEED, NSAMP, LTERM, VCV, NSMAX, VEC, WK, IER) PCF02450** 145 DO 155 I=1, NSAMP **PCF02460 DO 155 J=l,LTERM PCF02470 IF (IRES.EQ.1)GO TO 150 PCF02480 PCF02490 VEC( I , J ) =VEC( I , J ) +XMT(J, JCLS) PCF02500**  $\mathsf{C}$ **O O O**  $\mathbf C$ **STORE THE SAMPLES INTO ARRAY 'TVEC' PCF02510 PCF02520**  $\mathbf C$ **PCF02530**  $TVEC(I, J, JCLS) = VEC(I, J)$ **PCF02540 GO TO 155 PCF02550 150 TVEC( I , J , JCLS) =RVEC( I , J , JCLS) VEC( I , J ) =RVEC( I , J , JCLS) PCF02560** PRINT<sup>\*</sup>, JCLS, I, J, TVEC(I, J, JCLS) **PCF02570**  $\mathbf C$ **O O O O O PCF02580 155 CONTINUE IF(ICKM V.EQ .0 )GO TO 170 PCF02590**  $\mathbf C$ **PCF02600 CHECK THE MEAN VECTOR AND COV. MATRIX OF THE GENERATED SAMPLES**  $\mathbf{C}$ **PCF02610 THE MATRIX 'VEC' WILL BE CHANGED AFTER ' BECOVM ' PCF02620**  $\mathbf{C}$ **PCF02630**  $\mathbf C$ **DO 160 1 = 1 ,NTERM PCF02640** 160  $TX(I) = 0.0$ **PCF02650 NBR(I)=LTER m PCF02660**  $NBR(2) = NSAMP$ **PCF02670 NBR (3) =NSAMP PCF02680** Ċ. **IF(LTERM.GT.1)GO TO 600 PCF02690 O O O O O O CALL BECOVM (VEC, NSMAX, NBR, TX, XMCK, VCVCK, IER) PCF02700**  $\overline{C}$ **PCF02710 PCF02720**  $\mathbf C$ **SEND THE CHECKING RESULTS TO THE SCREEN IF NEEDED PCF02730**  $\overline{c}$ CALL USWFV(' THE VECTOR IS ', 15, XMCK, LTERM, 1, 1) **PCF02740**  $\mathbf C$ CALL USWSM(' THE MATRIX IS ', 15, VCVCK, LTERM, 1) **PCF02750 170 CONTINUE PCF02760**

PCF02770 **C** PCF02780 **START CLASSIFICATION JOB FOR EACH CLASS SAMPLES c** PCF02790 e: PCF02800 DO 230 JCLS=1, NCLS PCF02810 IF (IRES.EO.1) NSAMP=NST (JCLS) PCF02820 PRINT\*, LTERM, JCLS, NSAMP PCF02830 DO 230 ISAMP=1, NSAMP PCF02840  $DO$  180  $J=1$ , LTERM PCF02850 180 Y  $(J)$  = TVEC (ISAMP, J, JCLS) PCF02860 DO 220 KCLS=1, NCLS THE FOLLOWING IS NEEDED SINCE X HAS BEEN CHANGED FOR EVERY KCLS! PCF02870 C PCF02880 DO 190 I=1, LTERM PCF02890 190  $X(I) = Y(I)$ PCF02900 DO 200 I=1, KTERM PCF02910  $200 \text{ VCVI (I)} = \text{VCVIT (I, KCLS)}$ PCF02920 CALL VCVTSF (VCVI, LTERM, VCVIF, NTERM) PCF02930 DO 210 I=1, LTERM PCF02940  $210$  XM (I) = XMT (I, KCLS) P C F 0 2 9 5 0 CALL SAXPY (LTERM,  $-1$ , XM,  $1$ , X,  $1$ ) CALL V MULFM (X, VCVIF, LTERM, 1, LTERM, NTERM, NTERM, T1, 1, IER) PCF02960 PCF02970 CALL V MULFF  $(T1, X, 1, LTERM, 1, 1, NTERM, T2, 1, IER)$ PCF02980  $T3 = EXP (-0.5 \times T2)$ 220 PX (KCLS) = AP (KCLS) \* CT (KCLS) \* T3 PCF02990 PCF03000 Ċ **O O O O O O O** PCF03010 PERFORM M.L. DECISION RULE  $\mathbf C$ PCF03020  $\mathbf C$ P C F 0 3 0 3 0  $CLLL$  VABMXF  $(PX(1)$ , NCLS,  $1$ , IMAX, BIG) PCF03040  $NPC$  (  $JCLS$  ,  $IMAX$  ,  $LTERM$  ) = $NPC$  ( $JCLS$  ,  $IMAX$  ,  $LTERM$ ) + 1 PCF03050 CALL VABSMF (PX, NCLS, 1, DEN) Ċ PCF03060  $\mathbf C$  $O = BIG/DEN$ WRITE  $(13, \star)$  JCLS, ISAMP, IMAX, NPC (JCLS, IMAX, LTERM) PCF03070 C  $W$ RITE  $(13, \star)$   $(PX(I), I=1, NCLS)$ , IMAX, BIG PCF03080  $\mathbf C$ PCF03090 230 CONTINUE PCF03100 **C** FIND PROBABILITY OF CORRECT CLASSIFICATION PC FROM NPC PCF03110 **C** PCF03120  $\mathbf C$ PCF03130  $\mathsf{NC4}=0$  , we sharp that is equal to equal the contribution of the contribution  $\mathsf{C}$ PCF03140  $NC2 = 0$ PCF03150  $DO 240 I = 1$ ,  $NCLS$ PCF03160 IF  $(IRES.EQ.0)$  NST $(I)$ =NSMAX  $PR (I, LTERM) = (FLOAT (NPC (I, I, LTERM) )) / FLOAT (NST (I))$ PCF03170 PCF03180  $NC1 = NC1 + NPC$  (I, I, LTERM) PCF03190 240 NC2=NC2+NST(I) PCF03200  $IF$  ( $IRES$ , $EQ$ , $0)$   $NC2 = NSMAX * NCLS$  $PC$  (LTERM) = (FLOAT (NC1)) / FLOAT (NC2) PCF03210 PCF03220 IF (NCLS.LT. 3) GO TO  $260$ PCF03230 C C SEND THE RESULTS TO THE SCREEN PCF03240 PCF03250 **C** PCF03260 DO 250 IL=1, ILP2 PCF03270 250 WRITE  $(*,*)$  ISET, LTERM,  $(PR(I, LTERM), I=1+(IL-1)*3, IL*3)$ PCF03280 IF (IK1. EQ. 0) GO TO 270 PCF03290 260 WRITE  $(*,*)$  ISET, LTERM,  $(PR(I, LTERM), I=IM1, NCLS)$ 270 PRINT\*, ISET, LTERM, PC (LTERM) PCF03300 PCF03310 **C** PCF03320 SEND THE RESULTS TO THE PC FILE C PCF03330 C

**PCF03340 WRITE** $(13, \star)$  **'** LTERM = ', LTERM **PCF03350 I F (NCLS. LT.6 ) GO TO 290 PCF03360 DO 280 IL=1, ILP1 280 W RITE(13,301) (PR(I , LTERM) ,1 = 1 + (I L - I ) \* 6 , IL \* 6) PCf 03370 PCF03380 IF (IK.EQ.0) GO TO 300 PCF03390 290 WRITE(13,301) (PR (I , LTERM), I=IM,NCLS) 300 WRITE(1 3 ,3 0 1 )PC(LTERM) PCF03400 301 FORMAT(6F13.5) PCF03410 PCF03420**  $\mathbf C$ **OOO OOOOO PCF03430 ----- < RESET ALL RELATED VARIABLES >--------- THE FOLLOWING ZEROING PROCEDURES ARE 'ABSOLUTELY' NEEDED!! PCF03440** Ċ. **PCF03450 THIS IS DONE FOR EVERY " LTERM = I , NTERM ''**  $\mathbf C$ **PGF03460**  $\mathbf C$ **PCF03470 DO 310 K=1, NCLS PCF03480 DO 310 1=1, NSMAX PCF03490 DO 310 J=1, NTERM PCF03500** 310 TVEC $(I, J, K) = 0.0$ **PCF03510 DO 320 I=1, NCLS PCF03520 DO 320 J=1. NTERM PCF03530**  $QP (I, J) = 0.0$ **PCF03540** 320 PR $(I, J) = 0.0$ **PCF03550 DO 330 I=1, NTERM PCF03560 330 PC(I)=O-O PCF03570 I F (NCLS.LT.15) GO TO 360 PCF03580** C **SEND THE FINAL CLASSIFICATION MATRIX NPC TO THE PC FILE PCF03590**  $\overline{c}$ **PCF03600**  $\overline{C}$ **PCFO3610 DO 350 J=1, ILP3 PCF03620 DO 340 I=1, NCLS 340 W RITE(1 3 ,3 4 1 )1 ,(NPC( I , K ,LTERM), K = I+ ( J + l) \*1 5 , J\*15) PCF03630 PCF03640 341 FORMAT(1 3 ,2 X ,1515) PCF03650 WRITE** (13, 342) XC1 **PCF03660 342 FORMAT(A2) PCF03670 350 CONTINUE PCFO3680 IF (IK2.EQ.0) GO TO 500 PCF03690 360 DO 370 I=1, NCLS PCF03700 370 WRITE(1 3 ,3 4 1 )I , (NPC( I f Kf LTERM),K =IM 2,NCLS) PCF03710 500 CONTINUE : PCF03720 DO 510 I=1, NCLS PCF03730 DO 510 J=1, NCLS PCF03740 DO 510 K=1, NTERM PCF03750** 510 NPC (I, J, K) = 0 **PCF03760 550 CONTINUE PCF03770**  $\mathbf C$ **PCF03780 C THE FOLLOWING STATEMENT IS USED FOR INTERNAL CHECKING PCF03790 C ■ PCF03800 C 600 STOP PCF03810 STOP PCF03820 END PCF03830** SUBROUTINE RDATA (LSET, RVEC, NSMAX, NTERMC, NCLS, NST) **PCF03840** REAL RVEC (NSMAX, NTERMC, NCLS) **PCFO3850 INTEGER NST(NCLS) PCF03860 IKX=MOD(NTERMC,5) PCF03870 IMX=5\*(NTERMC/5)+1 PCF03880 ILPX=NTERMC/5 PCF03890 IF (ILPX.EQ.0) ILPX=1 PCF03900IFILE1=11+ (LSET-1) \*10** 

```
DO 40 K=1, NCLS
   NI=NST(K)PRINT*, 'KCLS = ', K, '; NSAMP = ', N1
   DO 30 I=1, N1
   IF (NTERMC.LT.5) GO TO 20
   DO 10 J1=1, ILPX
10 READ (IFILE1, *) (RVEC (1, J, K), J=1+ (J1-1) *5, J1*5)
   IF (IKX.EQ.0) GO TO 30
20 READ (IFILE1, *) (RVEC(I, J, K), J=IMX, NTERMC)
30 CONTINUE
40 CONTINUE
   RETURN
   END
```
 $\bigcirc$ 

ର୍

**PCF03910 PCF03920** PCF03930 **PCF03940 PCF03950 PCF03960** PCF03970 **PCF03980 PCF03990 PCF04000 PCF04010** PCF04020 **PCF04030**